Ağustos 2015

# *digene*® HC2® Sistemi Yazılımı Veri Arayüz Kılavuzu

digene HC2 System Suite 4.4 parçası olarak *digene* HC2 Sistemi Yazılımı versiyon 3.4 ile kullanılmak üzeredir

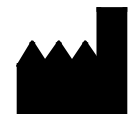

QIAGEN 19300 Germantown Road Germantown, MD 20874 A.B.D.

1096261TR Rev. 01

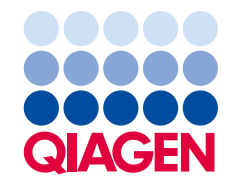

Ticari markalar: QIAGEN®, Sample to Insight®, *digene*®, HC2®, Hybrid Capture®, Rapid Capture® (QIAGEN Group); ASTM® (American Society for testing and Materials);<br>Clinical and Laboratory Standards Institute® (Clinical and

Bu belgede kullanılan tescilli isimler, ticari markalar vs. bu şekilde işaretlenmemiş olsalar bile kanunen koruma altında olmadıkları düşünülmemelidir.

© 2014–2015 QIAGEN, tüm hakları saklıdır.

# İçindekiler

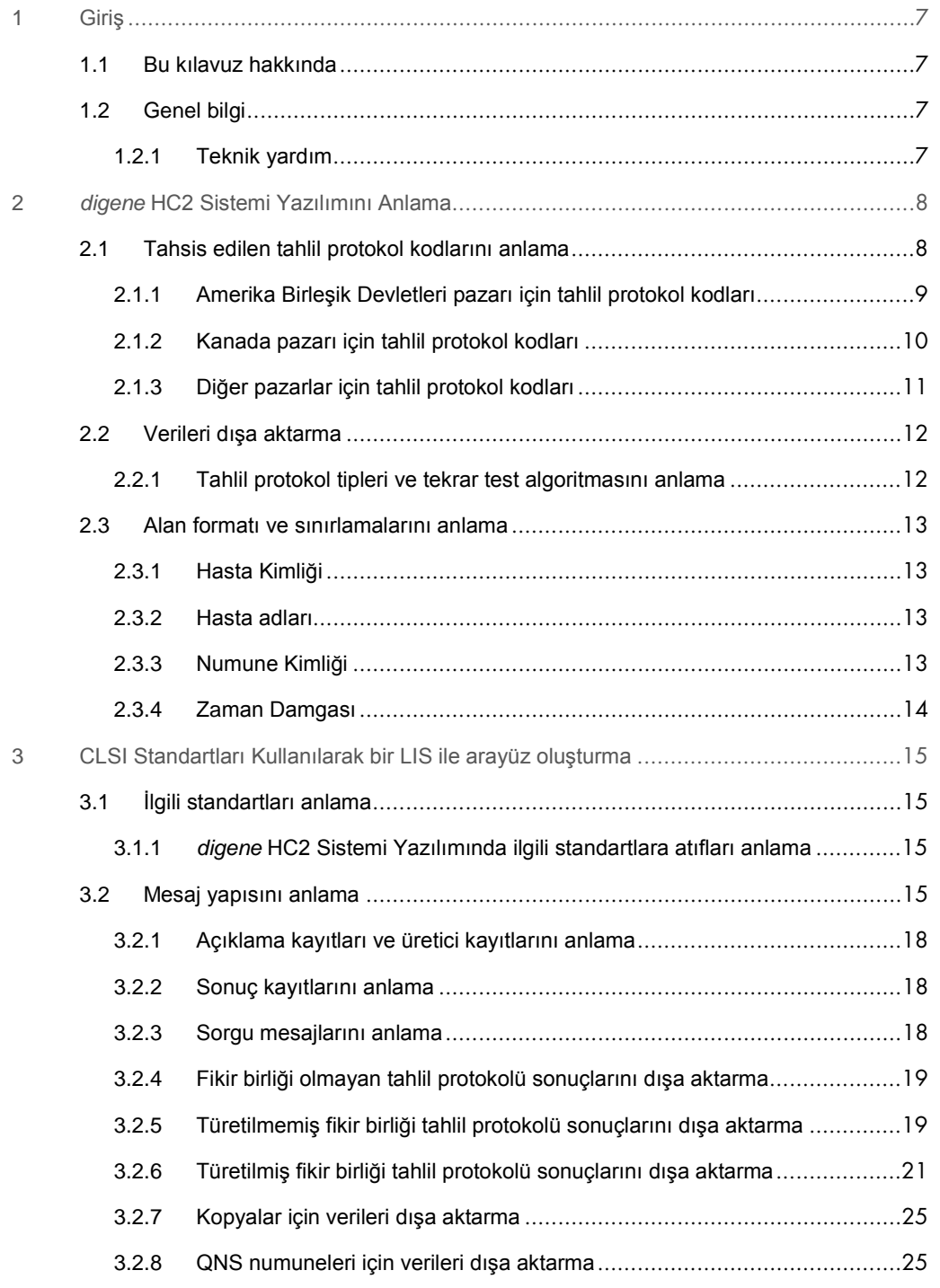

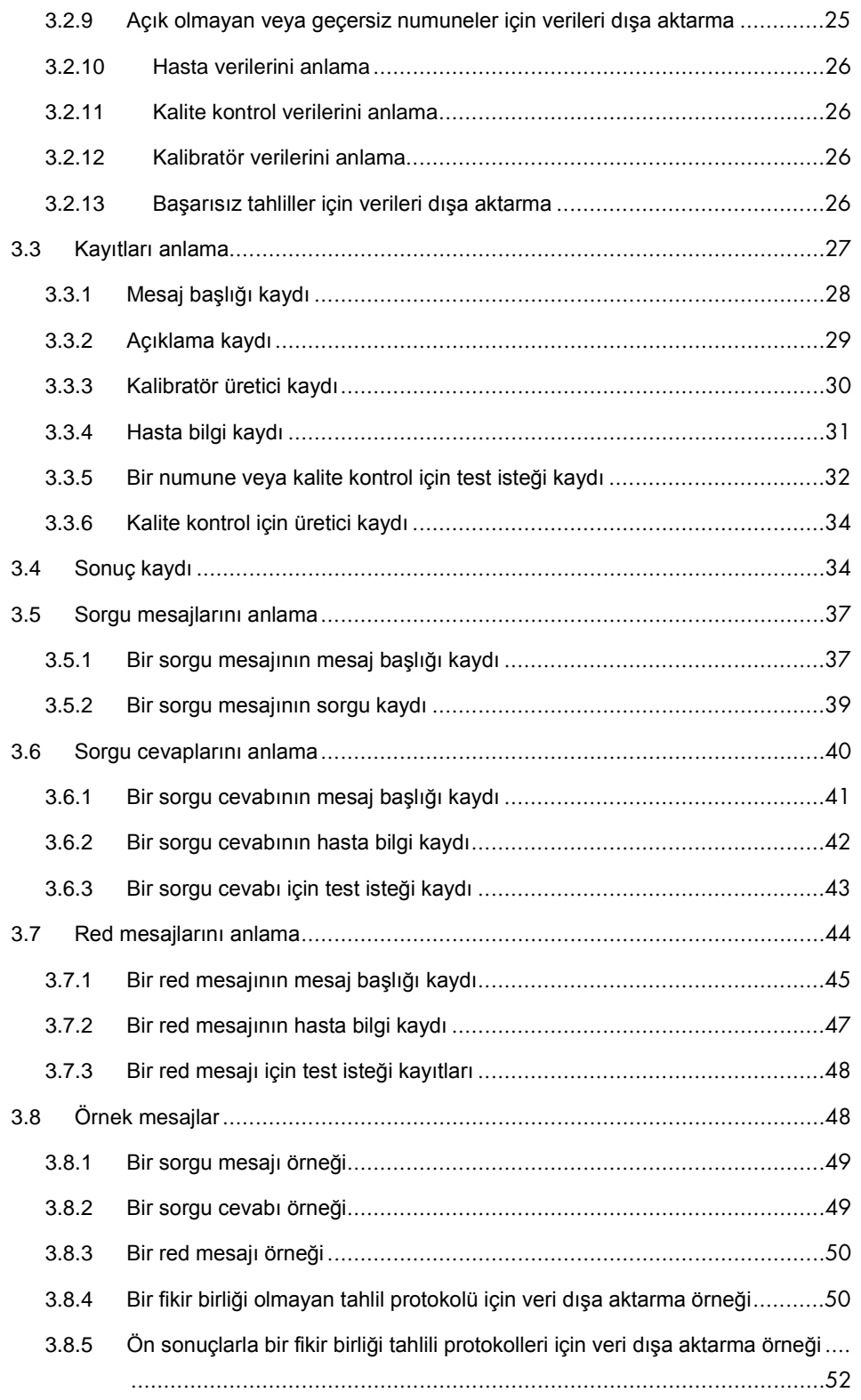

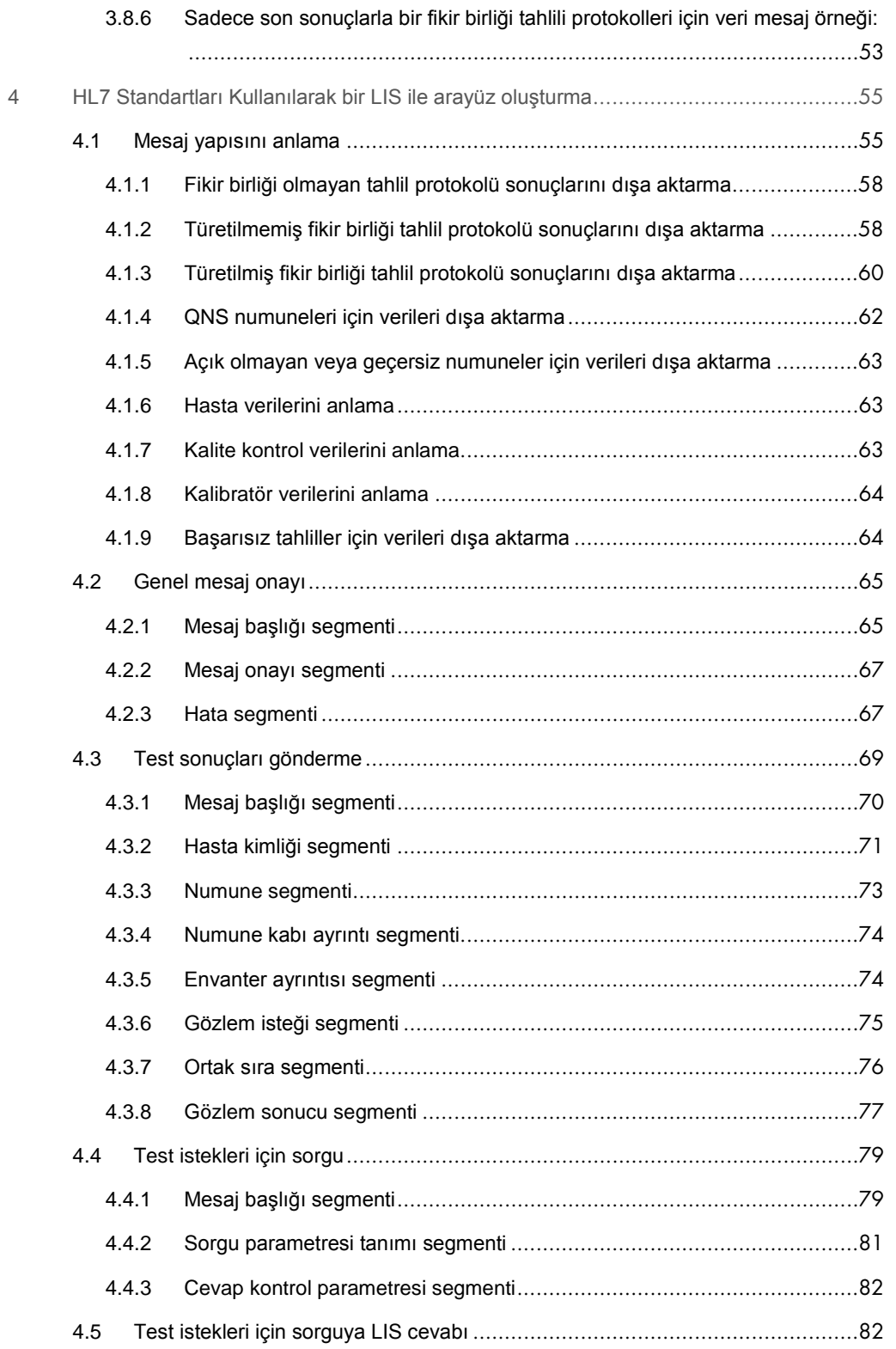

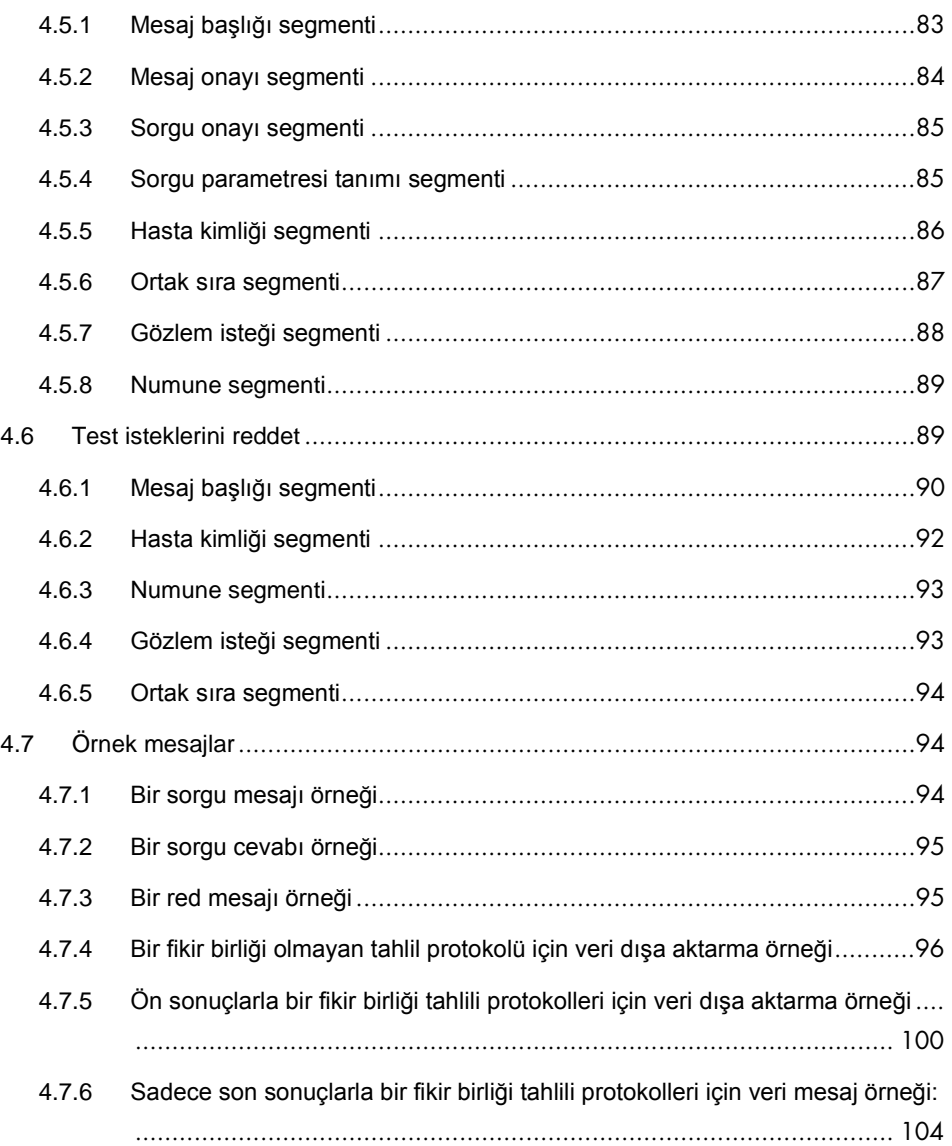

# <span id="page-6-0"></span>1 Giriş

*digene* Hybrid Capture® 2 (HC2) Sistemi Yazılımını seçtiğiniz için teşekkür ederiz. Laboratuvarınızın entegre bir parçası haline geleceğine eminiz.

## <span id="page-6-1"></span>1.1 Bu kılavuz hakkında

Bu kılavuz laboratuvar Bilişim Teknolojisi (IT) personelinin, laboratuvar bilgi sistemi (LIS) ile *digene* HC2 Sistemi Yazılımı arasında dışa aktarılan verilerin raporlandırılabilecek sonuçlara ayrılabilmesi için yazılım arayüzünü programlamak üzere gereksinim duyduğu bilgileri sağlar. Bu kılavuzu laboratuvarınızda uygun IT personeline gönderin.

#### <span id="page-6-2"></span>1.2 Genel bilgi

#### <span id="page-6-3"></span>1.2.1 Teknik yardım

QIAGEN'deki teknik desteğimizin kalitesi ve her an hazır bulunması yönüyle kendimizle gurur duyuyoruz. *digene* HC2 Sistemi Yazılımı veya genel olarak QIAGEN ürünleriyle ilgili herhangi bir sorunuz varsa veya bir sorun yaşarsanız bizimle irtibat kurmaktan çekinmeyin.

QIAGEN müşterileri ürünlerimizle ilgili değerli bir bilgi kaynağıdır. Ürünlerimizle ilgili herhangi bir öneriniz veya geri bildiriminiz varsa bizimle irtibat kurmanızı öneririz.

Teknik yardım ve daha fazla bilgi için QIAGEN Technical Services veya yerel bir distribütörle irtibat kurun.

#### 1.2.2 Politika beyanı

QIAGEN'in politikası yeni teknikler ve bileşenler çıktıkça ürünleri geliştirmektir. QIAGEN spesifikasyonlarda istediği zaman değişiklik yapma hakkını saklı tutar. Yararlı ve uygun dokümantasyonun üretilmesi çabalarında, bu kullanım kılavuzuyla ilgili yorumlarınızdan memnunluk duyarız. Lütfen QIAGEN Technical Services ile irtibat kurun.

#### 1.2.3 Versiyon yönetimi

Bu belge *digene* HC2 Sistemi Yazılımı Veri Arayüzü Kılavuzu 1096261TR, Rev. 01 belgesidir. Bu kullanım kılavuzu *digene* HC2 System Suite 4.4'ün bir parçası olarak *digene* HC2 Sistemi Yazılımı versiyon 3.4 ile kullanılmak üzeredir.

# <span id="page-7-0"></span>2 *digene* HC2 Sistemi Yazılımını Anlama

*digene* HC2 Sistemi Yazılımı LIS ile tek yönlü veya iki yönlü iletişim için konfigüre edilebilir. Tek yönlü davranış için konfigüre edildiğinde sadece *digene* HC2 Sistemi Yazılımı tarafından gönderilen test istekleri desteklenir; iki yönlü iletişim için konfigüre edildiğinde bu belgedeki tüm LIS mesajları desteklenir ve alınır.

İki yönlü iletişimin bir parçası olarak *digene* HC2 Sistemi Yazılımı açık test istekleri için LIS'i sorgular. Sorgu, *digene* HC2 Sistemi Yazılımı tarafından desteklenen tahliller için test isteklerini içerir ve LIS'in desteklenen tahlillerle eşleşen test istekleriyle cevap vermesi beklenir.

Gönderilen test isteği mesajları ayrıca sabit bir yerel dizine kaydedilmek üzere konfigüre edilebilir. Dosyaya dışa aktarmak üzere konfigüre edildiğinde test istekleri LIS'ten alınamaz. Dışa aktarılan dosyalar **C:\Users\Public\QIAGEN\HC2 System Software\data\lis** dizininde plaka kimliği ile etiketlenmiş metin dosyaları olarak kaydedilir. Dışa aktarılan dosyalar bir çıkarılabilir veri saklama cihazına kaydedilebilir. Dışa aktarılan dosyalar *digene* HC2 Sistemi Yazılımı tekrar açıldığında otomatik olarak silinir.

*digene* HC2 Sistemi Yazılımının konfigürasyonu sırasında LIS'e bağlantı test edilir. LIS mesajı onaylarsa iletişim doğru çalışıyordur ve iletişim için kablolar ve ayarlar doğrudur.

Ön sonuçların dışa aktarılması *digene* HC2 Sistem Yazılımında konfigüre edilebilir. Ön sonuçlar, sadece son sonuçların gönderilebileceği şekilde hariç tutulabilir. Ayar, bir mesajla gönderilen kayıtların sayı ve tiplerini etkiler.

*digene* HC2 Sistemi Yazılımını verileri dışa aktarmak üzere konfigüre etme açısından ek talimat için digene *HC2 Sistemi Yazılımı Kullanım Kılavuzuna* başvurun.

#### <span id="page-7-1"></span>2.1 Tahsis edilen tahlil protokol kodlarını anlama

QIAGEN tarafından doğrulanmış tahlil protokolleri için tahlil protokol kodları *digene* HC2 Sistemi Yazılımında otomatik olarak tahsis edilir ve tekrar konfigüre edilemez. Dünyanın değişik bölgeleri için değişik tahlil protokolleri vardır. QIAGEN tarafından doğrulanan tüm tahlil protokolleri için tahsis edilen tahlil protokolü kodları ve yorumlamalı sonuç değerleri aşağıdaki tablolarda tanımlanmıştır.

# <span id="page-8-0"></span>2.1.1 Amerika Birleşik Devletleri pazarı için tahlil protokol kodları

Bu tahlil protokol kodları bir CD ile sunulan (kat no. 1094619) *digene* HC2 tahlil protokolleri versiyon 5.4A ile kullanılmak üzeredir.

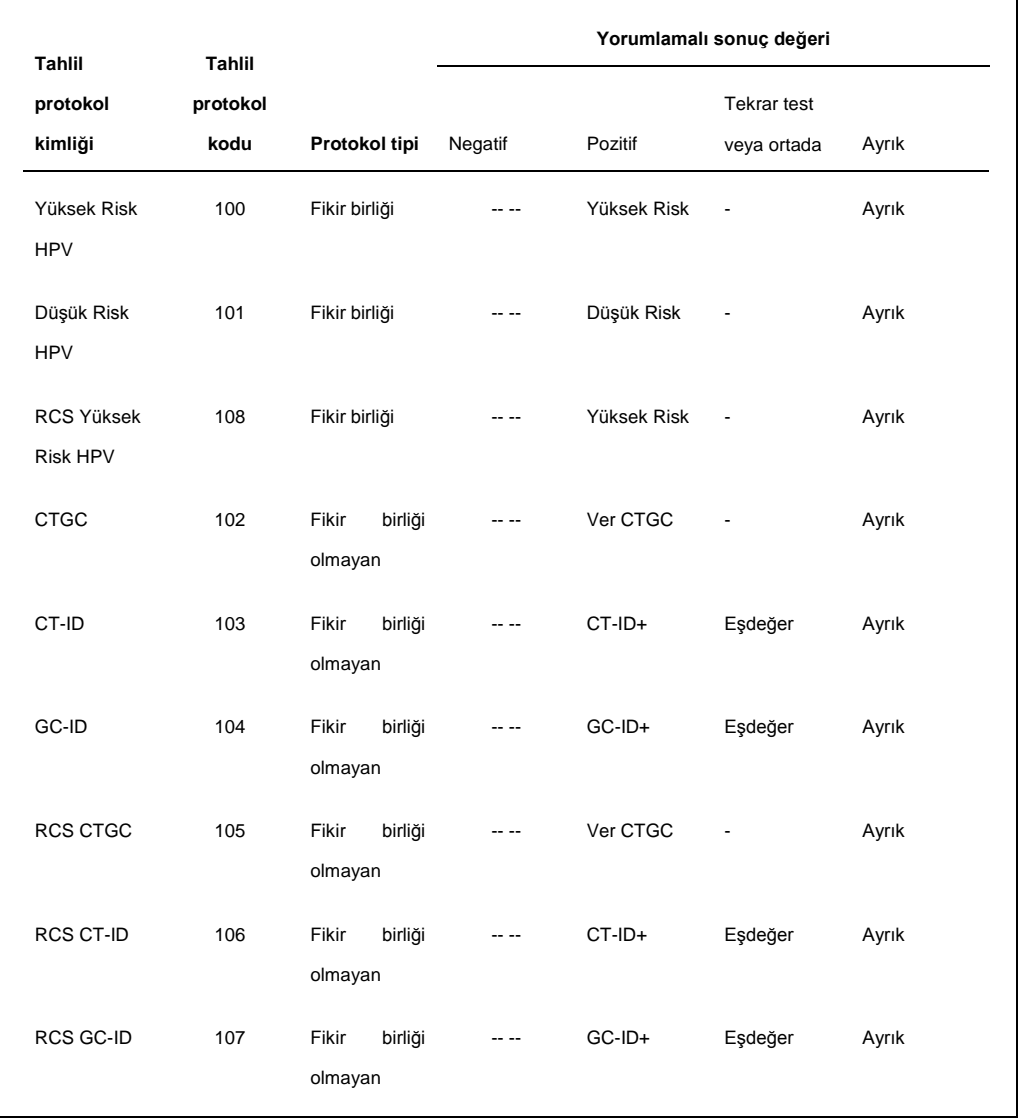

# <span id="page-9-0"></span>2.1.2 Kanada pazarı için tahlil protokol kodları

Bu tahlil protokol kodları bir CD ile sunulan (kat no. 1094621) *digene* HC2 tahlil protokolleri versiyon 5.4C ile kullanılmak üzeredir.

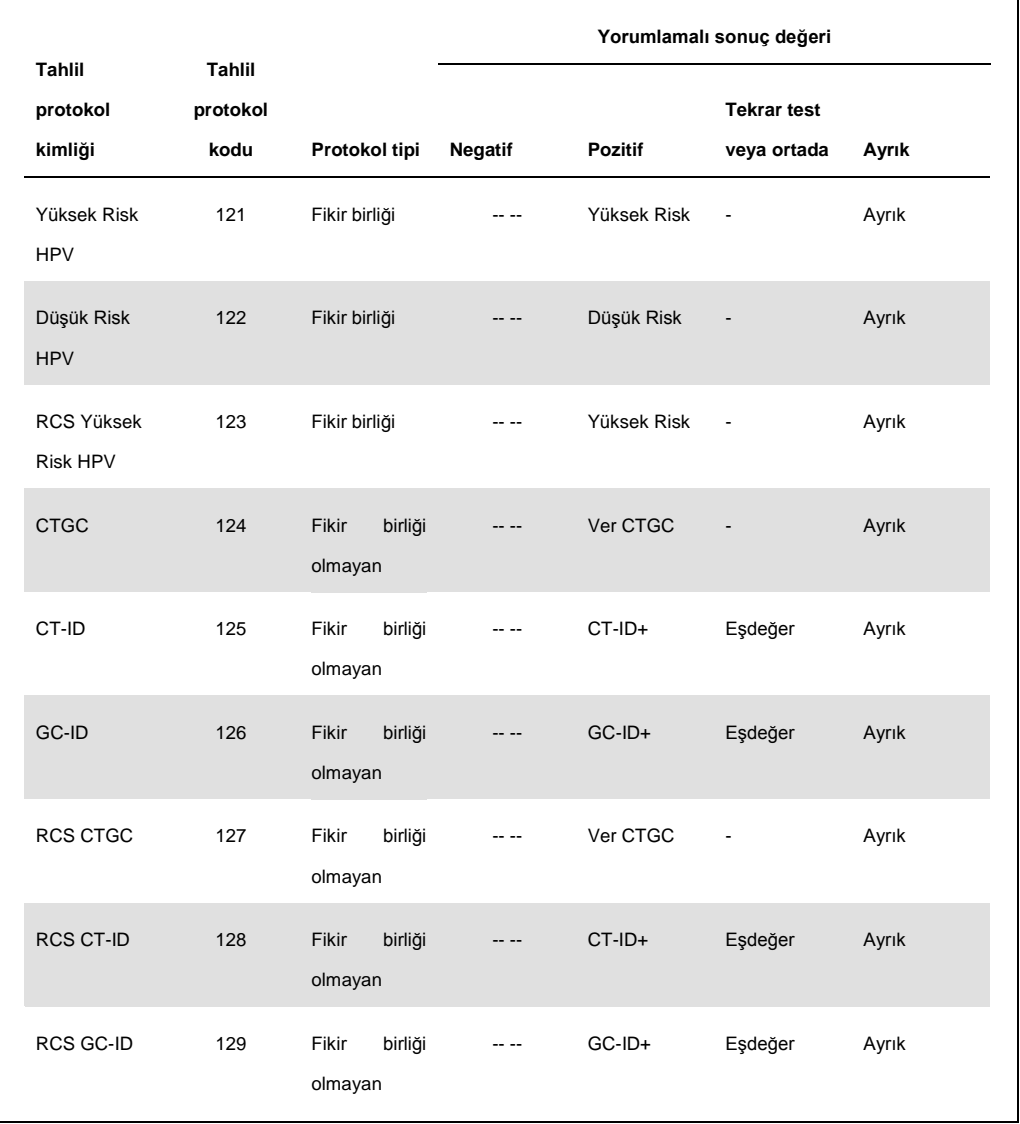

# <span id="page-10-0"></span>2.1.3 Diğer pazarlar için tahlil protokol kodları

Bu tahlil protokol kodları bir CD ile sunulan (kat no. 1094620) *digene* HC2 tahlil protokolleri versiyon 5.4B ile kullanılmak üzeredir.

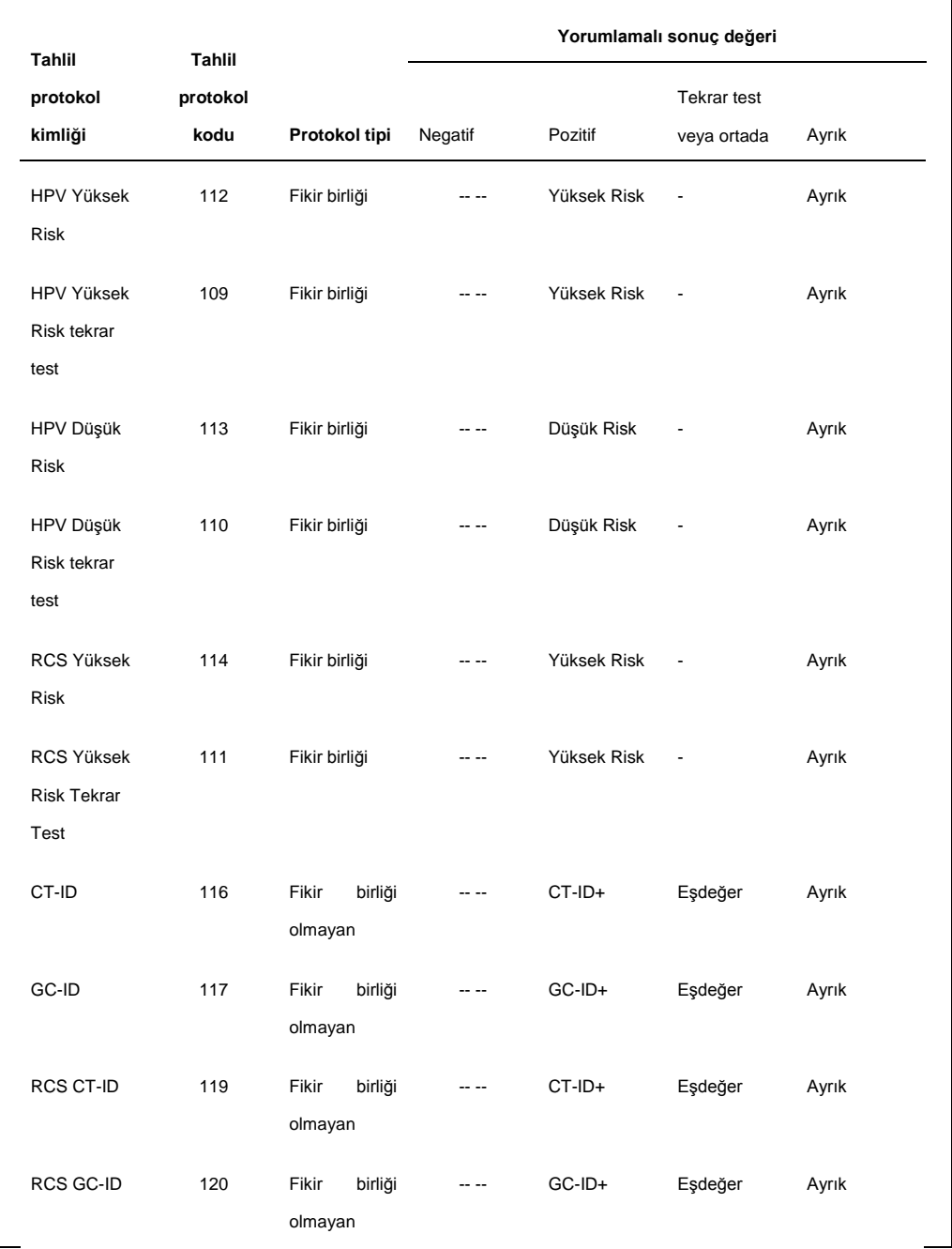

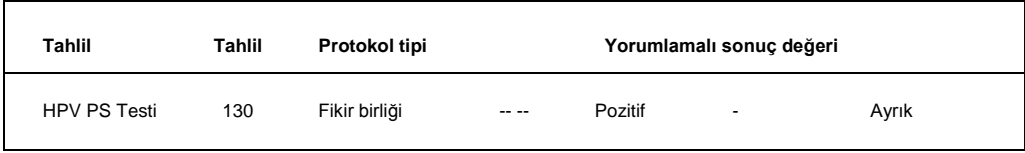

# <span id="page-11-0"></span>2.2 Verileri dışa aktarma

*digene* HC2 Sistemi Yazılımı sadece son sonucu olan numuneler için verileri dışa aktarır. Mesajın ve gönderilen kayıtların yapısı tahlil protokol tipine (fikir birliği olan veya olmayan) ve son sonucun türetilip türetilmediğine göre farklılık gösterir.

#### <span id="page-11-1"></span>2.2.1 Tahlil protokol tipleri ve tekrar test algoritmasını anlama

Tahlil protokollerinin 2 tipi fikir birliği olan ve olmayandır. Bir fikir birliği olmayan tahlil protokolünde bir tekrar test bölgesi yoktur ve tüm sonuçlar "Son" durumuyla bildirilir. Bir fikir birliği tahlil protokolünde daima bileşen testler vardır ve *digene* HC2 Sistemi Yazılımında gerektiği şekilde otomatik olarak izlenen, tekrar test algoritmalı bir tekrar test bölgesi vardır.

Fikir birliği tahlil protokolü sonuçları ayrıca türetilmemiş veya türetilmiş olarak tanımlanır. Türetilmemiş fikir birliği tahlil protokolü sonuçlarının tekrar test edilmesi gerekmemiştir yani son sonuç başlangıç bileşen testten elde edilmiştir ve tekrar test algoritması gerekmemiştir. Tüm türetilmemiş fikir birliği tahlil protokolü sonuçları bir son durumuyla bildirilir.

Türetilmiş fikir birliği tahlil protokolü sonuçlarının tekrar test edilmesi gerekmiştir yani tekrar test algoritması gerekmiştir ve numune *digene* HC2 Sistemi Yazılımı içinde bir son sonuca izlenmiştir. Son bir sonuç türetmek için iki ek bileşen test gerekebilir. Bir son sonuç elde edilinceye kadar *digene* HC2 Sistemi Yazılımı bireysel bileşen testlerin sonuçlarına bir öncü durumu tahsis eder.

Bir numune tekrar test ediliyorsa, aynı plakada aynı numunenin iki örneği kopyalar halinde çalışılabilir. Bu işlem ikinci ve üçüncü testin aynı anda çalışılmasını mümkün kılar ve tek tahlilden son bir sonuç türetir. Her iki kopya sonucu pozitifse her iki sonuç son sonuç durumuyla işaretlenir. Benzer şekilde her iki kopya sonucu negatifse her iki sonuç son sonuç durumuyla işaretlenir.

Ancak bir örnek pozitif ve diğeri negatifse son türetilmiş fikir birliği tahlil protokolü sonucu pozitiftir. Pozitif sonuç bir son durumla işaretlenir ve negatif sonuç bir ön durumla işaretlenir.

# <span id="page-12-0"></span>2.3 Alan formatı ve sınırlamalarını anlama

*digene* HC2 Sistemi Yazılımı için her kayıt tipi için gerekli alanlar bu belgede tanımlanmıştır. Bir alan tanımlanmazsa ve bu alan alınırsa *digene* HC2 Sistemi Yazılımı tarafından dikkate alınmayacaktır ve alan *digene* HC2 Sistemi Yazılımı çıktısının bir parçası olarak gönderilmeyecektir.

*digene* HC2 Sistemi Yazılımı bazı alanların formatını aşağıdaki kısımlarda tanımlandığı şekilde sınırlar.

#### <span id="page-12-1"></span>2.3.1 Hasta Kimliği

Hasta kimliği sadece alfanümerik karakterler ve alt çizgiler ve ayrıca önde ve arkada olmayan boşluklar ve tireler içerebilir. *digene* HC2 Sistemi Yazılımı öndeki ve arkadaki boşlukları kaldırır. İzin verilen maksimum uzunluk 20 karakterdir.

### <span id="page-12-2"></span>2.3.2 Hasta adları

İsim ve soyadı sadece alfanümerik karakterler ve ayrıca önde ve arkada olmayan boşluklar ve tireler içerebilir. *digene* HC2 Sistemi Yazılımı öndeki ve arkadaki boşlukları kaldırır. İzin verilen maksimum uzunluk 20 karakterdir.

#### <span id="page-12-3"></span>2.3.3 Numune Kimliği

Numune kimliği sadece alfanümerik karakterler ve alt çizgiler ve ayrıca önde ve arkada olmayan-boşluklar ve tireler içerebilir. *digene* HC2 Sistemi Yazılımı öndeki ve arkadaki boşlukları kaldırır. İzin verilen maksimum uzunluk 30 karakterdir.

#### <span id="page-13-0"></span>2.3.4 Zaman Damgası

Bir zaman damgası değerini bir dizi olarak formatlarken "YYYYAAGGSSddss" formatı kullanılır. Aşağıdaki tablo yaklaşımın kısımlarını tanımlar.

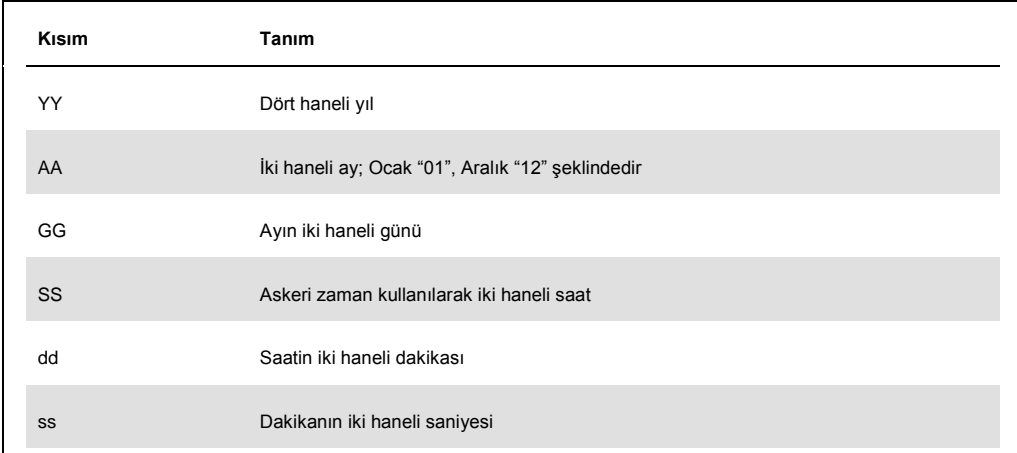

Örneğin "20101119153921" zaman damgası 3:39:21 p.m. 19 Kasım 2010 şeklinde olacaktır. Tüm zaman damgası değerleri *digene* HC2 Sistemi Yazılımının zaman dilimindedir.

Zaman damgası sadece bilinen değerleri dahil edecek şekilde kısaltılabilir. Örneğin bir doğum tarihinde sadece yıl, ay ve gün olabilirken bir test sonucu zaman damgasında yıl, ay, gün, saat ve dakika olabilir. İletilmeyen parametrelerin bilinmediği varsayılır.

# <span id="page-14-0"></span>3 CLSI Standartları Kullanılarak bir LIS ile arayüz oluşturma

*digene* HC2 Sistemi Yazılımı LIS ile Clinical and Laboratory Standards Institute® (CLSI) standartları LIS1-A ve LIS2-A2 ile uyumlu olarak bir seri port bağlantısı yoluyla iletişim kurmak üzere konfigüre edilebilir. *digene* HC2 Sistemi Yazılımı LIS'e test sonuçlarını içeren mesajlar gönderir. Bir plakadaki her tahlil protokolü için yeni bir mesaj gönderilir. Bir mesaj plakada bulunan kalite kontroller, kalibratörler ve numuneler için sonuçları içerecektir.

*digene* HC2 Sistemi Yazılımı bir seri port bağlantısı üzerinden veri göndermek için NCCLS LIS1-A alt düzey protokolünü kullanır. Mesajların dosya tabanlı nakli için konfigüre edildiğinde NCCLS LIS2-2A üst düzey protokol mesajı dosyada ek bir alt düzey formatlama olmadan saklanır.

# <span id="page-14-1"></span>3.1 İlgili standartları anlama

*digene* HC2 Sistemi Yazılımı bir seri port bağlantısı üzerinde LIS ile veri değişimi düzenlerken CLSI standardı LIS1-A, Klinik Laboratuvar Cihazları ve Bilgisayar Sistemleri Arasında Mesajlar Aktarmak için Alt Düzey Protokol Standart Spesifikasyonu ile uyumludur. CLSI standardı LIS1- A, American Society for Testing and Materials (ASTM® ) standardı E1381-02'nin bir revizyonudur.

*digene* HC2 Sistemi Yazılımı LIS ile iletişimde kullanılan mesajların uygulama düzeyi açısından CLSI standardı LIS2-A2, Klinik Laboratuvar Cihazları ve Bilgi Sistemleri Arasında Bilgi Aktarmak için Spesifikasyon ile uyumludur. CLSI standardı LIS2-A2, ASTM standardı E1394-97'nin bir revizyonudur.

## <span id="page-14-2"></span>3.1.1 *digene* HC2 Sistemi Yazılımında ilgili standartlara atıfları anlama

İlgili standartlara *digene* HC2 Sistemi Yazılımı ve bu kullanıcı kılavuzu içinde **ASTM** ve **E 1394- 97** olarak atıfta bulunulur çünkü daha önce kullanılan ve atıfta bulunulanlar ASTM E1394-97 ve ASTM E1381 şeklindedir.

## <span id="page-14-3"></span>3.2 Mesaj yapısını anlama

LIS2-A2 üst düzey protokolü 2 sistemin uzak istekler ve sonuçların gönderilmesi için bir bağlantı oluşturmasını mümkün kılar. Mesajlar standardize bir formda oluşturulmuş alanlardan oluşan kayıtlar olarak gönderilir. Her alan ek bilgilerin ayrıntılarını veren kısımlar içerebilir.

Her kaydın mesaj hiyerarşisinde tahsis edilmiş bir seviyesi vardır. Daha yüksek seviyeli tüm kayıtlar eşit veya daha düşük seviyeli bir kayıtla karşılaşılıncaya kadar hemen önceki daha düşük seviyeli kayıtla ilişkilidir. Aşağıdaki tablo standardın kayıt tiplerini tanımlar.

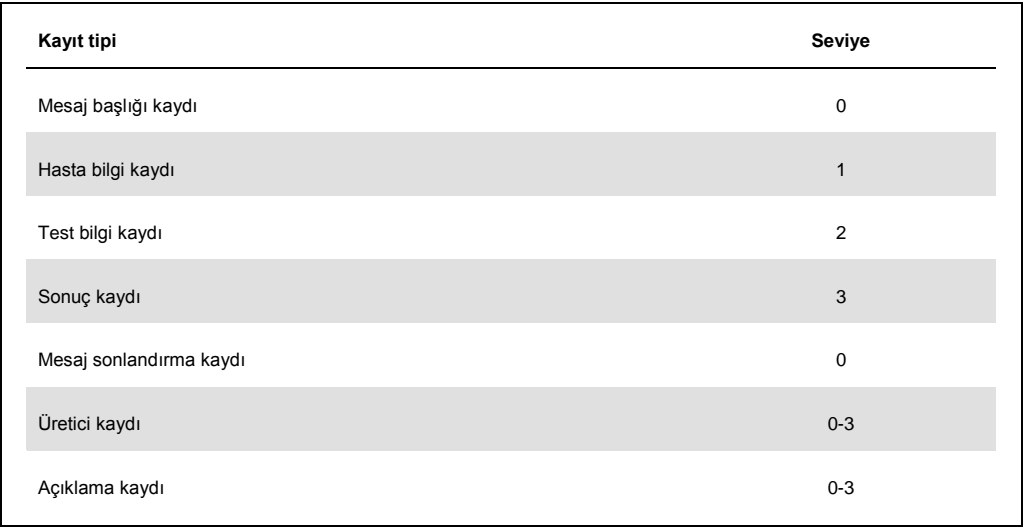

Bir mesaj, mesajı başlatmak için sadece bir mesaj başlığı kaydı ve mesajı sonlandırmak için sadece bir mesaj sonlandırma kaydı içermelidir. Bir mesaj herhangi bir sayıda hasta bilgi kaydı, test isteği kaydı, sonuç kaydı, açıklama kaydı ve üretici kaydı içerebilir.

```
Bir mesaj örneği:
Mesaj Başlığı Kaydı
  Hasta Kaydı 1
         Test İsteği Kaydı 1
         Test İsteği Kaydı 2
  Hasta Kaydı 2
         Test İsteği Kaydı 3
                   Sonuç Kaydı 1
  Hasta Kaydı 3
         Test İsteği Kaydı 4
Mesaj Sonlandırma Kaydı
```
Mesaj örneğinde test isteği kayıtları 1 ve 2 hasta kaydı 1 ile ilişkilidir. Hasta kaydı 2, hasta kaydı 1 ile aynı seviyededir yani daha yüksek seviyeden herhangi bir sonraki kayıt artık hasta kaydı 2'ye aittir.

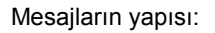

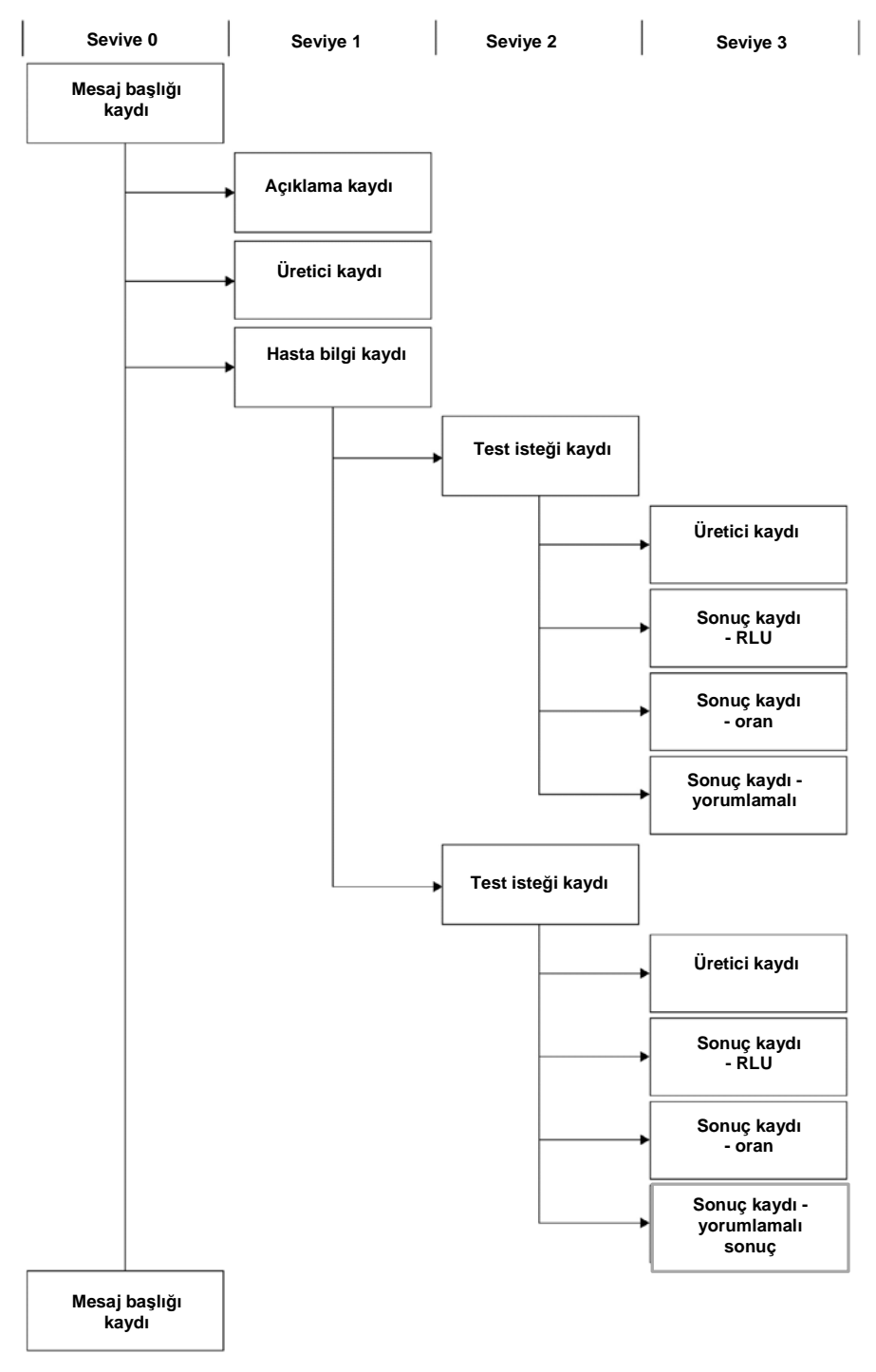

#### <span id="page-17-0"></span>3.2.1 Açıklama kayıtları ve üretici kayıtlarını anlama

Açıklama ve üretici kayıtları mesajda herhangi bir hiyerarşi düzeyinde bulunabilir. Bir yorum veya üretici kaydı, bir üretici veya yorum kaydı olmayan hemen önceki kayıtla ilgili bilgi sağlar.

Açıklama ve üretici kayıtlarıyla bir mesaj örneği: Mesaj Başlığı Kaydı Hasta Kaydı 1 Açıklama Kaydı 1 Test İsteği Kaydı 1 Açıklama Kaydı 2 Üretici Kaydı 1

Mesaj Sonlandırma Kaydı

Mesaj örneğinde açıklama kaydı 1, hasta kaydı 1 hakkında ek bilgi sağlamaktadır. Açıklama kaydı 2 ve üretici kaydı 1, test isteği kaydı 1 hakkında ek bilgi sağlamaktadır.

#### <span id="page-17-1"></span>3.2.2 Sonuç kayıtlarını anlama

Geçerli bir numunenin sonuç kaydının aşağıdaki gibi üç sonuç parametresi vardır:

- DML cihazı tarafından ölçüldüğü şekilde relatif ışık üniteleri (RLU) değeri
- RLU'nun tahlil kesme noktasına (CO) oranı
- Tahlil protokolüyle tanımlandığı şekilde numune için yorumlamalı sonuç: Ek bilgi için bakınız ["Tahsis edilen tahlil protokol kodlarını anlama](#page-7-1)," sayf[a 8.](#page-7-1)

#### <span id="page-17-2"></span>3.2.3 Sorgu mesajlarını anlama

Bir sorgu mesajı diğer mesajlardan farklıdır. LIS'e bir sorgu mesajı gönderilirken *digene* HC2 Sistemi Yazılımı sadece bir mesaj başlığı kaydı, bir sorgu kaydı ve bir mesaj sonlandırma kaydı içeren bir mesaj gönderir. Bir sorgu mesajı gönderdikten sonra, *digene* HC2 Sistemi Yazılımı LIS'ten alınan sonraki mesajın sorgunun sonucunu içermesini bekler. *digene* HC2 Sistemi Yazılımı LIS'ten bir cevap alınıncaya veya 30 saniyelik süre bitimi dönemi bitinceye kadar bir cevap göndermez.

Sorgu mesajları hakkında ek ayrıntılar için bakınız ["Sorgu mesajlarını anlama](#page-36-0)," sayfa [37.](#page-36-0)

#### <span id="page-18-0"></span>3.2.4 Fikir birliği olmayan tahlil protokolü sonuçlarını dışa aktarma

Bir fikir birliği olmayan tahlil protokolü kullanarak test edilen numuneler için her numune için şu kayıtlar gönderilir:

- Hasta bilgi kaydı
- Test isteği kaydı
- RLU sonucu için sonuç kaydı
- Oran sonucu için sonuç kaydı
- Yorumlamalı sonuç için sonuç kaydı

Bir fikir birliği olmayan tahlil protokolü sonucu için dışa aktarılan kayıtların yapısı:

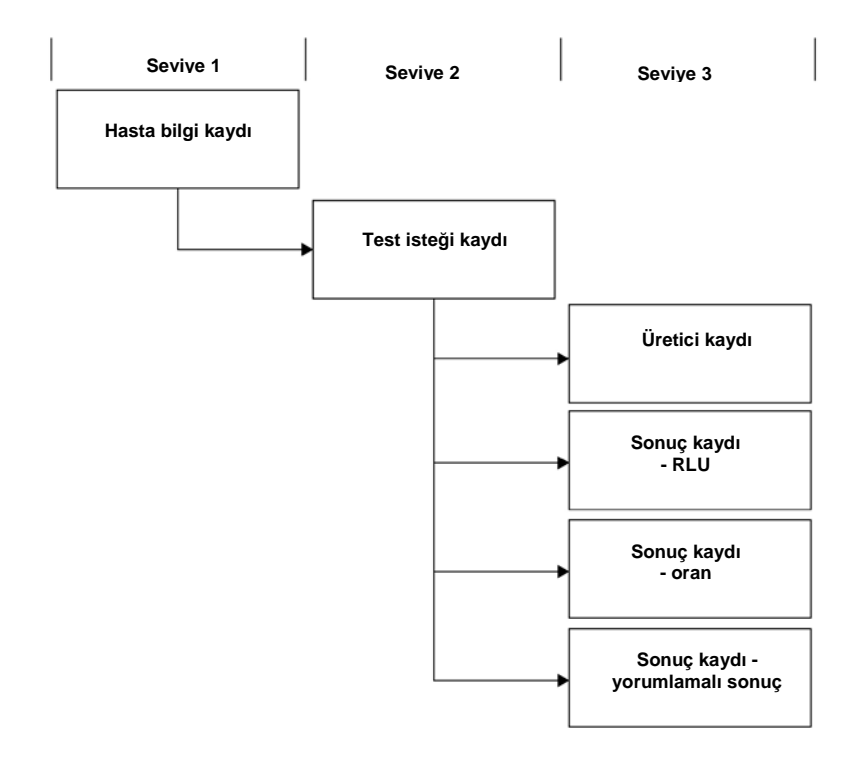

#### <span id="page-18-1"></span>3.2.5 Türetilmemiş fikir birliği tahlil protokolü sonuçlarını dışa aktarma

Bir türetilmemiş fikir birliği tahlil protokolü sonucu için ön sonuçların gönderilip gönderilmediğini belirleyen konfigüre edilebilir ayar LIS'e gönderilen kayıtları etkiler. Ön sonuçları dahil etmeyecek şekilde konfigüre edildiyse *digene* HC2 Sistemi Yazılımı sadece türetilmiş sonucu gönderir ve bileşen kayıtları göndermez.

Ön sonuçlar dahil edilmezse her numune için şu kayıtlar dışa aktarılır:

- Hasta bilgi kaydı
- Test isteği kaydı
- RLU sonucu için sonuç kaydı
- Oran sonucu için sonuç kaydı
- Yorumlamalı sonuç için sonuç kaydı

Ön sonuçların dahil edilmediği türetilmemiş fikir birliği tahlili protokol sonuçları için dışa aktarılan kayıtların yapısı:

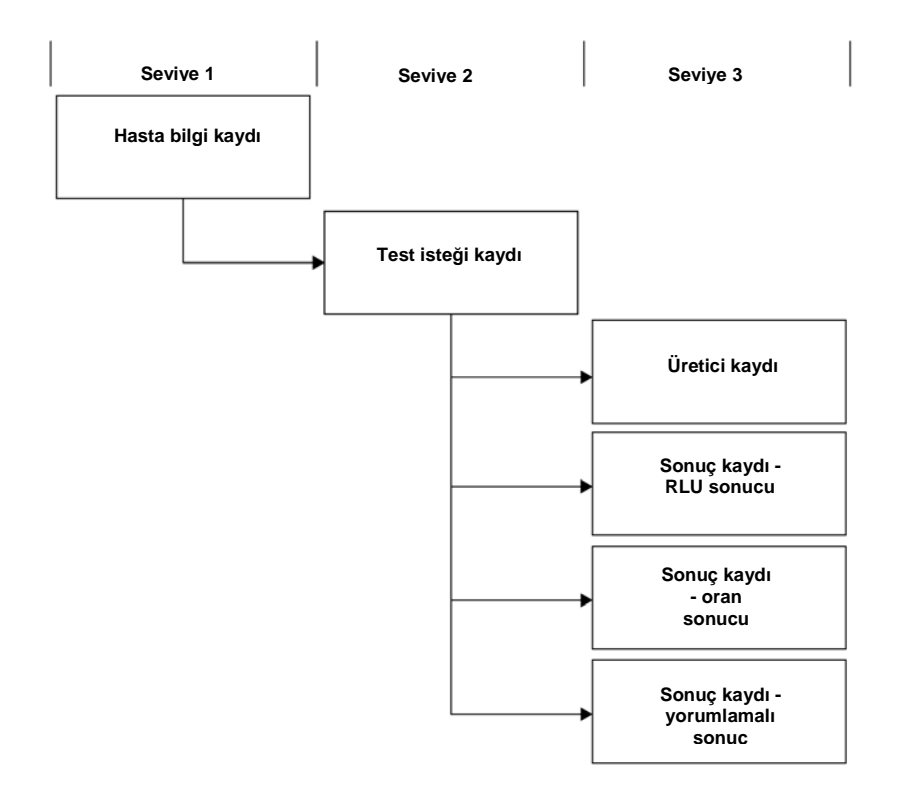

Ön sonuçlar dahil edilirse test isteği ve sonuç kayıtları iki kez gönderilir. Bir test isteği ve yorumlamalı sonuç için bir sonuç kaydı içeren türetilmiş sonuç önce gönderilir. Türetilmiş sonuç sonrasında, test isteği kaydı, RLU sonucu için sonuç kaydı, oran sonucu için sonuç kaydı ve yorumlamalı sonuç için sonuç kaydını içeren bileşen ölçüm kayıtları gönderilir.

Ön sonuçlar dahil edilirse her numune için şu kayıtlar dışa aktarılır:

- Hasta bilgi kaydı
- Test isteği kaydı (türetilmiş sonuç)
- Yorumlamalı sonuç için sonuç kaydı (türetilmiş sonuç)
- Test isteği kaydı (bileşen sonuç)
- RLU sonucu için sonuç kaydı (bileşen sonuç)
- Oran sonucu için sonuç kaydı (bileşen sonuç)
- Yorumlamalı sonuç için sonuç kaydı (bileşen sonuç)

Ön sonuçların dahil edildiği türetilmemiş fikir birliği tahlili protokol sonuçları için dışa aktarılan kayıtların yapısı:

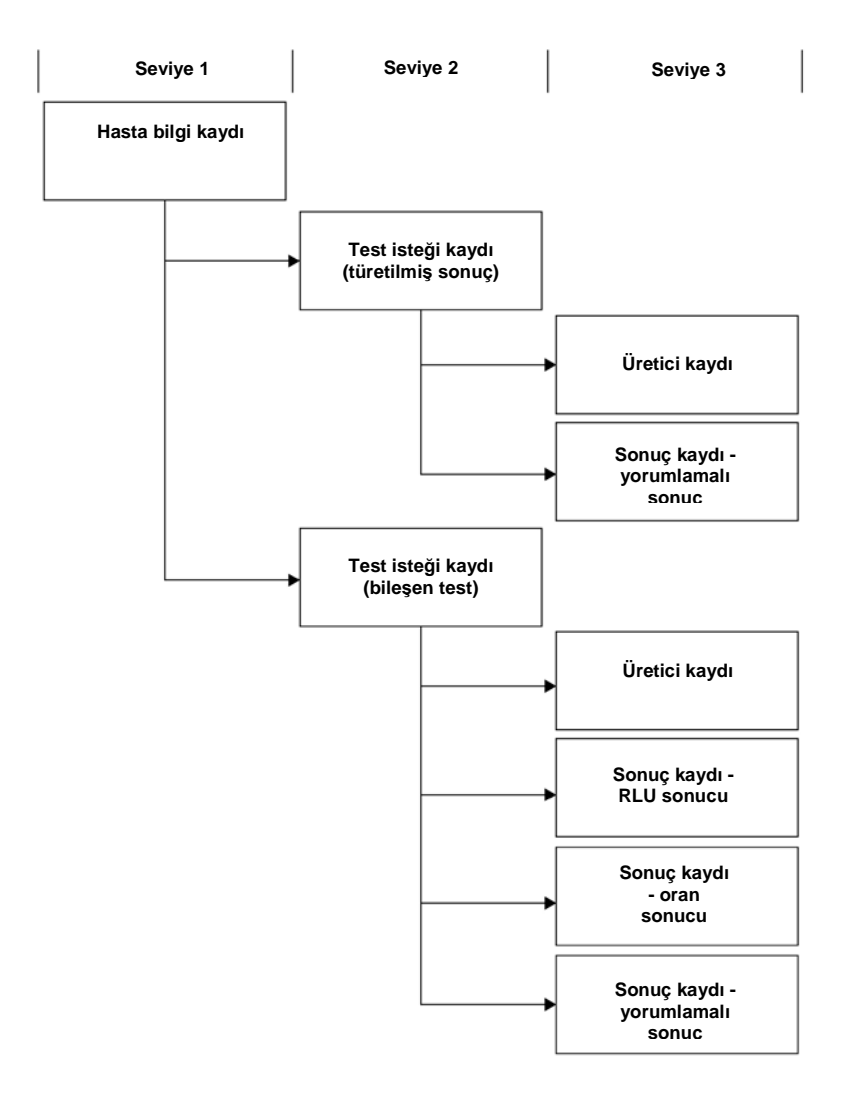

#### <span id="page-20-0"></span>3.2.6 Türetilmiş fikir birliği tahlil protokolü sonuçlarını dışa aktarma

Bir türetilmiş fikir birliği tahlil protokolü sonucu için ön sonuçların gönderilip gönderilmediğini belirleyen konfigüre edilebilir ayar LIS'e gönderilen kayıtları etkiler. Ön sonuçları dahil etmeyecek şekilde konfigüre edildiyse *digene* HC2 Sistemi Yazılımı sadece türetilmiş sonucu gönderir ve bileşen kayıtları göndermez.

Ön sonuçlar dahil edilmezse her numune için şu kayıtlar dışa aktarılır:

- Hasta bilgi kaydı
- Test isteği kaydı
- RLU sonucu için sonuç kaydı
- Oran sonucu için sonuç kaydı
- Yorumlamalı sonuç için sonuç kaydı

Ön sonuçların dahil edilmediği türetilmiş fikir birliği tahlili protokol sonuçları için dışa aktarılan kayıtların yapısı:

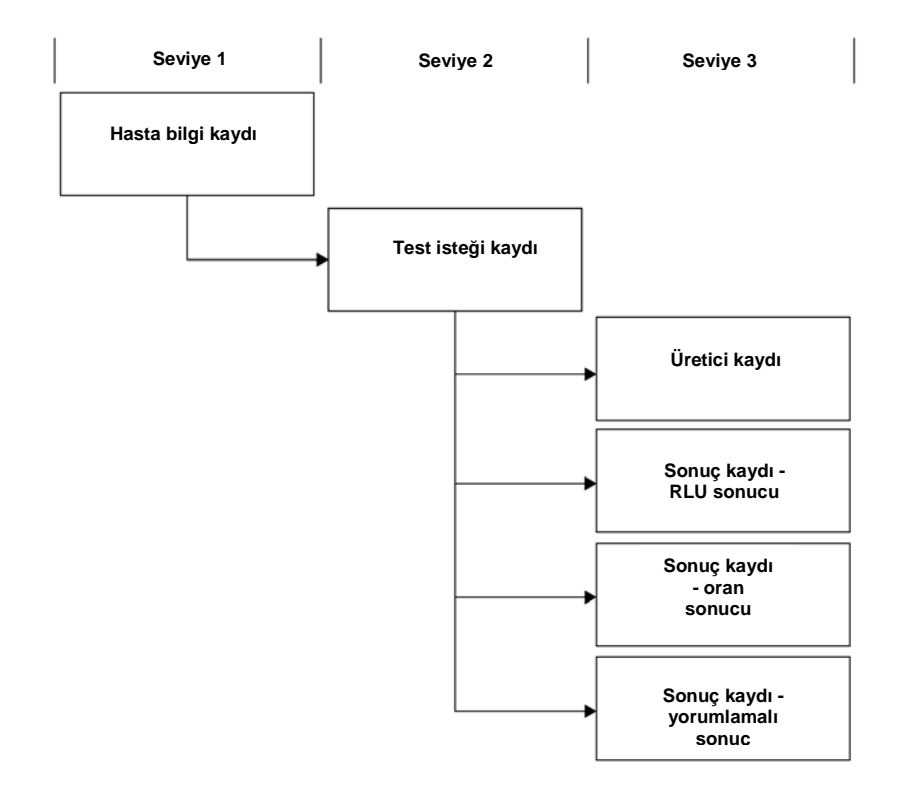

Ön sonuçlar dahil edilirse test isteği ve sonuç kayıtları yapılan her bileşen test için gönderilir. Tekrar test algoritmasıyla tanımlandığı şekilde maksimum bileşen test sayısı üçtür. Aşağıdaki minimum kayıtlar her numune için dışa aktarılır:

- Hasta bilgi kaydı
- Test isteği kaydı (türetilmiş sonuç)
- Yorumlamalı sonuç için sonuç kaydı (türetilmiş sonuç)
- Test isteği kaydı (bileşen sonuç)
- RLU sonucu için sonuç kaydı (bileşen sonuç)
- Oran sonucu için sonuç kaydı (bileşen sonuç)
- Yorumlamalı sonuç için sonuç kaydı (bileşen sonuç)

Ön sonuçların dahil edildiği türetilmiş fikir birliği tahlili protokol sonuçları için dışa aktarılan kayıtların yapısı:

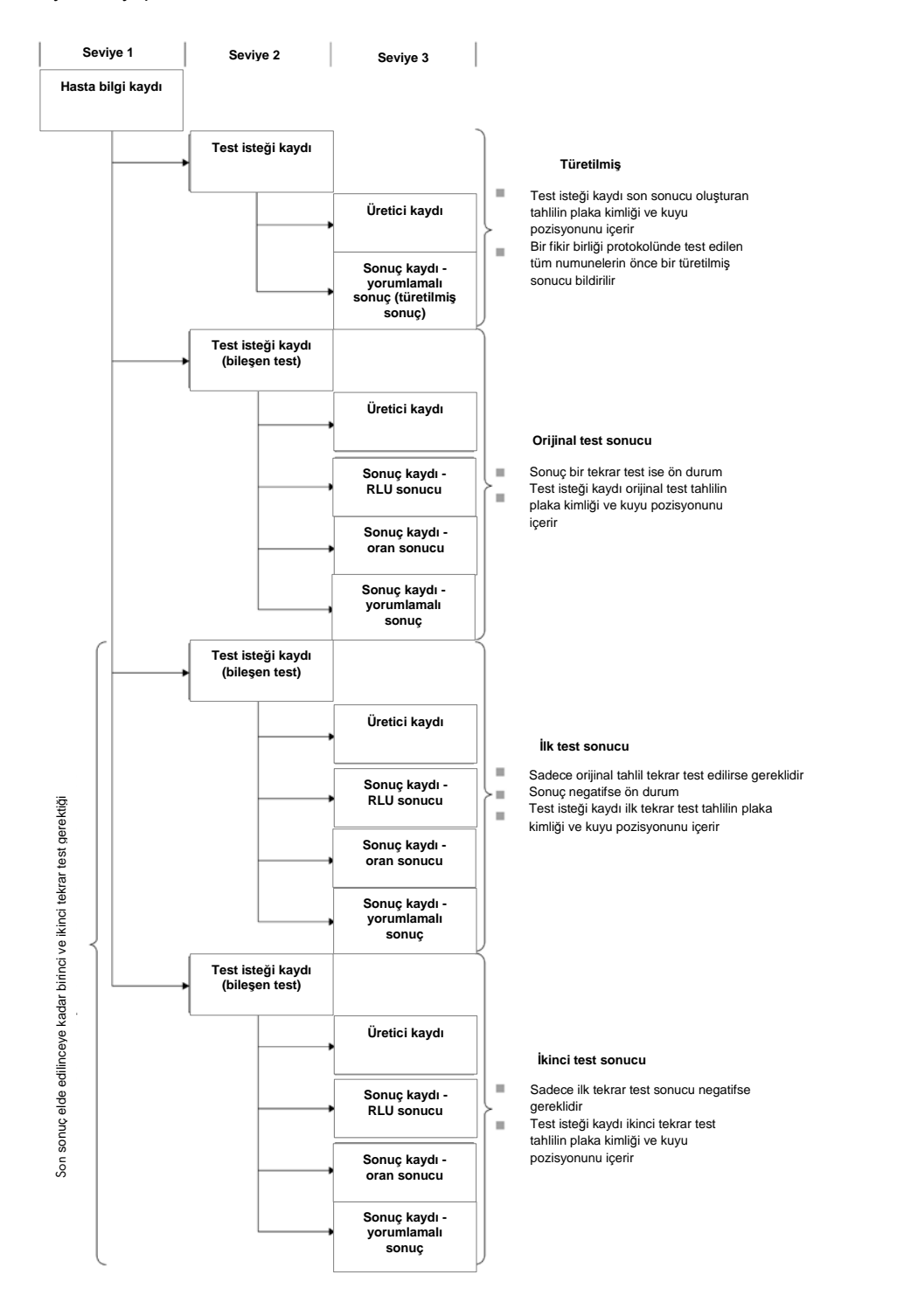

#### <span id="page-24-0"></span>3.2.7 Kopyalar için verileri dışa aktarma

Numunelerin kopyaları test sonuçlarını ayrı dışa aktarır. Kopyalar bir fikir birliği olmayan tahlil protokolü kullanılarak test edilirse her iki sonuç sondur. Kopyalar bir fikir birliği tahlil protokolü kullanılarak test edilirse şu sonuçlar mümkündür:

- Her iki kopya negatiftir ve her iki test sonucu son kabul edilir
- Her iki kopya pozitiftir ve her iki test sonucu son kabul edilir
- Bir kopya pozitiftir ve bir kopya tekrar test edilmiştir; tekrar test sonucu ön sonuçtur ve pozitif sonuç sondur
- Bir kopya pozitiftir ve bir kopya negatiftir; her iki sonuç ön sonuçlardır ve bir son sonuç belirlemek için üçüncü bir test gereklidir
- Bir kopya negatiftir ve bir kopya tekrar test edilmiştir; her iki sonuç ön sonuçlardır ve bir son sonuç belirlemek için üçüncü bir test gereklidir

#### <span id="page-24-1"></span>3.2.8 QNS numuneleri için verileri dışa aktarma

Adet yeterli değil (QNS) durumu olan numuneler yorumlamalı sonuç için sadece bir sonuç kaydını dışarı aktarır; RLU veya oran sonucu için sonuç kaydı gönderilmez çünkü plakadaki kuyu ölçülmemiştir. Sonuç, *digene* HC2 Sistemi Yazılımında numunenin bir kullanıcı tarafından QNS olarak ayarlanması nedeniyle elle girildi olarak işaretlenir.

QNS sonucu olan bir numune için dışa aktarılan kayıtların yapısı:

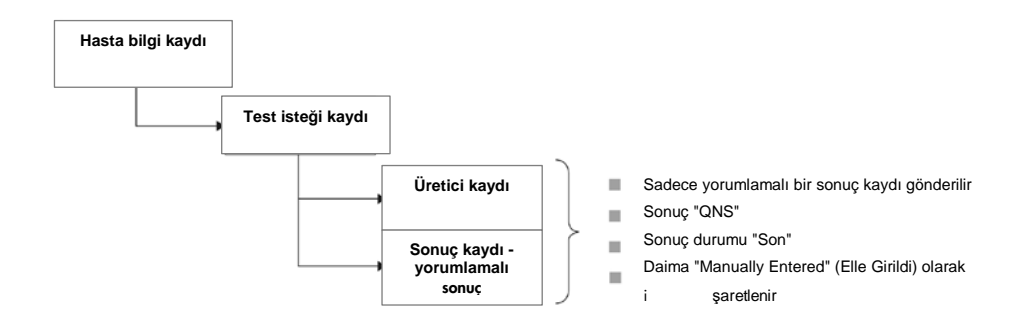

#### <span id="page-24-2"></span>3.2.9 Açık olmayan veya geçersiz numuneler için verileri dışa aktarma

Bir plaka bir preanalitik sistemin çıktı dosyasından oluşturulduysa sonuç durumu açık olmayan veya geçersiz olan numuneler gönderilmez. Açık olmayan veya geçersiz sonuç durumu olan numuneler hakkında ek bilgi için digene *HC2 Sistemi Yazılımı Kullanım Kılavuzuna* başvurun.

#### <span id="page-25-0"></span>3.2.10 Hasta verilerini anlama

Hasta verileri *digene* HC2 Sistemi Yazılımı kullanılarak doldurulabilecek veya LIS'ten *digene* HC2 Sistemi Yazılımı tarafından bir sorguya cevaben gönderilen isteğe bağlı alanlardır. *digene* HC2 Sistemi Yazılımı şu hasta veri alanlarını kabul eder:

- Patient ID (Hasta Kimliği)
- First name (Isim)
- Last name (Soyadı)
- Birth date (Doğum tarihi)
- Gender (Cinsiyet)

Hasta verileri nasıl doldurulursa doldurulsun hasta verileri mevcut olduğunda dahil edilir. Hasta verileri olmayan numuneler için boş bir hasta kaydı gönderilir.

#### <span id="page-25-1"></span>3.2.11 Kalite kontrol verilerini anlama

Kalite kontrol sonuç kayıtları numune sonuç kayıtlarıyla aynı genel formatta gönderilir ama lot numarası ve son kullanma bilgilerini içeren üretici kaydı eklenmiştir. Bir kalite kontrol için test isteği kaydında alan 8.4.12, kaydın kalite kontrol için olduğunu belirtecek şekilde **Q** tahsisi içerir. Birkaç başka alanın kalite kontroller için spesifik modifikasyonları vardır ve bu alanların ayrıntıları ilgili alanların tanımlarında verilmiştir. Numunelerle olduğu gibi dışarı aktarılan her sonuç için ayrı bir sonuç kaydı oluşturulur.

#### <span id="page-25-2"></span>3.2.12 Kalibratör verilerini anlama

Kalibratörler için veriler üretici kayıtları olarak gönderilir. Her kayıt, ilgili kalibratör için şunları içerir:

- Kalibratör RLU
- Aynı tipte kalibratörlerin ortalama RLU'su
- Aynı tipte kalibratörlerin RLU'su için %CV
- Kit lotu bilgisi

#### <span id="page-25-3"></span>3.2.13 Başarısız tahliller için verileri dışa aktarma

Bir tahlil protokolünün tanımlanmış parametrelerini karşılamayan bir tahlil başarısız bir tahlille sonuçlanır. Bir tahlil, bir tahlil protokolünün tanımlanmış parametrelerinde kalibratörler veya kalite kontrollerin başarısız olması nedeniyle başarısız olabilir. Bir başarısız plakada bulunan numunelerin sonuçları kabul edilemez ve bunun sonucunda numune sonuçları dışa aktarılmaz.

Başarısız bir tahlilde kalibratörler ve kalite kontrollerin verilerinin dışa aktarılıp aktarılmadığı *digene* HC2 Sistemi Yazılımındaki ayarlarla belirlenir. Ayarı değiştirmek için ek talimat için digene *HC2 Sistemi Yazılımı Kullanım Kılavuzuna* başvurun.

Geçersiz tahlil nedenine bağlı olarak kalibratörler ve kalite kontroller için farklı veriler dışa aktarılır. Başarısız tahlilin nedeni kalibratörlerin tahlil protokolünün tanımlanmış parametrelerini karşılamaması ise kalibratör verileri dışa aktarılır. Kalite kontroller için sadece RLU sonucu için sonuç kaydı dışa aktarılır. Başarısız tahlilin nedeni kalite kontrollerin tahlil protokolünün tanımlanmış parametrelerini karşılamaması ise tüm kalibratör ve kalite kontrol verileri dışa aktarılır. Kalite kontroller için RLU, oran ve yorumlamalı sonuçlar için sonuç kayıtları gönderilir. Yorumlamalı sonuç kalite kontrolü geçersiz olarak tanımlar.

Bir plaka, preanalitik sistemin çıktı dosyasından oluşturulduysa ve kalite kontroller geçerli değilse sadece yorumlamalı sonuç dışa aktarılır. Yorumlamalı sonuç kalite kontrolü geçersiz olarak tanımlar. Bir preanalitik sistemin çıktı dosyasından oluşturulan plakalar hakkında ek bilgi için digene *HC2 Sistemi Yazılımı Kullanım Kılavuzuna* başvurun.

## <span id="page-26-0"></span>3.3 Kayıtları anlama

Her kayıt tipinin alanlardan oluşan tanımlanmış bir yapısı vardır. *digene* HC2 Sistemi Yazılımının bir LIS ile iletişimde kullanılan her kayıt aşağıdaki kısımlarda tanımlanmıştır.

# <span id="page-27-0"></span>3.3.1 Mesaj başlığı kaydı

Her mesaj bir mesaj başlığı kaydıyla başlar.

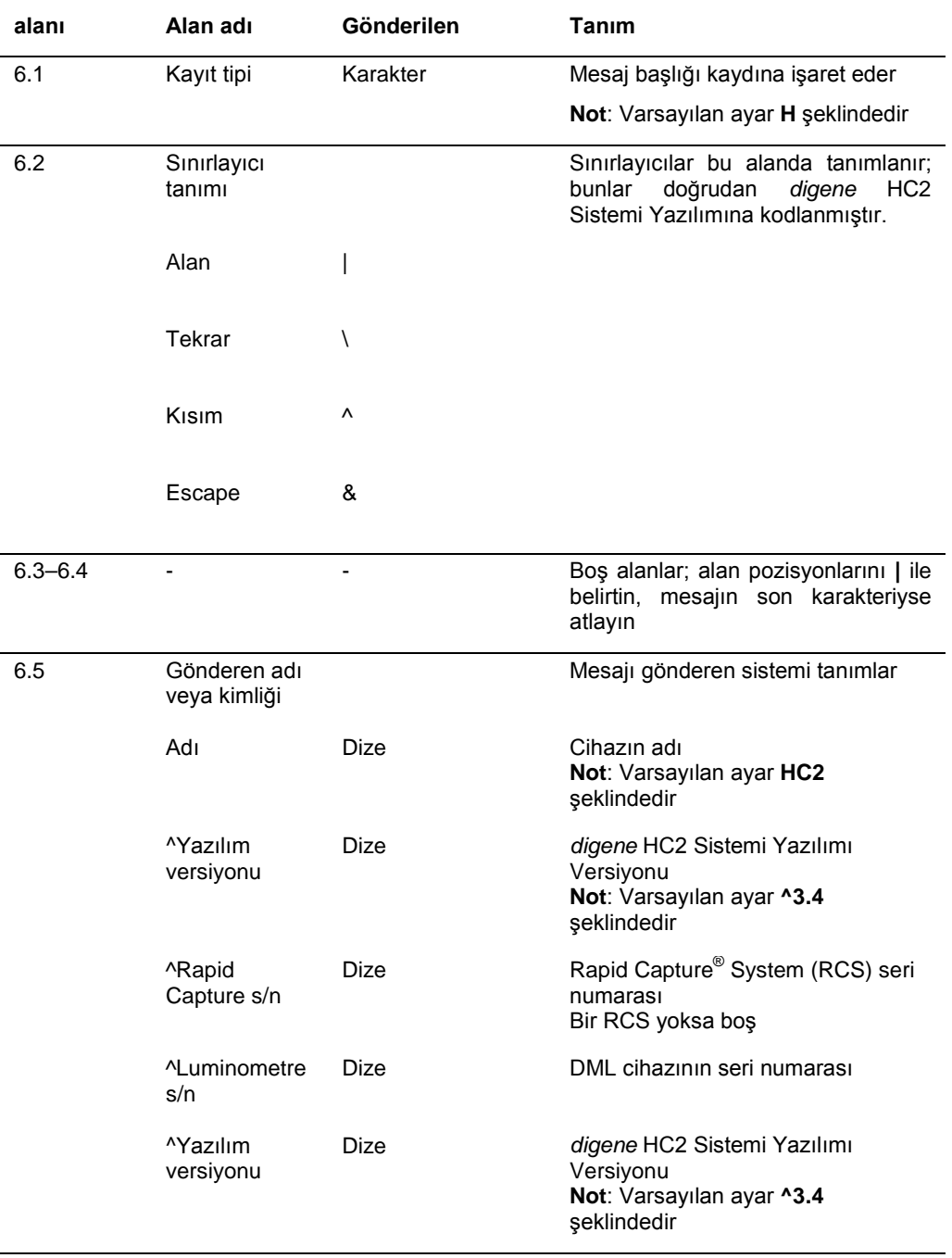

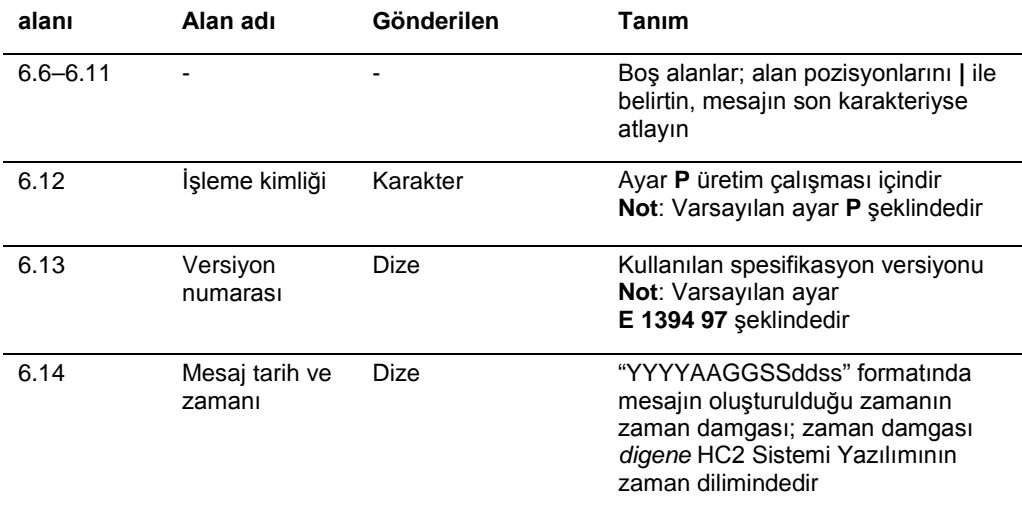

# <span id="page-28-0"></span>3.3.2 Açıklama kaydı

Mesaj başlığı kaydından hemen sonra *digene* HC2 Sistemi Yazılımı bir açıklama kaydı gönderi.

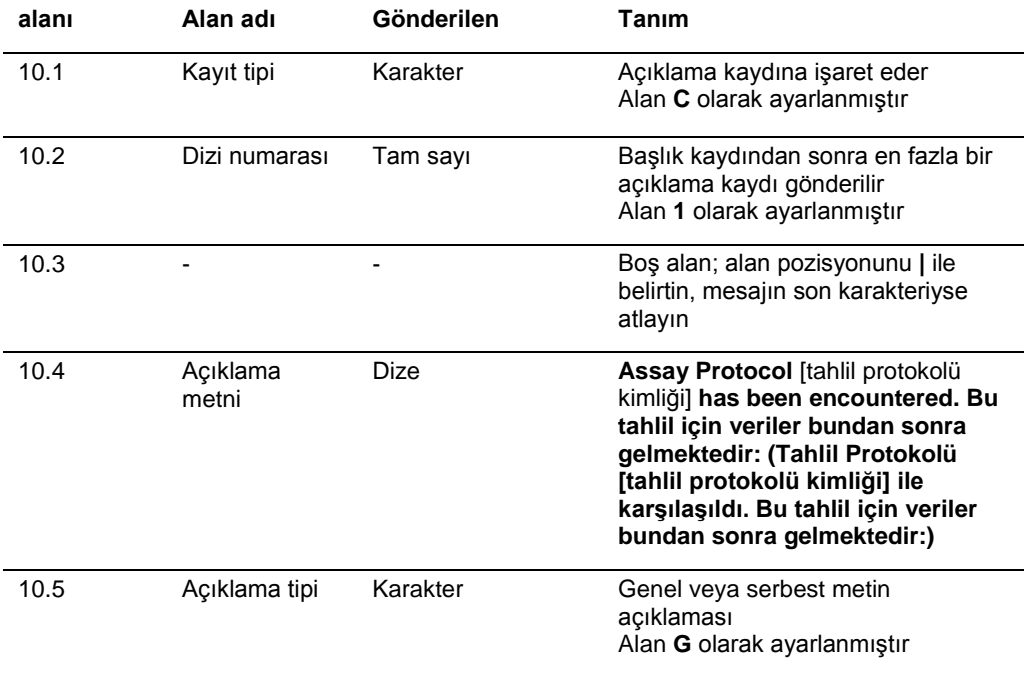

# <span id="page-29-0"></span>3.3.3 Kalibratör üretici kaydı

*digene* HC2 Sistemi Yazılımı açıklama kaydından hemen sonra bir üretici kaydı olarak kalibratör verilerini gönderir.

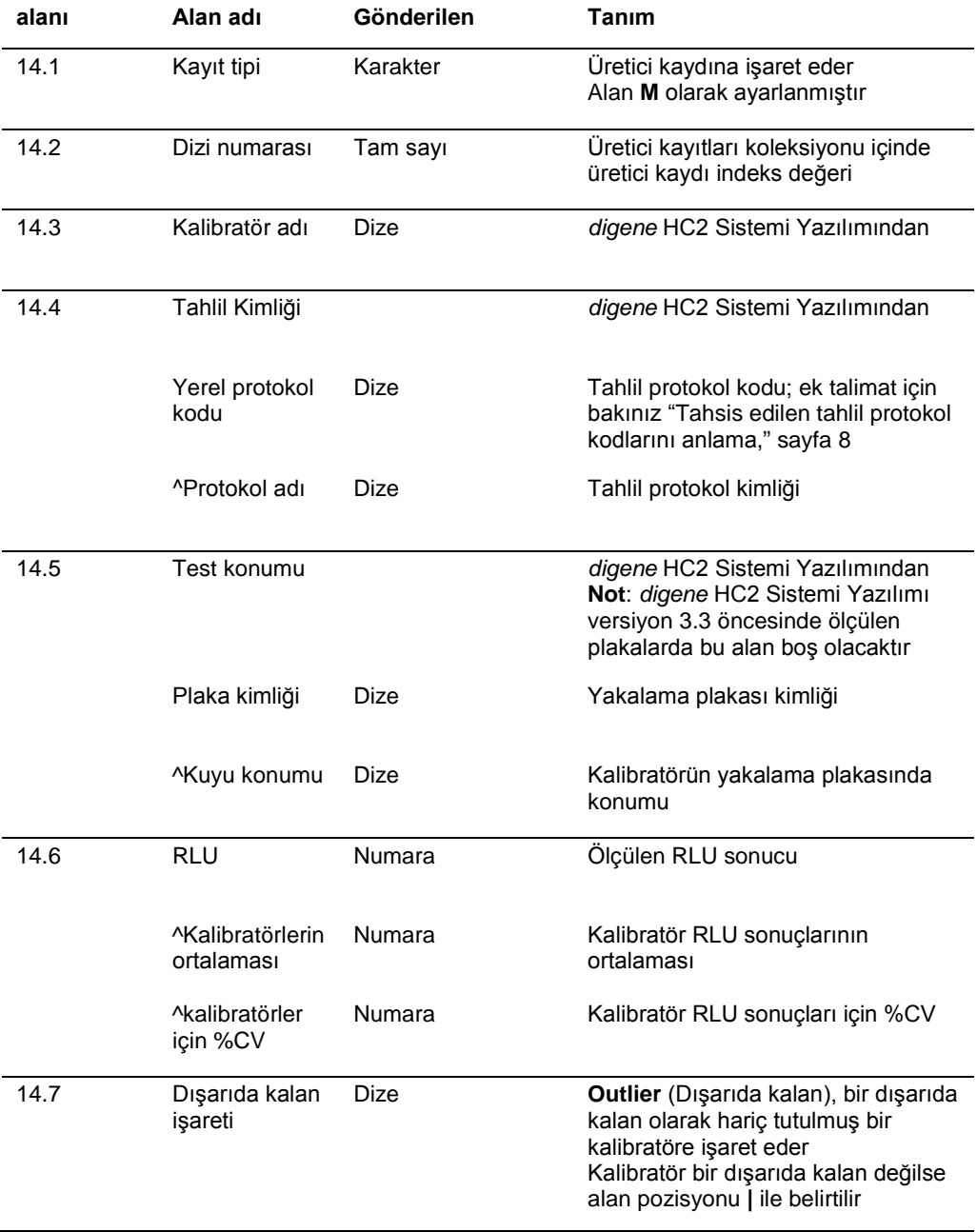

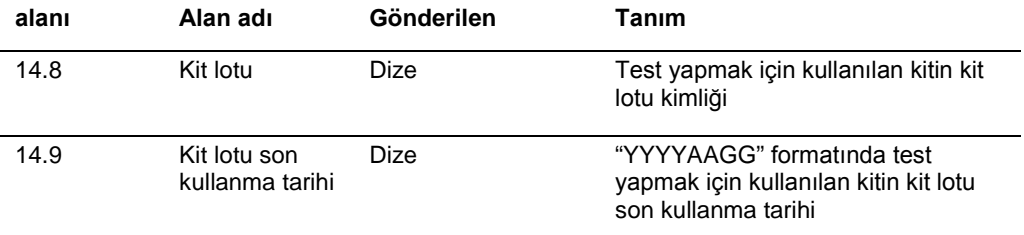

# <span id="page-30-0"></span>3.3.4 Hasta bilgi kaydı

Bir hasta bilgi kaydı, sonuçları içeren test istekleri için kapsayıcı olarak gönderilir. Hasta bilgi kaydının kayıt tipi, alan 7.1 ve sıra numarası, alan 7.2 dışında tüm alanları isteğe bağlıdır. İlgili hasta bilgisi olmayan kalite kontrol sonuçları ve numuneler için hasta bilgi kaydı kayıt tipi ve sıra numarası alanları dışında boş alanlar içerir.

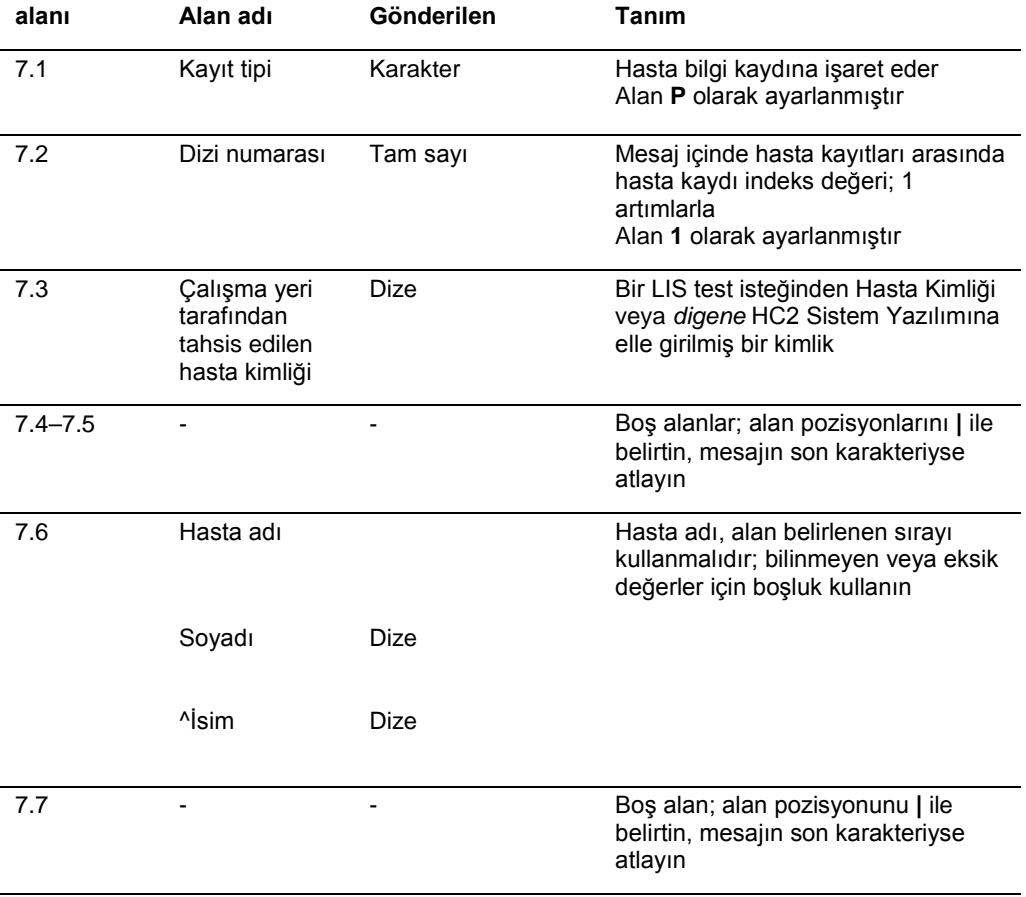

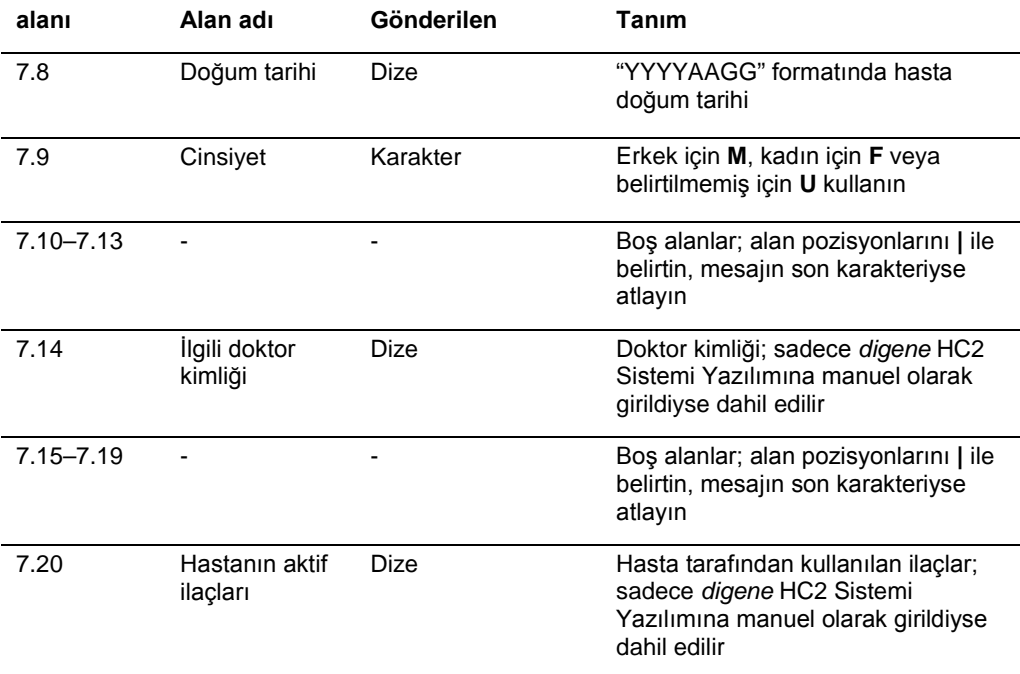

<span id="page-31-0"></span>3.3.5 Bir numune veya kalite kontrol için test isteği kaydı

Bir test isteği kaydı bir numune veya kalite kontrol için genel bilgileri içerir ve hemen önceki hasta bilgi kaydı için geçerlidir.

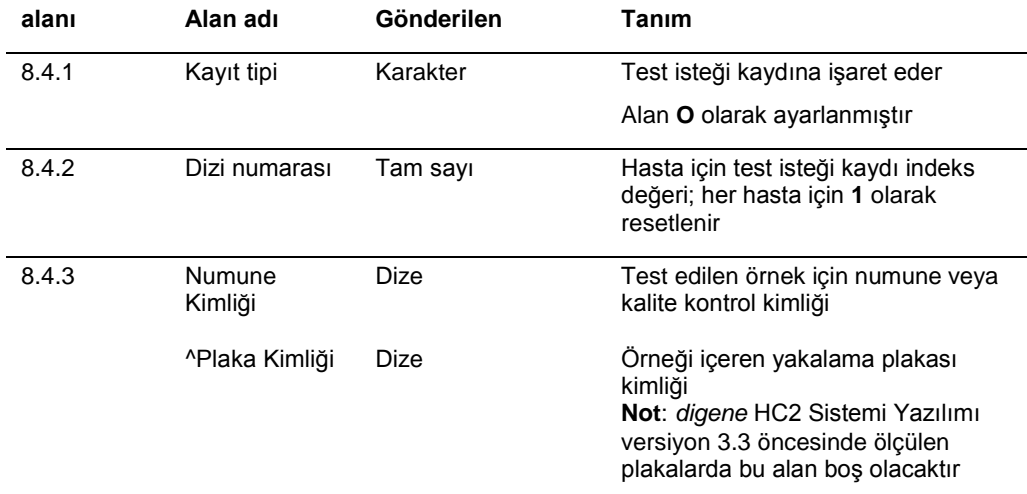

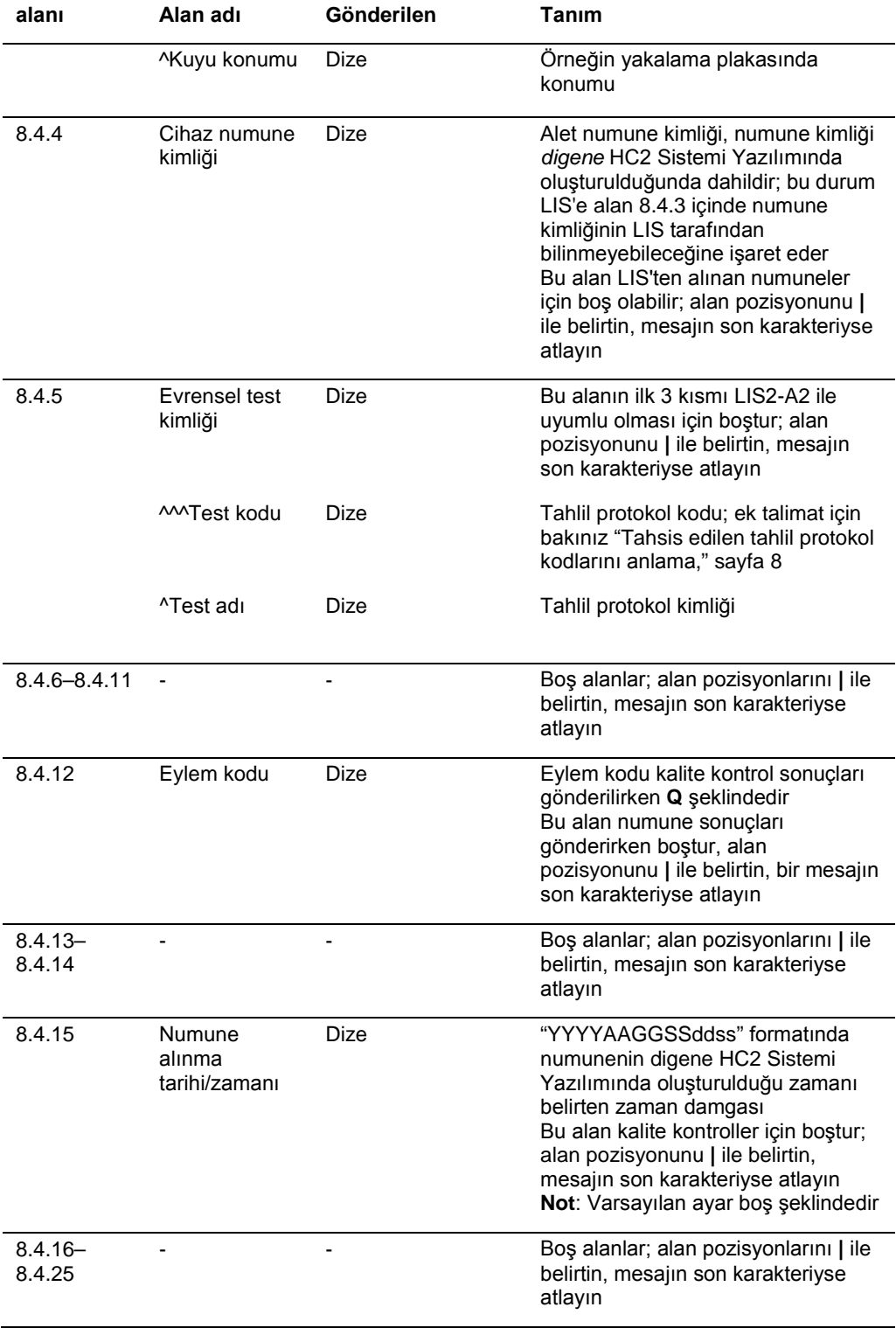

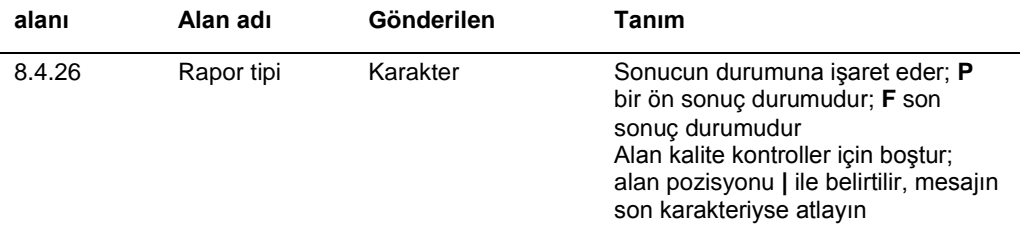

# <span id="page-33-0"></span>3.3.6 Kalite kontrol için üretici kaydı

Bir kalite kontrol hakkında bilgi gönderirken kalite kontrol için test isteği kaydından hemen sonra kalite kontrol hakkında ek bilgi içeren bir üretici kaydı gelir.

#### **LIS2-A2**

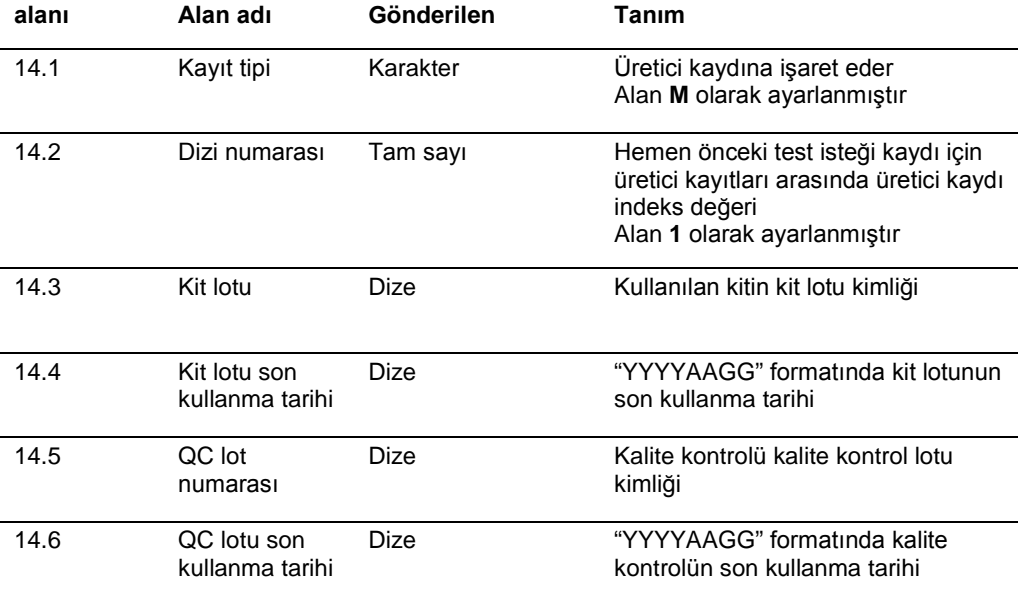

# <span id="page-33-1"></span>3.4 Sonuç kaydı

*digene* HC2 Sistemi Yazılımında geçerli bir sonucun şu şekilde üç parametresi vardır:

- DML cihazı tarafından ölçüldüğü şekilde RLU değeri
- RLU'nun tahlil kesme noktasına (CO) oranı
- Numune için yorumlamalı sonuç

Yorumlamalı sonucun numune testi sırasında kullanılan tahlil protokolüne özel bir tahsisi olacaktır. Ek talimat için bakınız ["Tahsis edilen tahlil protokol kodlarını a](#page-7-1)nlama," sayfa [8.](#page-7-1)

Sonuçta her parametre için ayrı bir sonuç kaydı gönderilir.

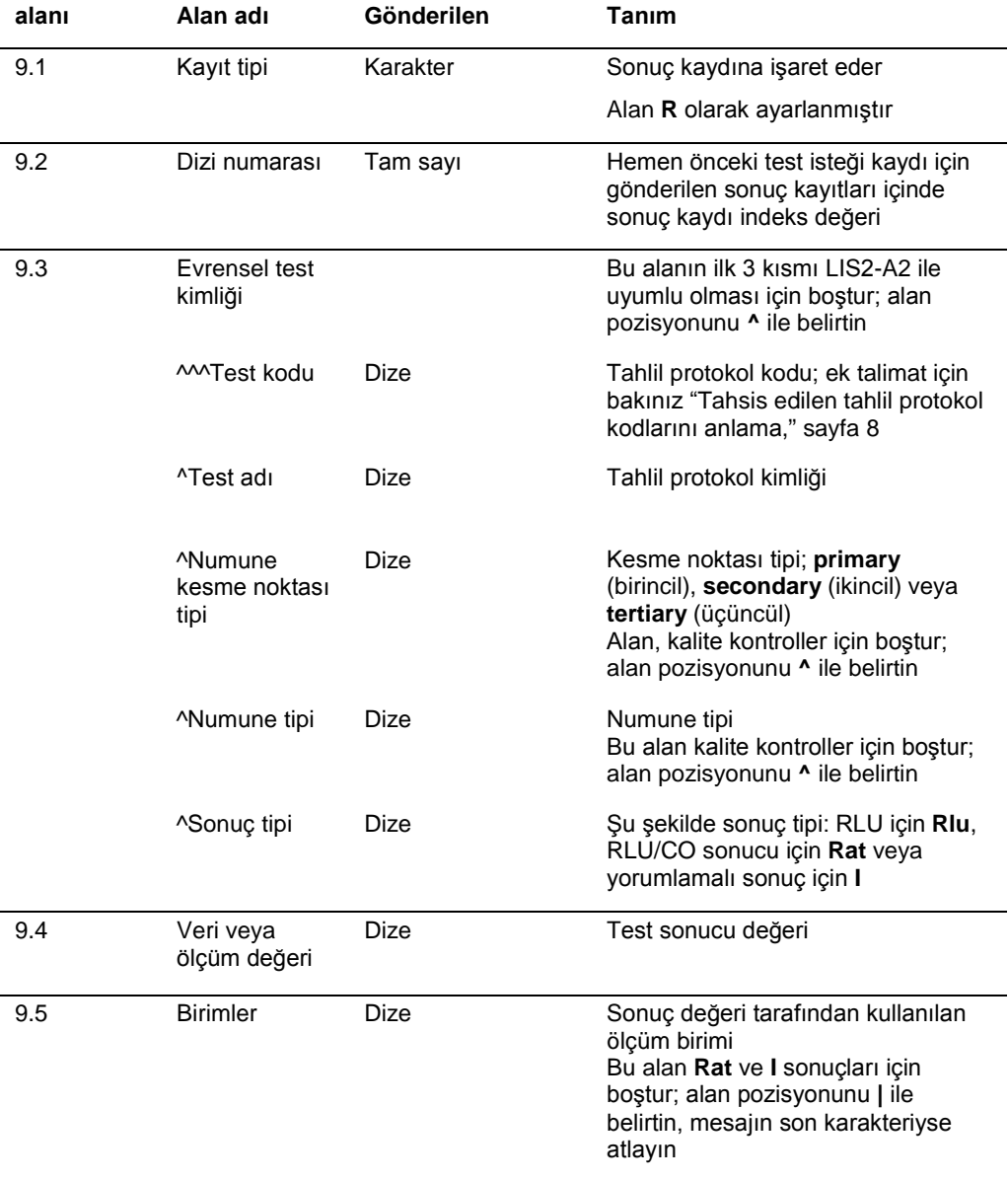

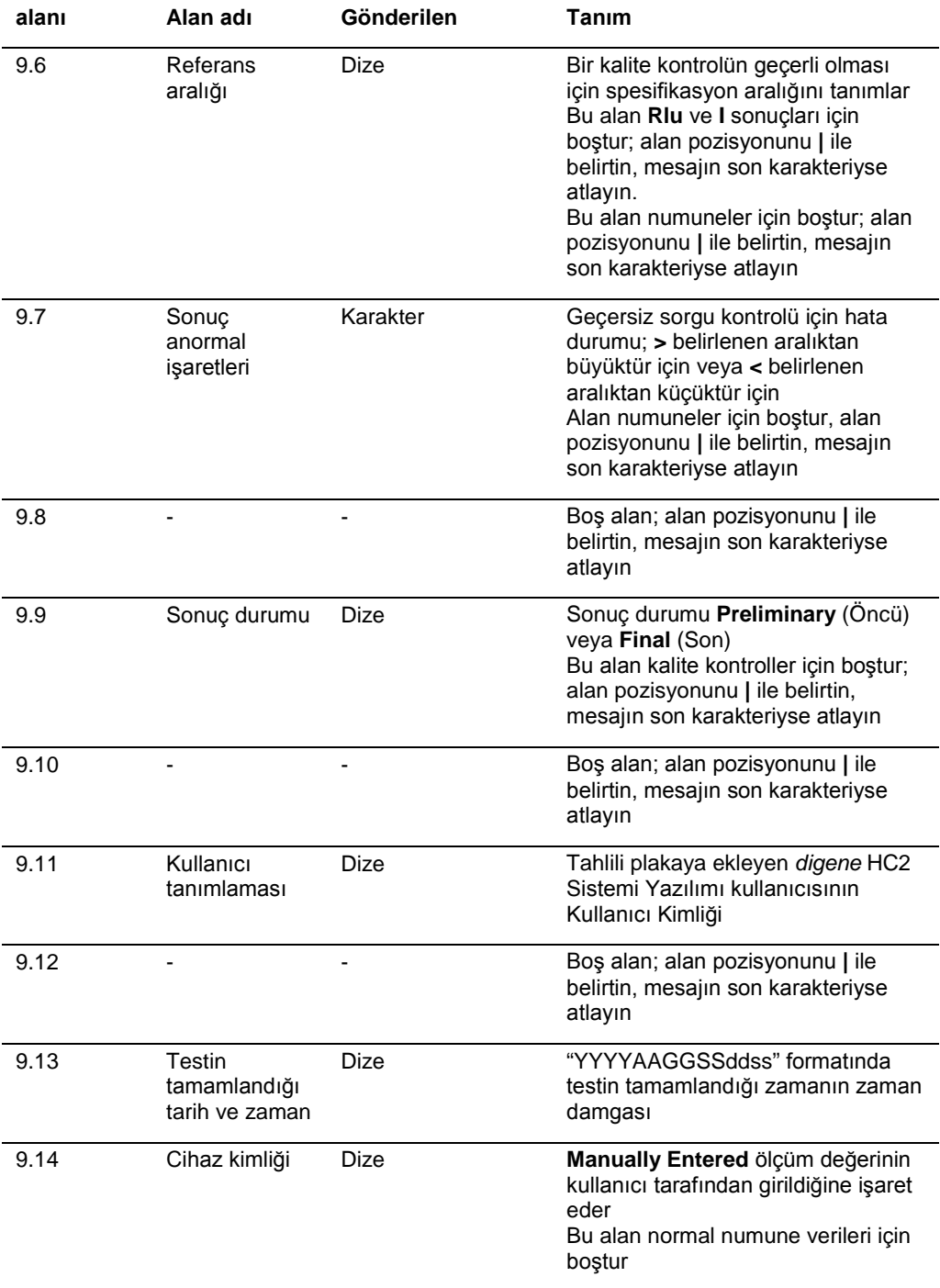
# 3.5 Sorgu mesajlarını anlama

*digene* HC2 Sistemi Yazılımı LIS'e test isteklerini sorgulamak için bir mesaj gönderebilir. *digene* HC2 Sistemi Yazılımında bekleyen sadece tek sorgu olabilir. *digene* HC2 Sistemi Yazılımı bir sorgu mesajı gönderdikten sonra *digene* HC2 Sistemi Yazılımı LIS'ten bir cevap alınıncaya veya cevabın başlaması için süre 30 saniyeden sonra bitinceye kadar ek mesajların gönderilmesini bloke eder. LIS'ten alınan sonraki mesajın sorgu mesajının sonuçlarını içerdiği varsayılır.

Sorgu mesajı bir mesaj başlığı kaydı, bir sorgu kaydı ve bir mesaj sonlandırma kaydı içerir.

Bir sorgu mesajının yapısı şu şekildedir:

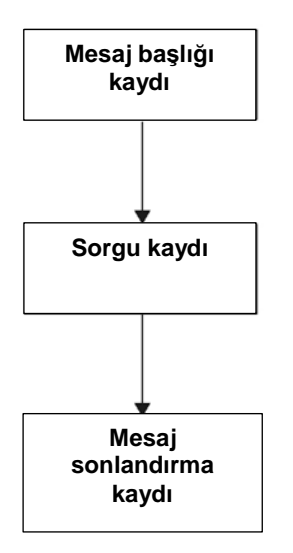

#### 3.5.1 Bir sorgu mesajının mesaj başlığı kaydı

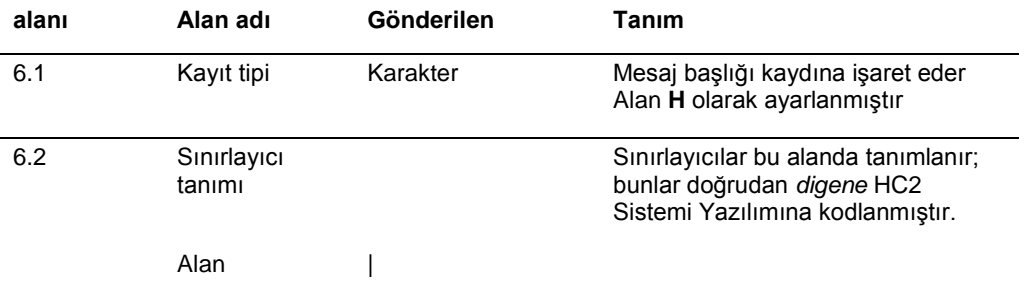

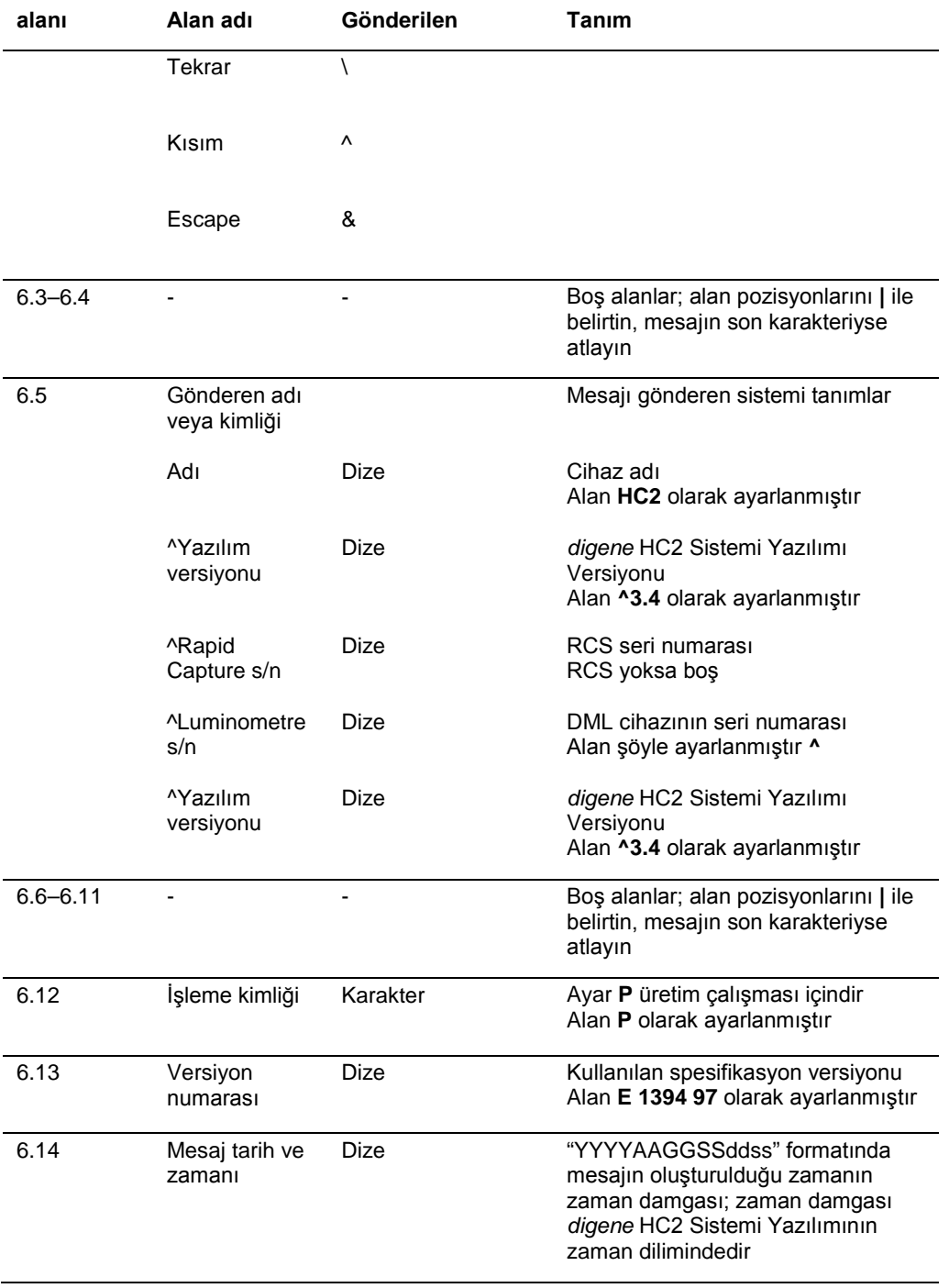

# 3.5.2 Bir sorgu mesajının sorgu kaydı

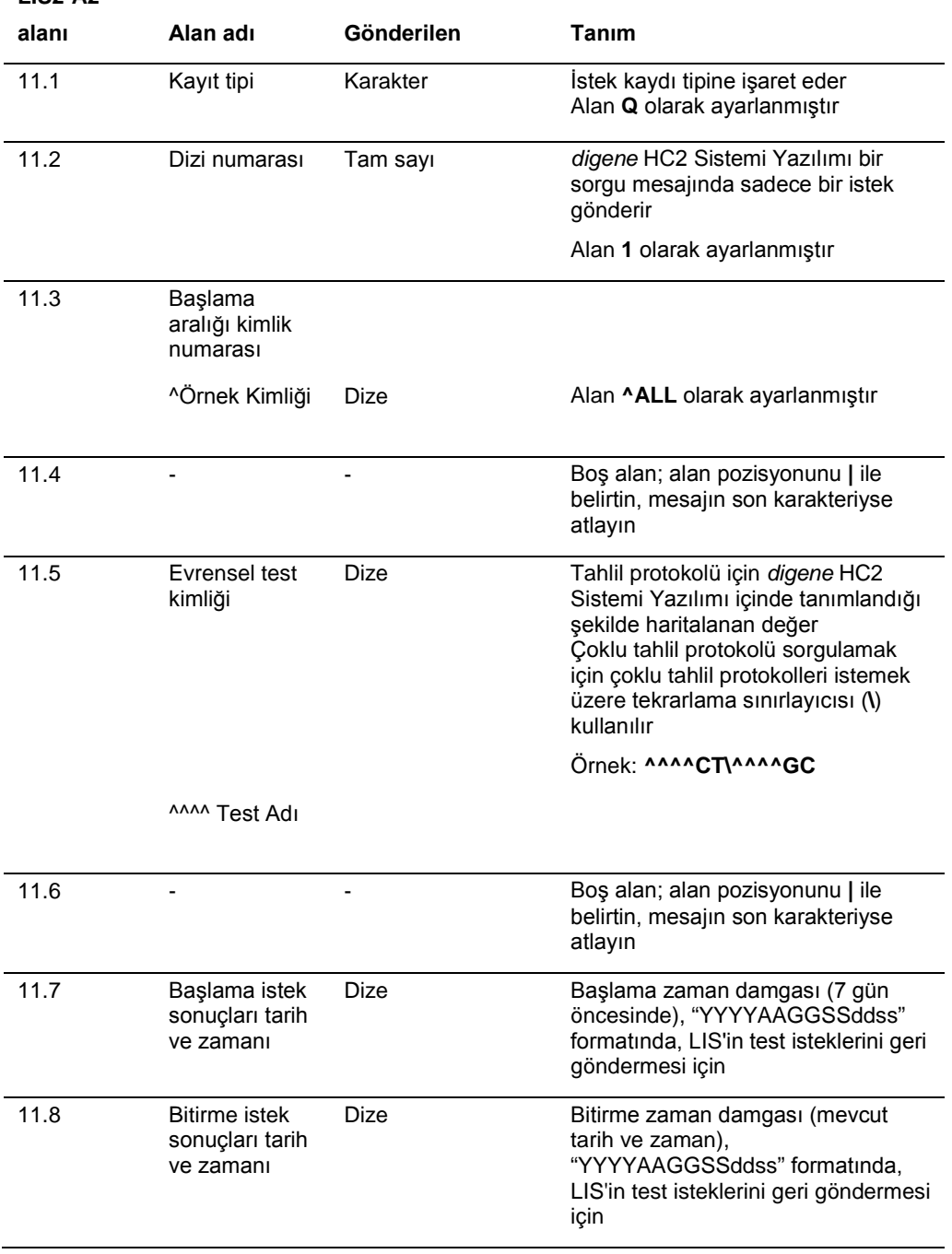

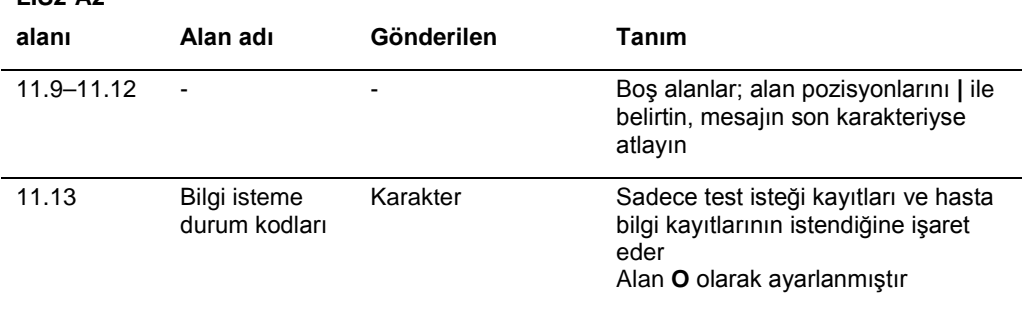

# 3.6 Sorgu cevaplarını anlama

**LIS2-A2** 

LIS'ten sorgu cevabı *digene* HC2 Sistemi Yazılımından sorgu mesajına cevaben bir mesaj başlığı kaydı ve sonrasında hasta bilgi kayıtları ve test isteği kayıtlarını içerir. Sorgu cevabı tek bir mesaj olarak gönderilmelidir ve birkaç mesaja bölünemez. Sorgu cevabı sonuç kayıtları, üretici kayıtları veya açıklama kayıtları içermeyecektir.

Bir sorgu cevabının yapısı şu şekildedir:

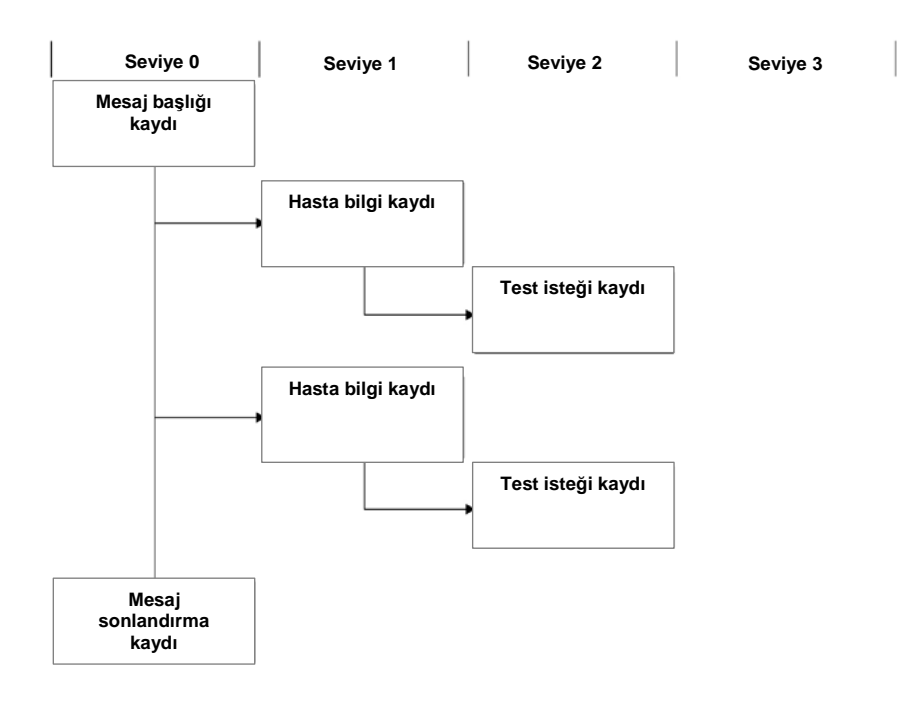

Test isteği kaydının test adı alanı (alan 8.4.5) numuneyi test etmek için kullanılan tahlil protokolünü belirler. Test adının LIS'den test isteği kayıtlarının işlenebilmesinden önce ilgili tahlil protokolüne *digene* HC2 Sistemi Yazılımında haritalanması gerekir. Tahlil protokollerinin haritalanması sadece LIS'den sorgu cevaplarının alınması için geçerlidir. Tahlil protokollerinin haritalanmasını konfigüre etmek üzere ek talimat için digene *HC2 Sistemi Yazılımı Kullanım Kılavuzuna* başvurun.

Sorgu mesajı, mesajın iyi oluşturulmuş olması şartıyla kabul edildi olarak onaylanacaktır. Alındığında hasta bilgi kaydı *digene* HC2 Sistemi Yazılımında mevcut bir hasta kimliğiyle eşleşen, çalışma yeri tarafından tahsis edilmiş bir hasta kimliği (alan 7.3) için kontrol edilir. Eşleşen bir hasta kimliği varsa *digene* HC2 Sistemi yazılımındaki hasta verileri alınan bilgilerle güncellenir.

Bir hasta bilgi kaydının boş alanı geçersiz kabul edilir ve *digene* HC2 Sistemi Yazılımındaki geçerli parametrenin üstüne yazmaz. 2 çift tırnak bulunan bir alan (**""**) parametrenin boş olduğuna ve *digene* HC2 Sistemi Yazılımında ilgili parametrenin silindiğine işaret eder.

Bir hasta bilgisi güncellendikten sonra test isteği kaydı *digene* HC2 Sistemi Yazılımında eşleşen numune kimliği için kontrol edilir. Eşleşen bir numune kimliği varsa *digene* HC2 Sistemi Yazılımındaki numune verileri güncellenip hastayla ilişkilendirilir; *digene* HC2 Sistemi Yazılımı üzerinde farklı bir hastayla herhangi bir ilişkinin üzerine yazılır.

Eşleşen bir numune kimliği yoksa *digene* HC2 Sistemi Yazılımında yeni bir numune oluşturulur ve hastayla ilişkilendirilir.

Test isteklerinin verilerindeki hatalar ayrı test istekleri için bir red mesajı gönderilerek ele alınır. Ek bilgi için bakınız ["Red mesajlarını anlama](#page-43-0)," sayfa [44.](#page-43-0)

#### 3.6.1 Bir sorgu cevabının mesaj başlığı kaydı

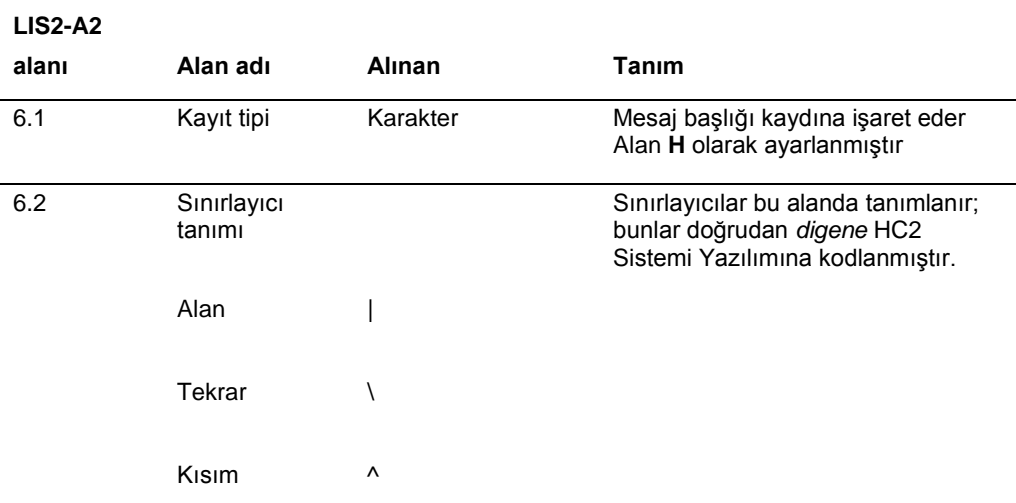

#### **LIS2-A2**

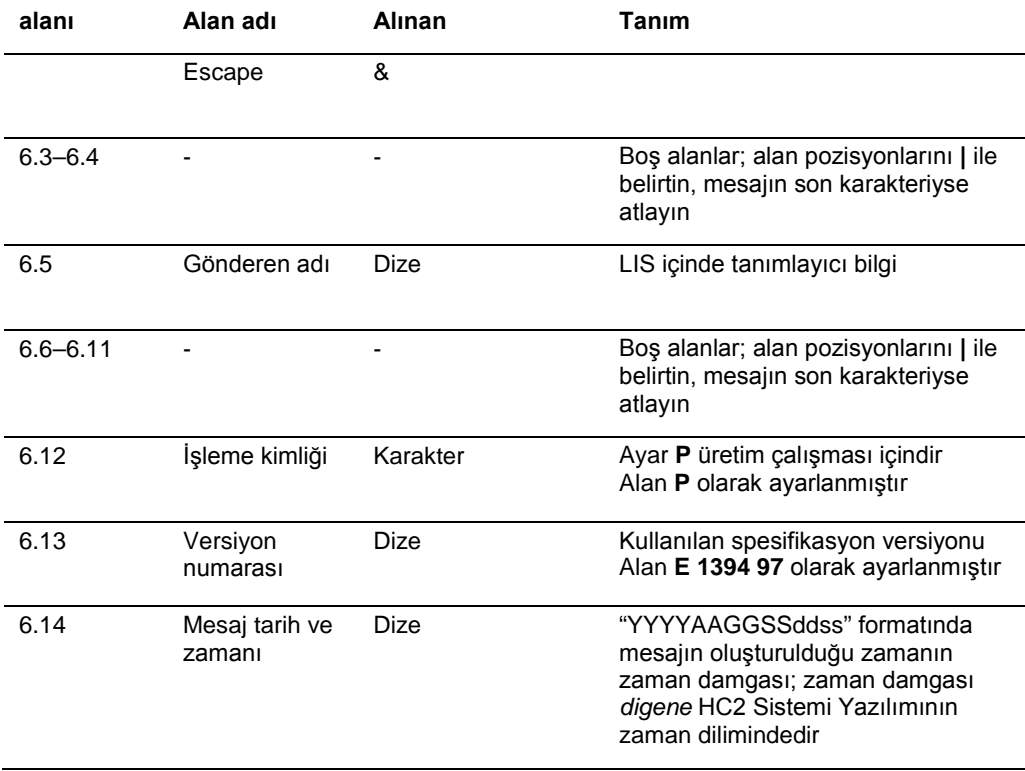

3.6.2 Bir sorgu cevabının hasta bilgi kaydı

Bir hasta bilgi kaydı, test isteği kayıtları için kapsayıcı olarak gönderilir. Hasta bilgi kaydının kayıt tipi (alan 7.1) ve sıra numarası (alan 7.2) dışında tüm alanları isteğe bağlıdır.

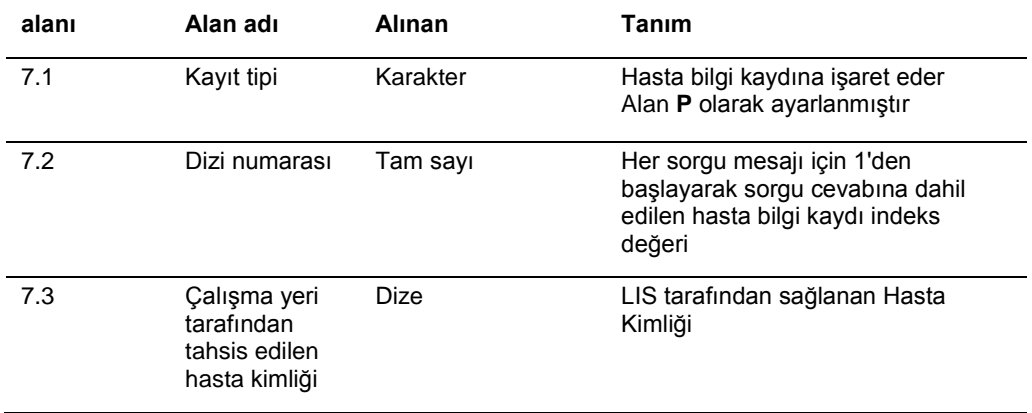

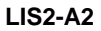

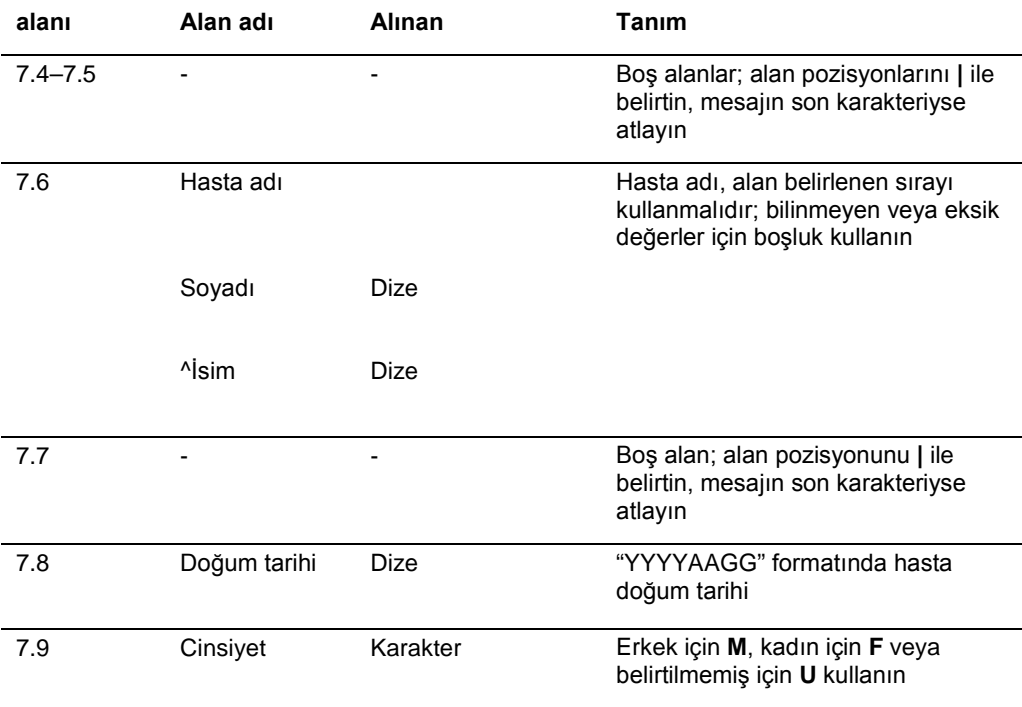

# 3.6.3 Bir sorgu cevabı için test isteği kaydı

Bir sorgu mesajı için bir test isteği kaydı ile bir sorgu cevabı arasındaki tek fark, rapor tipi alanının (alan 8.4.26) test isteği kaydının bir sorgu cevabı olduğunu belirtmek üzere **Q** olarak ayarlanmasıdır.

LIS tarafından gönderilen bir sorgu cevabının test isteği kaydı *digene* HC2 Sistemi Yazılımında konfigüre edildiği şekilde test adı olarak haritalanmış adı kullanır.

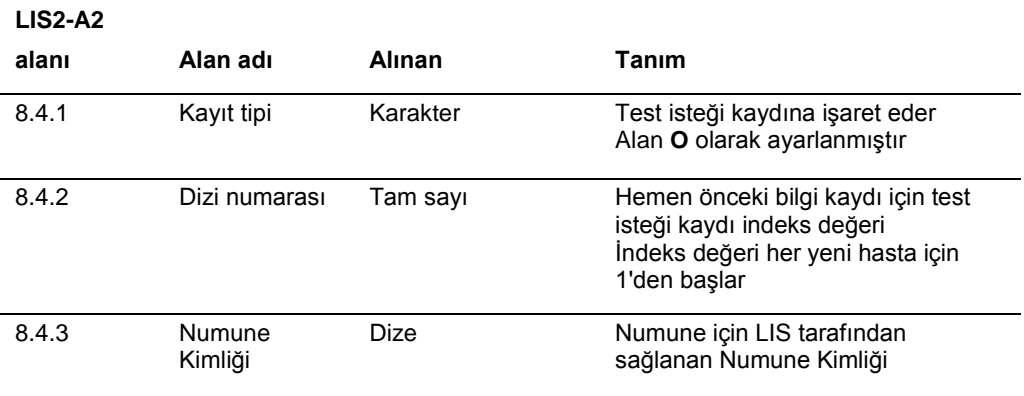

#### **LIS2-A2**

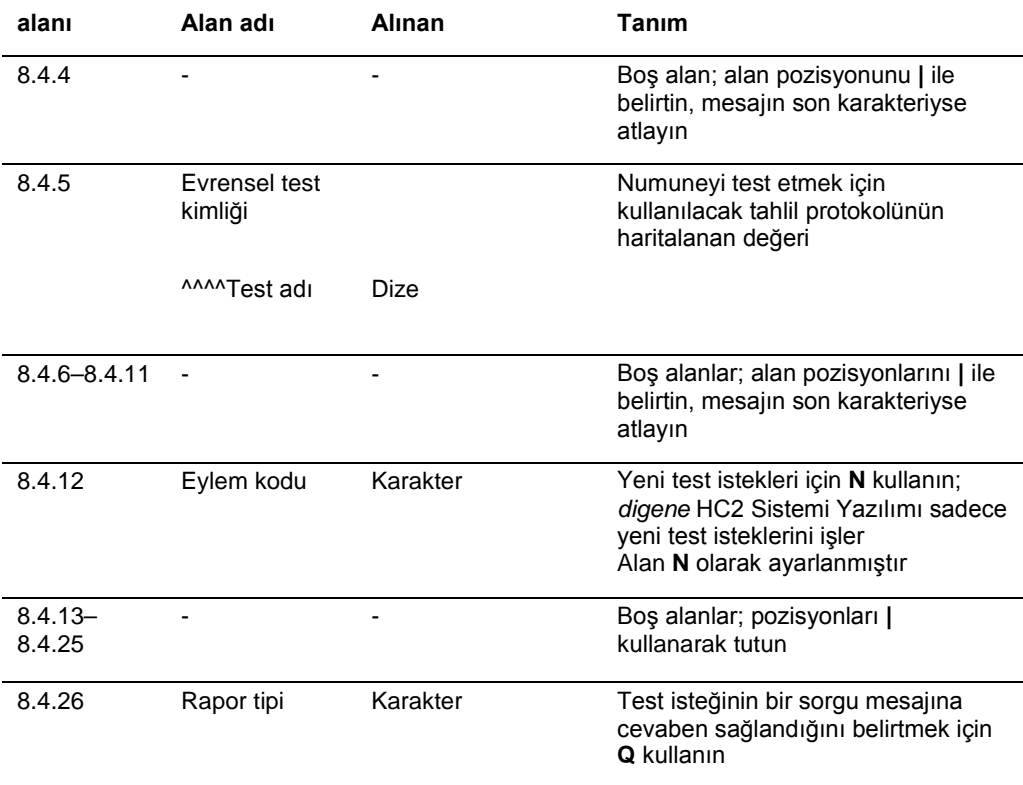

# <span id="page-43-0"></span>3.7 Red mesajlarını anlama

Bir test isteği reddedilirse, *digene* HC2 Sistemi Yazılımı LIS'e, test isteklerinin işlenmeyeceğini LIS'e bildirmek üzere bir mesaj gönderir. Red mesajı bir mesaj başlığı kaydıyla başlar ve bir mesaj sonlandırma kaydıyla biter. Red mesajı hasta bilgi kayıtları ve reddedilen test isteklerini tanımlayan test isteği kayıtları içerir.

#### Bir red mesajının yapısı şu şekildedir:

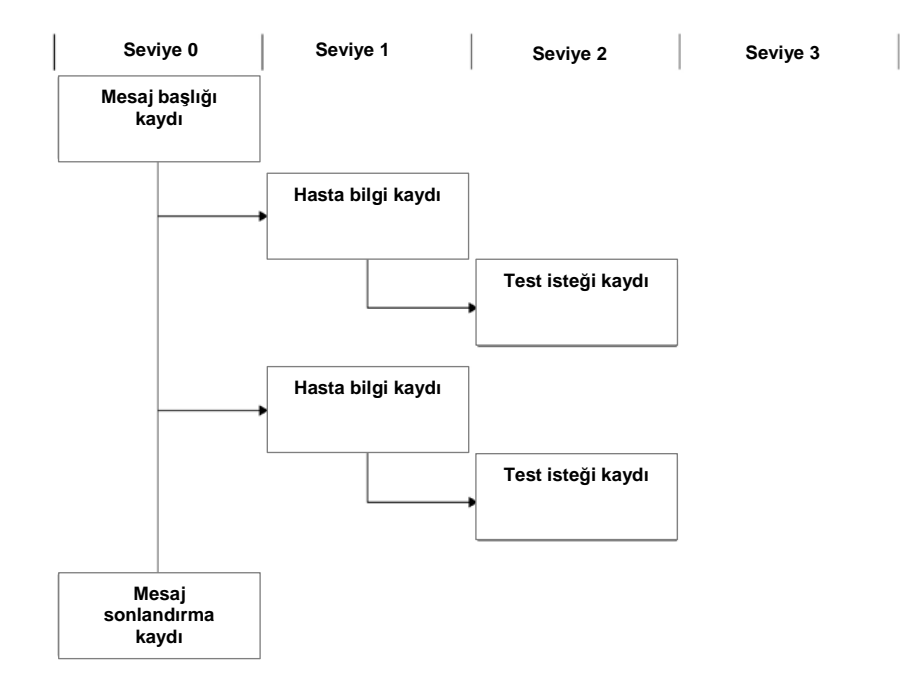

Test istekleri hasta bilgi kaydı düzeyinde reddedilir. İki test isteği kaydı aynı hasta bilgi kaydıyla ilişkiliyse ve bir test isteği kaydında bir hata varsa her iki test isteği kaydı reddedilecektir.

Red mesajları şu nedenlerle gönderilir:

- *digene* HC2 Sistemi Yazılımında bir tahlil protokolüne haritalanmamış bir test adıyla test isteği kayıtları
- İstenen test *digene* HC2 Sistemi Yazılımı içinde yoktur
- Veri alanının içeriği *digene* HC2 Sistemi Yazılımının getirdiği sınırlamaları ihlal etmektedir: Ek talimat için bakınız ["Alan formatı ve sınırlamalarını anlama](#page-12-0)," sayf[a 13.](#page-12-0)

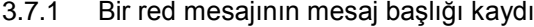

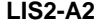

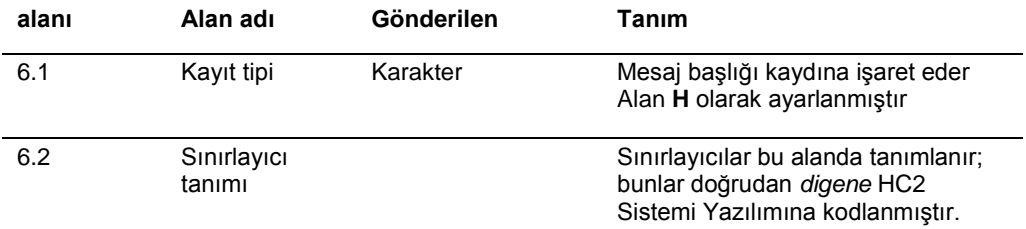

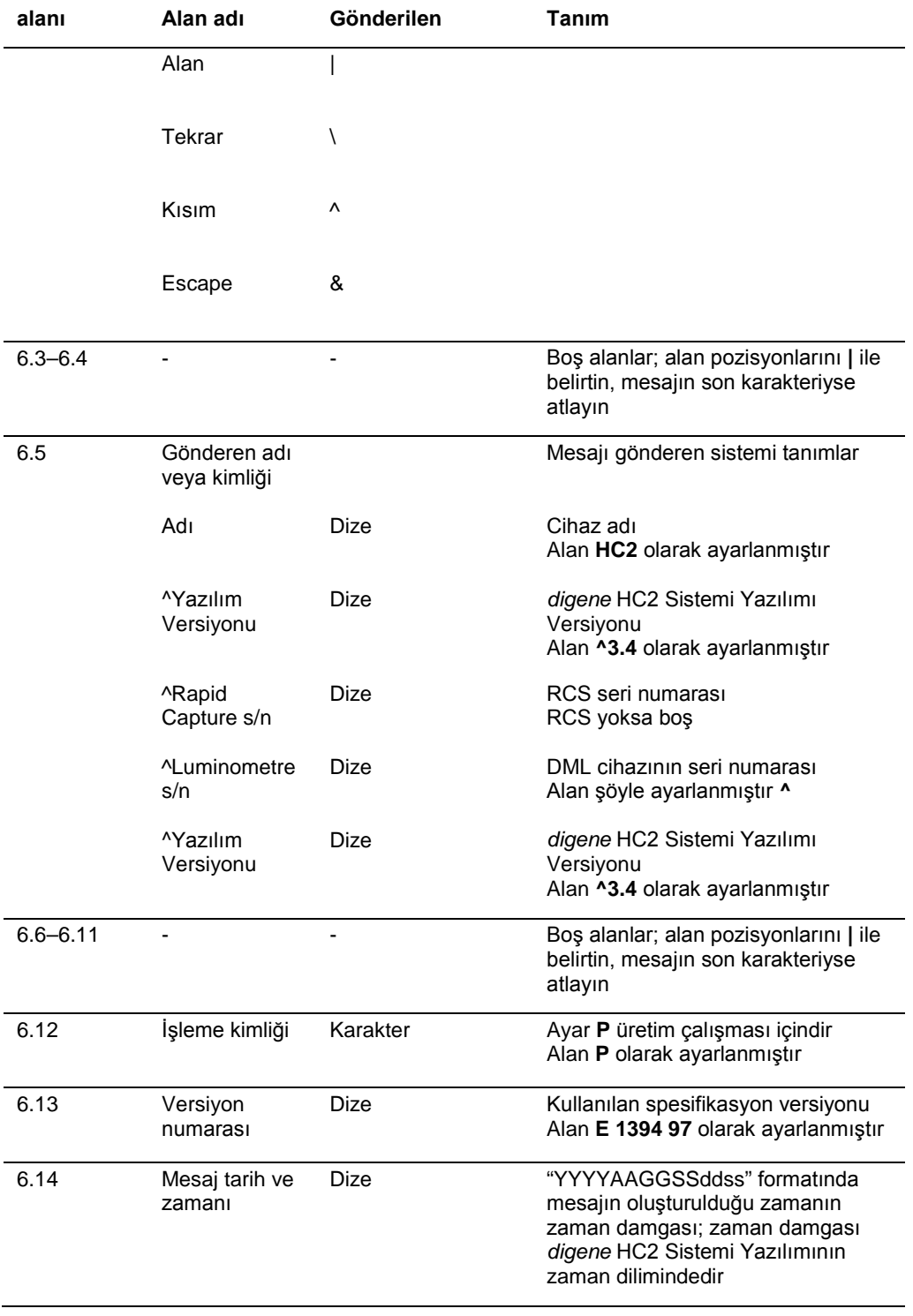

#### 3.7.2 Bir red mesajının hasta bilgi kaydı

Bir hasta bilgi kaydı, reddedilen test isteği kayıtları için kapsayıcı olarak gönderilir. Hasta bilgi kaydının kayıt tipi (alan 7.1) ve sıra numarası (alan 7.2) dışında tüm alanları isteğe bağlıdır. Hasta bilgi kaydının alanlarında bulunan veriler LIS tarafından sağlanan değerlerle tam olarak eşleşir yalnız 7.2 alanına mesaj içinde uygun indeks değeri verilir.

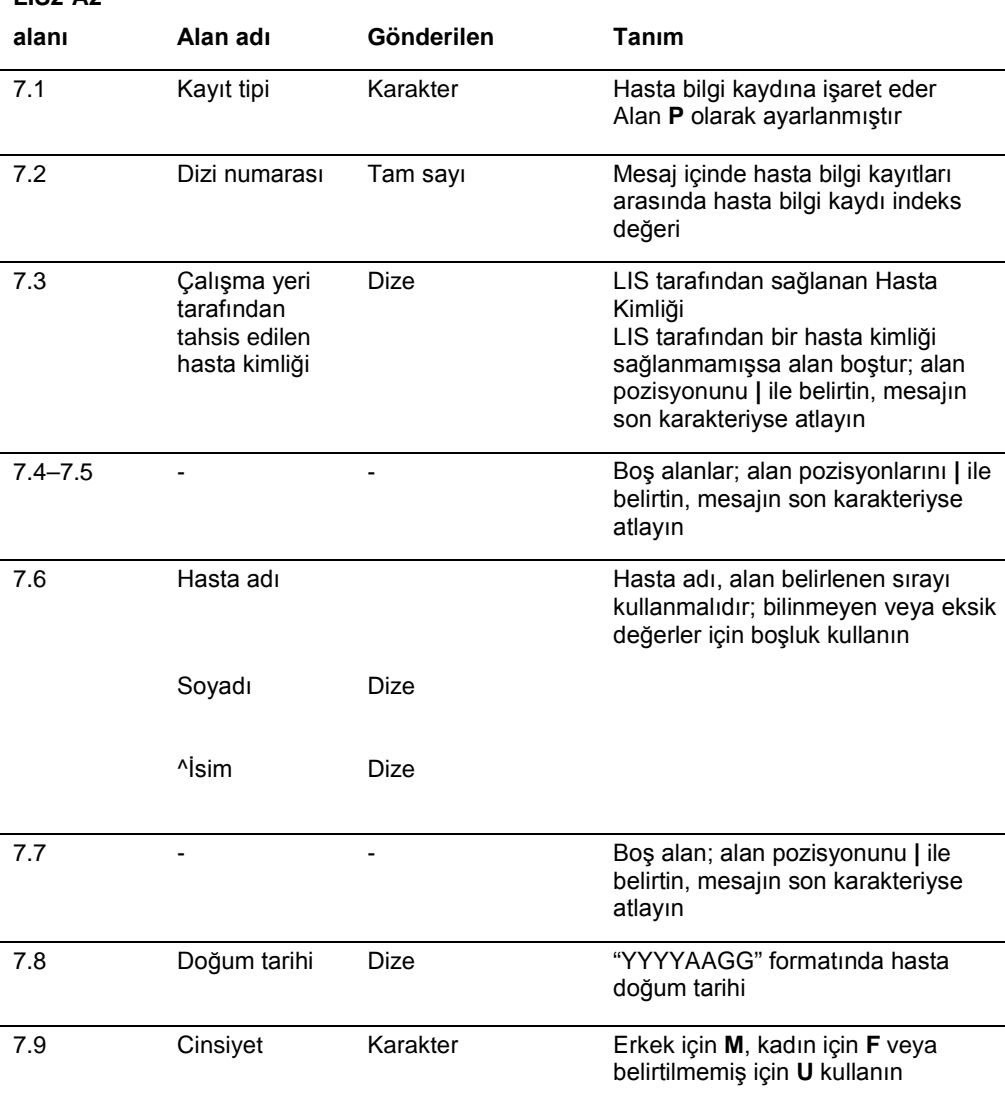

#### 3.7.3 Bir red mesajı için test isteği kayıtları

**LIS2-A2** 

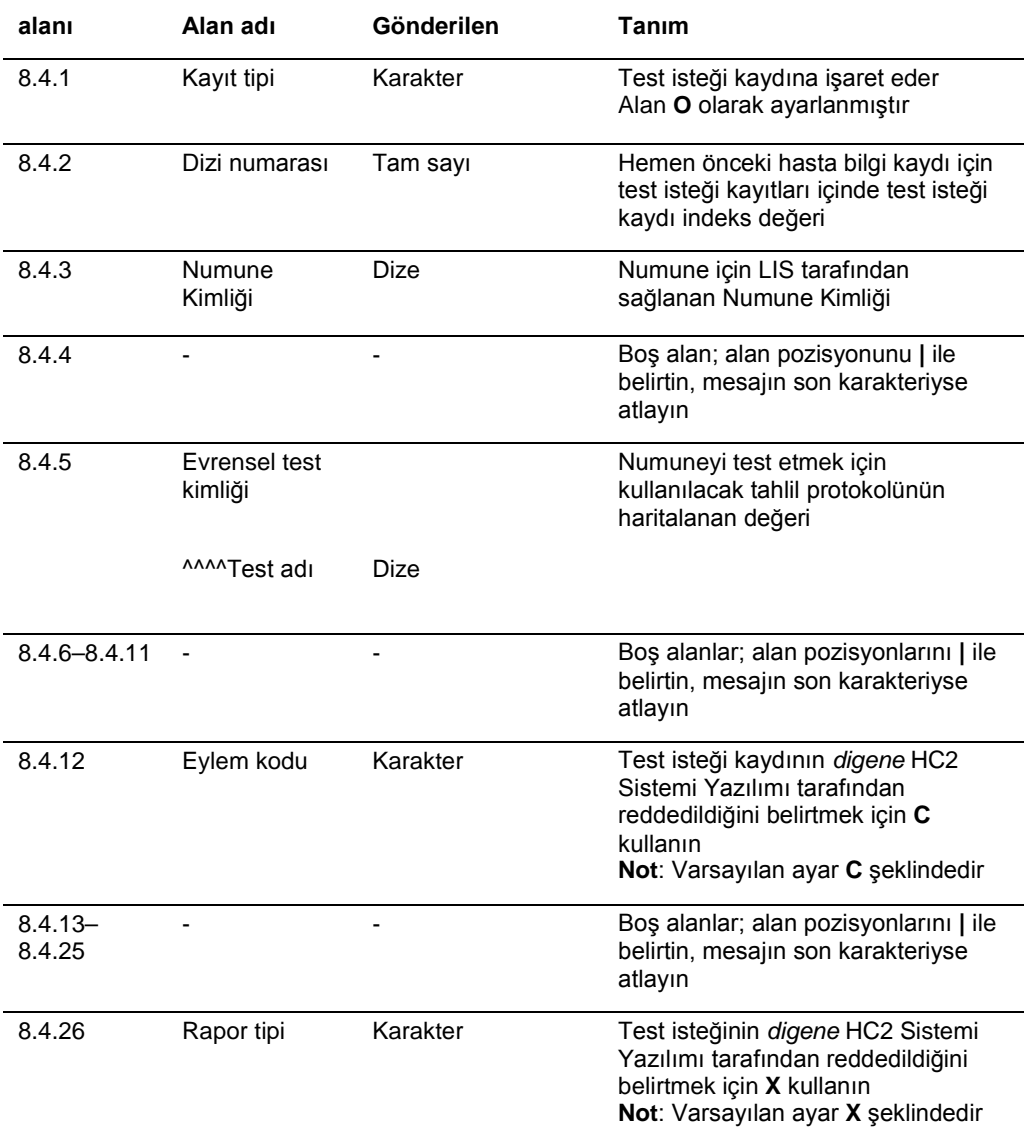

# 3.8 Örnek mesajlar

Aşağıdaki örnekler gönderilebilecek farklı mesaj tipleri için sağlanmıştır. Örnekler bir CT-ID numunesi ve yüksek risk HPV numunesini test etmek için kullanılacağı sıra ile bir mesaj serisi olarak sunulur. Seri, *digene* HC2 Sistemi Yazılımından bir sorgu mesajı ile başlar ve sonuçların LIS'e gönderilmesiyle sonlanır.

Mesajlarda ilgili veya genel bilgiyi açıklamak için açıklamalar dahil edilmiştir. Açıklamalar kalın yazılmıştır ve köşeli parantezler içindedir.

#### 3.8.1 Bir sorgu mesajı örneği

Sorgu mesajı örneği *digene* HC2 Sistemi Yazılımı tarafından başlatılır. Sorgu mesajı *digene* HC2 Sistemi Yazılımı içinde konfigüre edilen tüm tahlil protokolleri için test isteklerini ister. Sorgu mesajı son 7 gün içinde LIS'e girilen tüm test isteklerini ister.

Bir sorgu mesajı örneği:

H|\^&|||HC2^3.4^^^3.4|||||||P|E 1394-97|20130821172710 Q|1|^ALL||^^^CT-ID\^^^^CTGC\^^^^GC-ID\^^^^High Risk HPV\^^^^Low Risk HPV\^^^^RCS CT-ID\^^^^RC S CTGC\^^^^GC-ID\^^^^RCS High Risk HPV||20130814182951|20130821182951|||||O L|1|N

#### 3.8.2 Bir sorgu cevabı örneği

LIS, sorgu mesajını istenen test isteği kayıtlarını içeren bir sorgu cevabıyla onaylar. Bu örnekte ilk 2 hastanın her birinin 2 geçerli isteği vardır. Üçüncü isim, Mina Murray, geçersiz bir istektir çünkü *digene* HC2 Sistemi Yazılımının "UNMAPPED" (HARİTALANMAMIŞ) şeklinde yüklenmiş bir tahlil protokolü yoktur.

Test istekleri için LIS sorgu cevabı örneği: H|\^&||||||||||P|E 1394-97|20130824112209 **[First patient; two test orders] (İlk hasta; iki test isteği)** P|1|Patient01|||Harker^Jonathan||19500503|M O|1|CTSpec-01||^^^^CTMAP|||||||N||||||||||||||Q P|1|Patient01|||Harker^Jonathan||19500503|M O|1|HPVSpec-01||^^^^High Risk HPV|||||||N||||||||||||||Q **[Second patient; two test orders] (İkinci hasta; iki test isteği)** P|1|Patient02|||Westenra^Lucy||19530912|F| O|1|HPVSpec-02||^^^^High Risk HPV|||||||N||||||||||||||Q P|1|Patient02|||Westenra^Lucy||19530912|F| O|1|HPVSpec-03||^^^^High Risk HPV|||||||N||||||||||||||Q **[Third patient; invalid test order] (Üçüncü hasta; geçersiz test isteği)** P|1|Patient03|||Murray^Mina||19530509|F| O|1|CTSpec-04||^^^UNMAPPED||||||||N|||||||||||||||||||||| L|1|N

#### 3.8.3 Bir red mesajı örneği

*digene* HC2 Sistemi Yazılımı eğer test isteği kaydı *digene* HC2 Sistemi tarafından karşılanamıyorsa test isteği kayıtlarını hasta bilgi kaydı düzeyinde reddeder. Aşağıdaki örnekte sorgu cevabında bulunan tahlil protokolü kullanılamaz.

Bir red mesajı örneği: H|\^&|||HC2^3.4^^^3.4|||||||P|E 1394-97|20130821172710 P|1|Patient03|||Murray^Mina||19530509|F| OI1ICTSpec-04||^^^UNMAPPED||||||||N|||||||||||||||||||||| L|1|N

#### 3.8.4 Bir fikir birliği olmayan tahlil protokolü için veri dışa aktarma örneği

Bir fikir birliği olmayan tahlil protokolü için veri dışa aktarma örneği: H|\^&|||HC2^3.4^RCS\_SN^9102071007^3.4|||||||P|E 1394-97|20131009222703 C|1||Assay protocol CT-ID has been encountered. Data for this assay now follows:|G **[The following records contain information for the calibrators.] (Aşağıdaki kayıtlar kalibratörler için bilgi içerir)** M|1|NC|103^CT-ID|ExaPlateCT-ID^A1|22^24.00^11.79||CTKit|20141009 M|2|NC|103^CT-ID|ExaPlateCT-ID^B1|26^24.00^11.79||CTKit|20141009 M|3|NC|103^CT-ID|ExaPlateCT-ID^C1|57^24.00^11.79|Outlier|CTKit|20141009 M|4|PC CT|103^CT-ID|ExaPlateCT-ID^D1|221^212.00^6.00||CTKit|20141009 M|5|PC CT|103^CT-ID|ExaPlateCT-ID^E1|295^212.00^6.00|Outlier|CTKit|20141009 M|6|PC CT|103^CT-ID|ExaPlateCT-ID^F1|203^212.00^6.00||CTKit|20141009 **[The following records contain information for the quality controls:] (Aşağıdaki kayıtlar kalite kontroller için bilgi içerir:)** P|1 O|1|CT+^ExaPlateCT-ID^G1||^^^103^CT-ID|||||||Q M|1|CTKit|20141009|CTLot|20140804 R|1|^^^103^CT-ID^^^Rlu|546|RLU||||||Super||20131009212529 R|2|^^^103^CT-ID^^^I|Valid|||||||Super||20131009212529 R|3|^^^103^CT-ID^^^Rat|2.57||1.00 - 20.0|||||Super||20131009212529 P|2 O|1|GC+^ExaPlateCT-ID^H1||^^^103^CT-ID|||||||Q M|1|CTKit|20141009|GCLot|20140804 R|1|^^^103^CT-ID^^^Rlu|125|RLU||||||Super||20131009212529 R|2|^^^103^CT-ID^^^I|Valid|||||||Super||20131009212529 R|3|^^^103^CT-ID^^^Rat|0.58||0.000 - 1.00|||||Super||20131009212529 **[The following records contain information for a specimen with patient information available:] (Aşağıdaki kayıtlar mevcut hasta bilgisiyle bir numune için bilgi içerir:)** P|3|Patient01|||Harker^Jonathan||19500503 O|1|CTSpec-01^ExaPlateCT-ID^A2||^^^103^CT-ID||||||||||20131009210545|||||||||||F

R|2|^^^103^CT-ID^Primary^STM^Rat|3.69|||||Final||Super||20131009212529 R|3|^^^103^CT-ID^Primary^STM^I|CT-ID+|||||Final||Super||20131009212529 **içerir:)** P|4||||||20131009

R|1|^^^103^CT-ID^Primary^STM^Rlu|55|RLU||||Final||Super||20131009212529 R|2|^^^103^CT-ID^Primary^STM^Rat|0.25|||||Final||Super||20131009212529 R|3|^^^103^CT-ID^Primary^STM^I|--|||||Final||Super||20131009212529

R|1|^^^103^CT-ID^Primary^STM^Rlu|67|RLU||||Final||Super||20131009212529 R|2|^^^103^CT-ID^Primary^STM^Rat|0.31|||||Final||Super||20131009212529 R|3|^^^103^CT-ID^Primary^STM^I|--|||||Final||Super||20131009212529

R|1|^^^103^CT-ID^Primary^STM^Rlu|783|RLU||||Final||Super||20131009212529

M|1|CTKit|20141009

M|1|CTKit|20141009

M|1|CTKit|20141009

L|1|F

# **[The following records contain information for a specimen tested in replicate and missing patient information:] (Aşağıdaki kayıtlar ikili olarak test edilen ve hasta bilgisi eksik bir numune için bilgi**

O|2|NotFromOrder^ExaPlateCT-ID^C2|NotFromOrder|^^^103^CT-ID||||||||||20131009211415|||||||||||F

O|1|NotFromOrder^ExaPlateCT-ID^B2|NotFromOrder|^^^103^CT-ID||||||||||20131009211415|||||||||||F

### 3.8.5 Ön sonuçlarla bir fikir birliği tahlili protokolleri için veri dışa aktarma örneği

Fikir birliği tahlil protokollerinin ön sonuçların veri dışa aktarmanın bir parçası olarak dahil edilip edilmediğini konfigüre etme seçeneği vardır. Ön sonuçlar dahil edilirse son yorumlamalı sonuç gönderilir ve sonrasında tüm bileşen test sonuçları gelir. Tüm sonuçlar hasta bilgi kaydı altındadır. Aşağıdaki örnekte, numune **HPVSpec-01** bir son sonuç belirlenmeden önce 3 kez test edilmiştir.

Ön sonuçlarla bir fikir birliği tahlili protokolleri için veri dışa aktarma örneği:

H|\^&|||HC2^3.4^RCS\_SN^9102071007^3.4|||||||P|E 1394-97|20131009222651

C|1||Assay protocol High Risk HPV has been encountered. Data for this assay now follows:|G

**[The following records contain information for the calibrators:]**

M|1|NC|100^High Risk HPV|ExaPlateHPV\_3^A1|21^22.00^6.43||HPVKit|20141009

M|2|NC|100^High Risk HPV|ExaPlateHPV\_3^B1|68^22.00^6.43|Outlier|HPVKit|20141009

M|3|NC|100^High Risk HPV|ExaPlateHPV\_3^C1|23^22.00^6.43||HPVKit|20141009

M|4|HRC|100^High Risk HPV|ExaPlateHPV\_3^D1|254^250.00^6.94||HPVKit|20141009

M|5|HRC|100^High Risk HPV|ExaPlateHPV\_3^E1|265^250.00^6.94||HPVKit|20141009

M|6|HRC|100^High Risk HPV|ExaPlateHPV\_3^F1|231^250.00^6.94||HPVKit|20141009

### **[The following records contain information for the quality controls:]**

P|1

O|1|QC1-LR^ExaPlateHPV\_3^G1||^^^100^High Risk HPV|||||||Q

M|1|HPVKit|20141009|H1Kit|20140804

R|1|^^^100^High Risk HPV^^^Rlu|57|RLU||||||Super||20131009213537

R|2|^^^100^High Risk HPV^^^I|Valid|||||||Super||20131009213537

R|3|^^^100^High Risk HPV^^^Rat|0.22||0.00100 - 0.999|||||Super||20131009213537

P|2

O|1|QC2-HR^ExaPlateHPV\_3^H1||^^^100^High Risk HPV|||||||Q

M|1|HPVKit|20141009|H2Kit|20140804

R|1|^^^100^High Risk HPV^^^Rlu|926|RLU||||||Super||20131009213537

R|2|^^^100^High Risk HPV^^^I|Valid|||||||Super||20131009213537

R|3|^^^100^High Risk HPV^^^Rat|3.70||2.00 - 8.00|||||Super||20131009213537

P|3|Patient01|||Harker^Jonathan||19500503

#### **[The following records contain information for the final interpreted result of the specimen:]**

O|1|HPVSpec-01^ExaPlateHPV\_3^A2||^^^100^High Risk HPV||||||||||20131009210545|||||||||||F M|1|HPVKit|20141009

R|1|^^^100^High Risk HPV^Tertiary^PreservCyt^I|High Risk|||||Final||Super||20131009213537

#### **[The following records contain information for the first test result as indicated by "Primary":] (Aşağıdaki kayıtlar "Primary" (Birincil) ile gösterildiği şekilde ilk test sonucu için bilgi içerir:)** O|2|HPVSpec-01^ExaPlateHPV\_1^A2||^^^100^High Risk HPV||||||||||20131009210545|||||||||||P

M|1|HPVKit|20141009

R|1|^^^100^High Risk HPV^Primary^PreservCyt^Rlu|255|RLU||||Preliminary||Super||201310092 12859

R|2|^^^100^High Risk HPV^Primary^PreservCyt^Rat|1.02|||||Preliminary||Super||201310092128 59

R|3|^^^100^High Risk HPV^Primary^PreservCyt^I|Retest|||||Preliminary||Super||2013100921285 9

**[The following records contain the information for the second test result as indicated by "Secondary":] (Aşağıdaki kayıtlar "Secondary" (İkincil) ile gösterildiği şekilde ikinci test sonucu için bilgi içerir:)**

O|3|HPVSpec-01^ExaPlateHPV\_2^A2||^^^100^High Risk HPV||||||||||20131009210545|||||||||||P M|1|HPVKit|20141009

R|1|^^^100^High Risk HPV^Secondary^PreservCyt^Rlu|95|RLU||||Preliminary||Super||20131009 213249

R|2|^^^100^High Risk HPV^Secondary^PreservCyt^Rat|0.38|||||Preliminary||Super||2013100921 3249

R|3|^^^100^High Risk HPV^Secondary^PreservCyt^I|Retest|||||Preliminary||Super||2013100921 3249

**[The following records contain the information for the third test result as indicated by "Tertiary":] (Aşağıdaki kayıtlar "Tertiary" (Üçüncül) ile gösterildiği şekilde üçüncü test sonucu için bilgi içerir:)** O|4|HPVSpec-01^ExaPlateHPV\_3^A2||^^^100^High Risk HPV||||||||||20131009210545|||||||||||F M|1|HPVKit|20141009

R|1|^^^100^High Risk HPV^Tertiary^PreservCyt^Rlu|765|RLU||||Final||Super||20131009213537 R|2|^^^100^High Risk HPV^Tertiary^PreservCyt^Rat|3.06|||||Final||Super||20131009213537 R|3|^^^100^High Risk HPV^Tertiary^PreservCyt^I|High Risk|||||Final||Super||20131009213537 L|1|F

3.8.6 Sadece son sonuçlarla bir fikir birliği tahlili protokolleri için veri mesaj örneği:

Fikir birliği tahlil protokollerinin ön sonuçların veri dışa aktarmanın bir parçası olarak dahil edilip edilmediğini konfigüre etme seçeneği vardır. Ön sonuçlar dahil edilmezse sadece son yorumlamalı sonuç gönderilir. Aşağıdaki örnekte, numune **HPVSpec-01** bir son sonuç belirlenmeden önce 3 kez test edilmiştir.

Sadece son sonuçla bir fikir birliği tahlil protokolü için veri dışa aktarma örneği: H|\^&|||HC2^3.4^RCS\_SN^9102071007^3.4|||||||P|E 1394-97|20131009222703 C|1||Assay protocol High Risk HPV has been encountered. Data for this assay now follows:|G **[The following records contain information for the calibrators:]** M|1|NC|100^High Risk HPV|ExaPlateHPV\_3^A1|21^22.00^6.43||HPVKit|20141009 M|2|NC|100^High Risk HPV|ExaPlateHPV\_3^B1|68^22.00^6.43|Outlier|HPVKit|20141009 M|3|NC|100^High Risk HPV|ExaPlateHPV\_3^C1|23^22.00^6.43||HPVKit|20141009 M|4|HRC|100^High Risk HPV|ExaPlateHPV\_3^D1|254^250.00^6.94||HPVKit|20141009

M|1|HPVKit|20141009|H2Kit|20140804 R|1|^^^100^High Risk HPV^^^Rlu|926|RLU||||||Super||20131009213537 R|2|^^^100^High Risk HPV^^^I|Valid|||||||Super||20131009213537 R|3|^^^100^High Risk HPV^^^Rat|3.70||2.00 - 8.00|||||Super||20131009213537 P|3|Patient01|||Harker^Jonathan||19500503 **[The following records contain information for the final interpreted result of the specimen:]** O|1|HPVSpec-01^ExaPlateHPV\_3^A2||^^^100^High Risk HPV||||||||||20131009210545|||||||||||F M|1|HPVKit|20141009 R|1|^^^100^High Risk HPV^Tertiary^PreservCyt^Rlu|765|RLU||||Final||Super||20131009213537 R|2|^^^100^High Risk HPV^Tertiary^PreservCyt^Rat|3.06|||||Final||Super||20131009213537 R|3|^^^100^High Risk HPV^Tertiary^PreservCyt^I|High Risk|||||Final||Super||201310092135374 L|1|F

# **[The following records contain information for the quality controls:]**

R|1|^^^100^High Risk HPV^^^Rlu|57|RLU||||||Super||20131009213537 R|2|^^^100^High Risk HPV^^^I|Valid|||||||Super||20131009213537

O|1|QC1-LR^ExaPlateHPV\_3^G1||^^^100^High Risk HPV|||||||Q

O|1|QC2-HR^ExaPlateHPV\_3^H1||^^^100^High Risk HPV|||||||Q

M|1|HPVKit|20141009|H1Kit|20140804

P|1

P|2

M|5|HRC|100^High Risk HPV|ExaPlateHPV\_3^E1|265^250.00^6.94||HPVKit|20141009 M|6|HRC|100^High Risk HPV|ExaPlateHPV\_3^F1|231^250.00^6.94||HPVKit|20141009

R|3|^^^100^High Risk HPV^^^Rat|0.22||0.00100 - 0.999|||||Super||20131009213537

# 4 HL7 Standartları Kullanılarak bir LIS ile arayüz oluşturma

*digene* HC2 Sistemi Yazılımı bir LIS ile Sağlık Düzeyi 7 (HL7) ve Minimum Alt Düzey Protokolü (MLLP) standartlarıyla uyumlu olarak iletişim kurmak üzere konfigüre edilebilir. *digene* HC2 Sistemi Yazılımı LIS ile HL7 standardına uyan mesajlar kullanarak bir Ethernet ağ bağlantısı yoluyla iletişim kurabilir. *digene* HC2 Sistemi Yazılımı Ethernet ağı üzerinden mesaj iletimini tanımlamak için MLLP standardını kullanarak iletim kontrol protokolünü (TCP) kullanarak mesajlar gönderir.

*digene* HC2 Sistemi Yazılımı HL7 iletişimi için istemci-sunucu modelinde bir istemci olarak görev görür. *digene* HC2 Sistemi Yazılımı LIS sunucusuyla tüm iletişimi başlatır ve özellikle istenmemiş iletişimi kabul etmez.

# 4.1 Mesaj yapısını anlama

*digene* HC2 Sistemi Yazılımı bir LIS'ten mesajları almak ve göndermek için HL7 standardı versiyon 2.5.1 ile uyumludur. HL7 üst düzey protokol mesajları segmentlerden oluşur. Segment tipleri ve segment sırası mesajı tetikleyen olay tarafından belirlendiği şekildedir ve mesaj yapısında tanımlanmıştır. Her segment, o segmentle ilgili verileri içeren alanlardan oluşur.

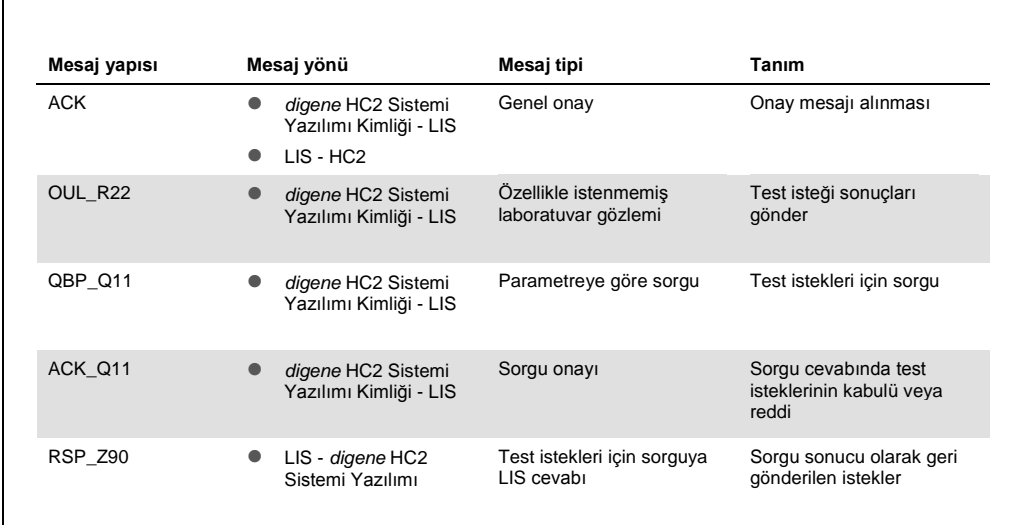

Aşağıdaki tablo *digene* HC2 Sistemi Yazılımı tarafından kullanılan mesaj yapısını tanımlar.

HL7 standardında belirlenen mesaj yapısı segmentler ve gruplandırma tanımlayıcıları şeklinde bir isimlendirme kullanır. Bir kare parantez seti "**[ ]**" içindeki segmentlerin isteğe bağlı olduğunu ama sağlandığında tam olarak tanımlandığı şekilde bulunması gerektiğine işaret eder. Bir küme parantezi seti "**{ }**", içindeki segmentlerin tam olarak tanımlanan sırayla tekrarlanabileceğine işaret eder. Bir segment veya segment grubu hem köşeli parantezler hem küme parantezleri kullanımıyla belirtildiği şekilde hem isteğe bağlı hem tekrarlayıcı olabilir. Köşeli parantezler ve küme parantezlerinin sırası önemli değildir çünkü her iki sıra eşdeğerdir; **{[**…**]}** ve **[{**…**}]** eşdeğerdir.

```
Bir yapı mesajı örneği:
MSH
PID
[{
 ORC
 OBR
 SPM
}]
```
Örnek mesaj yapısı mesajın bir MSH segmenti ve sonrasında bir PID segmenti içermesi gerektiğini tanımlar. PID segmenti isteğe bağlı olarak ORC, OBR ve SPM segmentlerinden oluşan bir grubun çoklu durumlarıyla izlenebilir. Tekrarlayan segmentin tüm üyeleri grubun her biri için mevcut olmalıdır.

Sadece *digene* HC2 Sistemi Yazılımı tarafından gereken mesajın segmentleri bu kullanıcı kılavuzunda tanımlanmıştır ve bir mesajdaki ek segmentler dikkate alınmaz. Aşağıdaki tablo *digene* HC2 Sistemi Yazılımı tarafından kullanılan segmentleri tanımlar.

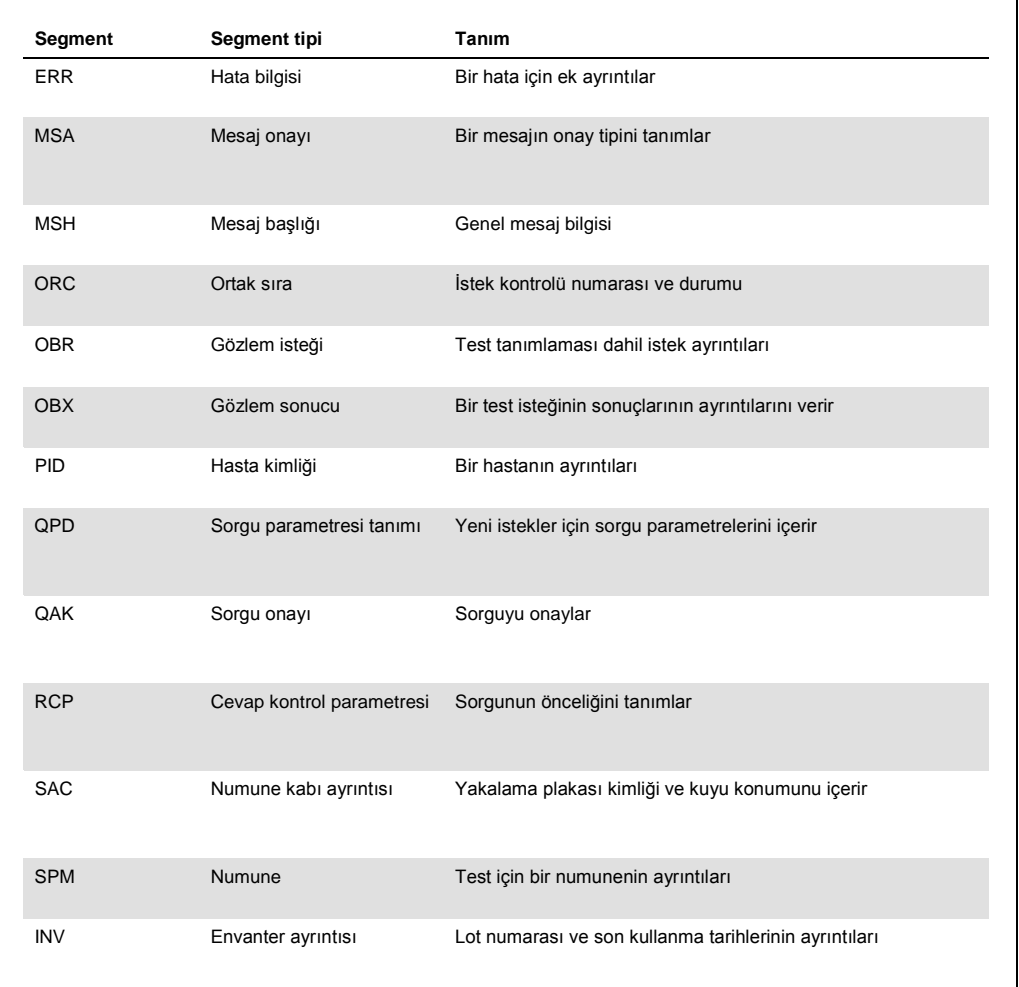

*digene* HC2 Sistemi Yazılımı bir Ethernet bağlantısı üzerinden veri iletirken MLLP kullanır. *digene* HC2 Sistemi Yazılımı mesaj iletiminin başına bir dikey sekme karakteri (0x0B) koyar ve bir mesaj iletimini bir dosya ayırıcı karakteri (0x1C) ve sonrasında bir satırbaşı komutu (0x0D) ile sonlandırır. LIS'in *digene* HC2 Sistemi Yazılımına mesaj gönderirken aynı formatlamayı kullanması beklenir.

#### 4.1.1 Fikir birliği olmayan tahlil protokolü sonuçlarını dışa aktarma

Bir fikir birliği olmayan tahlil protokolü kullanarak test edilen numuneler için her numune için şu kayıtlar gönderilir:

- PID segmenti
- Numune grubu
- **Test isteği grubu**
- Test isteği sonuçları grubu
	- RLU sonucu
	- Oran sonucu
	- Yorumlamalı sonuç

Bir fikir birliği olmayan tahlil protokolü sonucu için dışa aktarılan kayıtların yapısı:

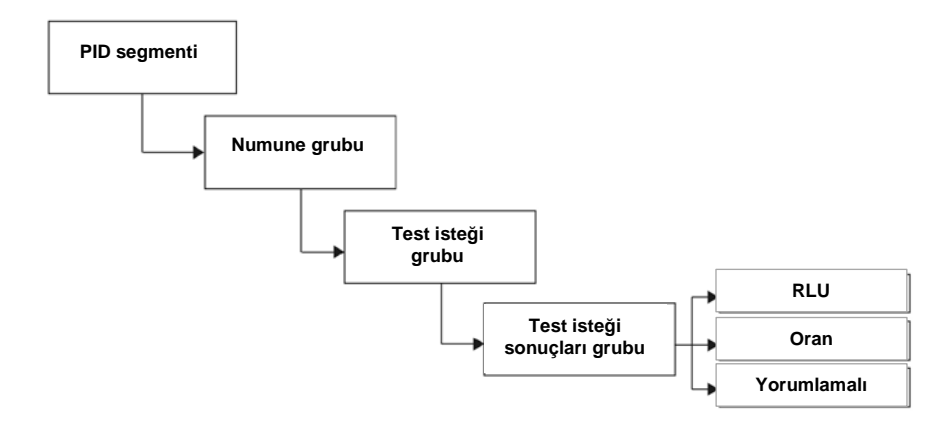

#### 4.1.2 Türetilmemiş fikir birliği tahlil protokolü sonuçlarını dışa aktarma

Bir türetilmemiş fikir birliği tahlil protokolü sonucu için ön sonuçların gönderilip gönderilmediğini belirleyen konfigüre edilebilir ayar LIS'e gönderilen kayıtları etkiler. Ön sonuçları dahil etmeyecek şekilde konfigüre edildiyse *digene* HC2 Sistemi Yazılımı sadece türetilmiş sonucu gönderir ve bileşen kayıtları göndermez.

Ön sonuçlar dahil edilmezse her numune için şu kayıtlar dışa aktarılır:

- PID segmenti
- Numune grubu
- Test isteği grubu
- Test isteği sonuçları grubu
	- RLU sonucu
	- Oran sonucu
	- Yorumlamalı sonuç

Ön sonuçların dahil edilmediği türetilmemiş fikir birliği tahlili protokol sonuçları için dışa aktarılan kayıtların yapısı:

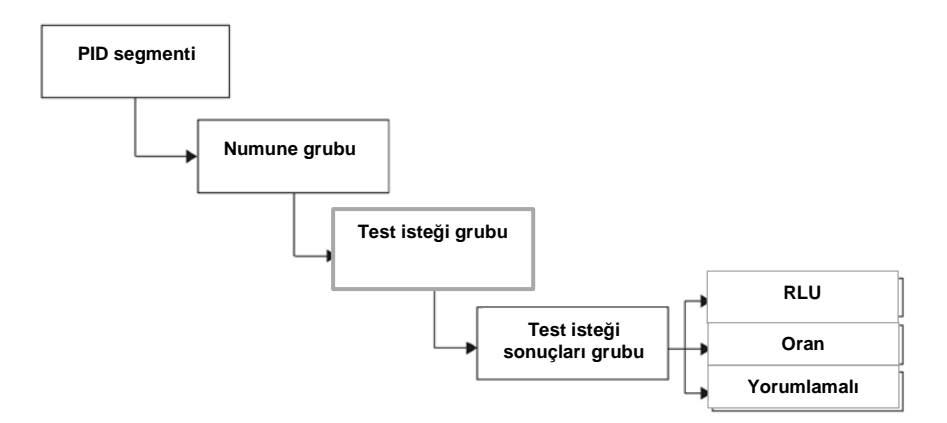

Ön sonuçlar dahil edilirse türetilmiş sonuç önce gönderilir. Türetilmiş sonuç sonrasında bileşen ölçüm kayıtları gönderilir.

Ön sonuçlar dahil edilirse her numune için şu kayıtlar dışa aktarılır:

- PID segmenti (türetilmiş sonuç)
- Numune grubu (türetilmiş sonuç)
- Test isteği grubu (türetilmiş sonuç)
- Test isteği sonuçları grubu (türetilmiş sonuç)
	- Yorumlamalı sonuç (türetilmiş sonuç)
- Numune grubu (bileşen sonuç)
- Test isteği grubu (bileşen sonuç)
- Test isteği sonuçları grubu (bileşen sonuç)
	- RLU sonucu (bileşen sonuç)
	- Oran sonucu (bileşen sonuç)
	- Yorumlamalı sonuç (bileşen sonuç)

Ön sonuçların dahil edildiği türetilmemiş fikir birliği tahlili protokol sonuçları için dışa aktarılan kayıtların yapısı:

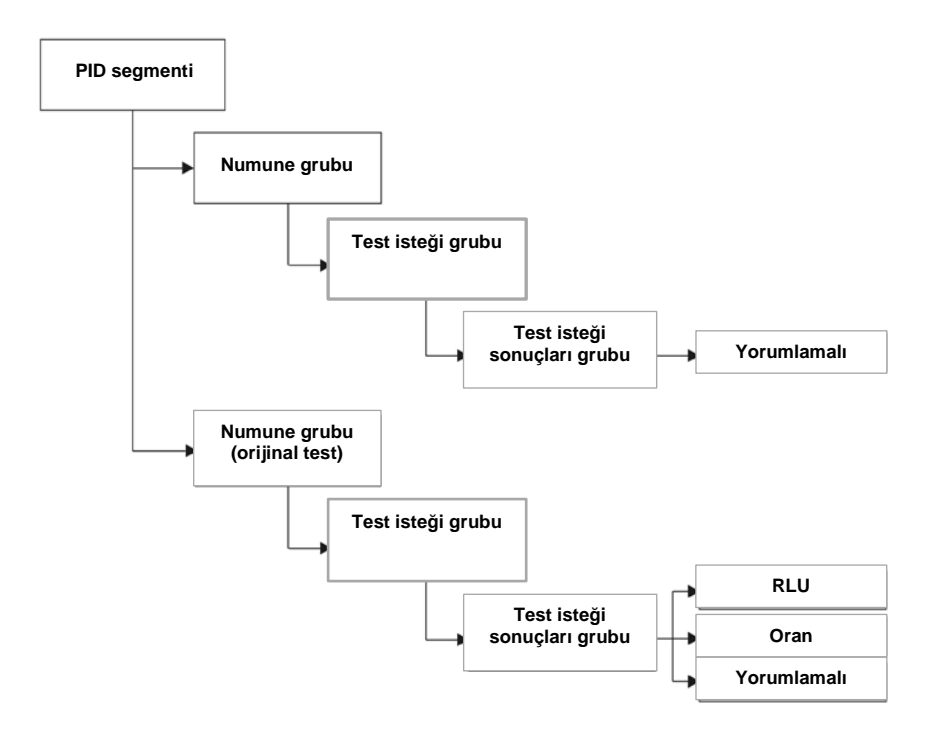

#### 4.1.3 Türetilmiş fikir birliği tahlil protokolü sonuçlarını dışa aktarma

Bir türetilmiş fikir birliği tahlil protokolü sonucu için ön sonuçların gönderilip gönderilmediğini belirleyen konfigüre edilebilir ayar LIS'e gönderilen kayıtları etkiler. Ön sonuçları dahil etmeyecek şekilde konfigüre edildiyse *digene* HC2 Sistemi Yazılımı sadece türetilmiş sonucu gönderir ve bileşen kayıtları göndermez.

Ön sonuçlar dahil edilmezse her numune için şu kayıtlar dışa aktarılır:

- PID segmenti
- Numune grubu
- Test isteği grubu
- Test isteği sonuçları grubu
	- RLU sonucu
	- Oran sonucu
	- Yorumlamalı sonuç

Ön sonuçların dahil edilmediği türetilmiş fikir birliği tahlili protokol sonuçları için dışa aktarılan kayıtların yapısı:

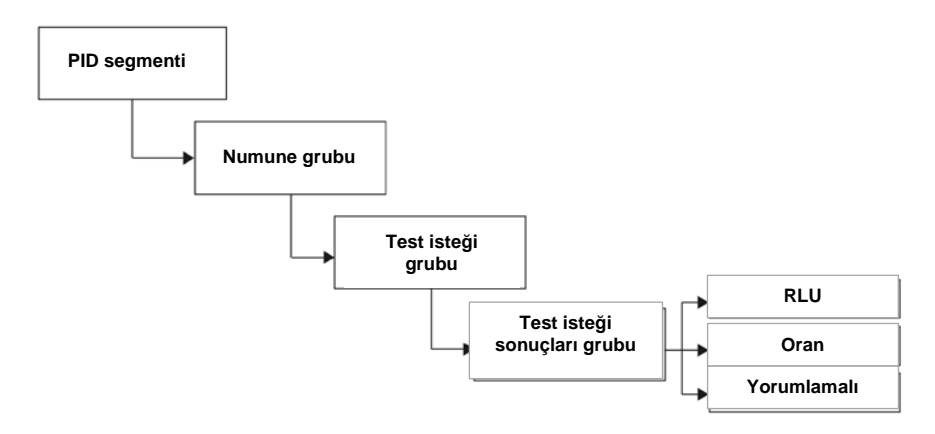

Ön sonuçlar dahil edilirse yapılan her bileşen test için sonuçlar gönderilir. Tekrar test algoritmasıyla tanımlandığı şekilde maksimum bileşen test sayısı üçtür. Aşağıdaki minimum kayıtlar her numune için dışa aktarılır:

- PID segmenti (türetilmiş sonuç)
- Numune grubu (türetilmiş sonuç)
- Test isteği grubu (türetilmiş sonuç)
- Test isteği sonuçları grubu (türetilmiş sonuç)
	- Yorumlamalı sonuç (türetilmiş sonuç)
- Numune grubu (bileşen sonuç)
- Test isteği grubu (bileşen sonuç)
- Test isteği sonuçları grubu (bileşen sonuç)
	- RLU sonucu (bileşen sonuç)
	- Oran sonucu (bileşen sonuç)
	- Yorumlamalı sonuç (bileşen sonuç)

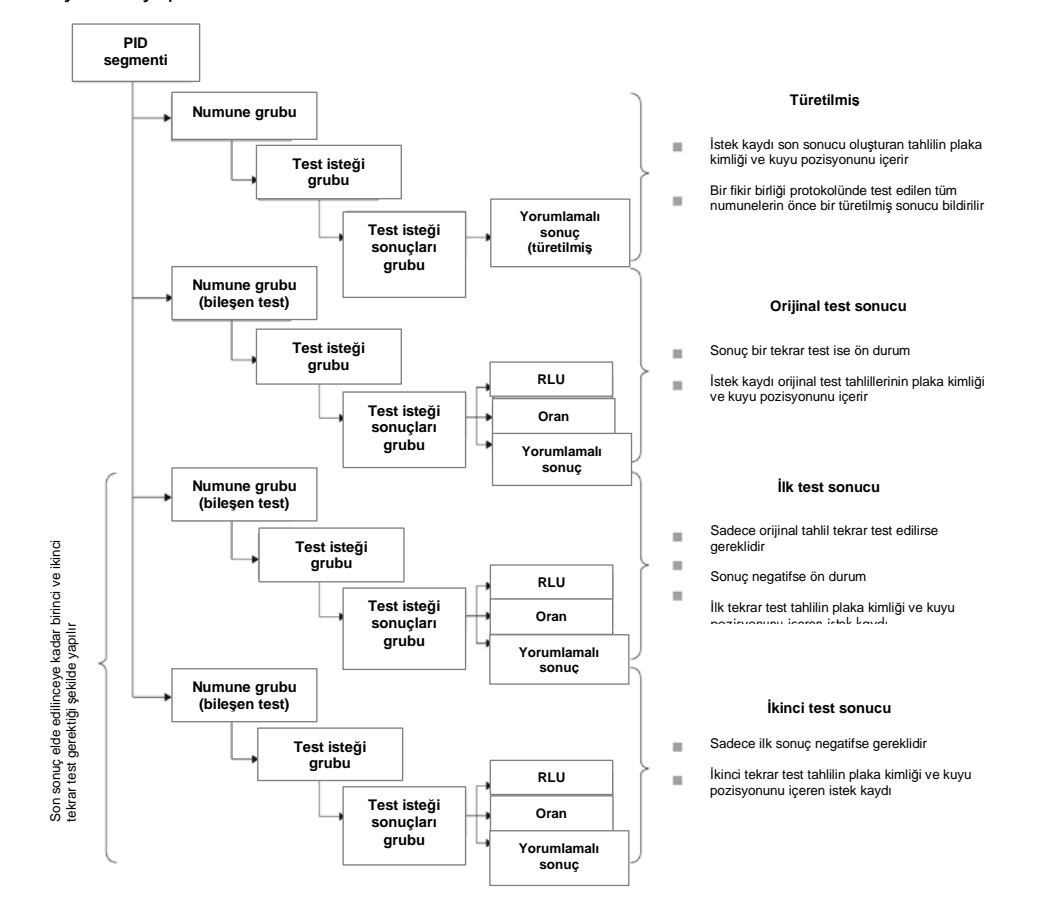

Ön sonuçların dahil edildiği türetilmiş fikir birliği tahlili protokol sonuçları için dışa aktarılan kayıtların yapısı:

#### 4.1.4 QNS numuneleri için verileri dışa aktarma

Adet yeterli değil (QNS) durumu olan numuneler yorumlamalı sonuç için sadece bir sonuç kaydını dışarı aktarır; RLU veya oran sonucu için sonuç kaydı gönderilmez çünkü plakadaki kuyu ölçülmemiştir. Sonuç, *digene* HC2 Sistemi Yazılımında numunenin bir kullanıcı tarafından QNS olarak ayarlanması nedeniyle elle girildi olarak işaretlenir.

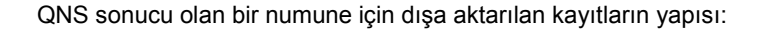

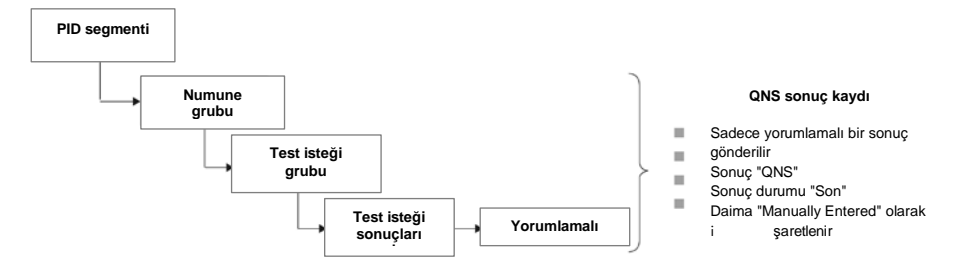

#### 4.1.5 Açık olmayan veya geçersiz numuneler için verileri dışa aktarma

Bir plaka bir preanalitik sistemin çıktı dosyasından oluşturulduysa sonuç durumu açık olmayan veya geçersiz olan numuneler gönderilmez. Açık olmayan veya geçersiz sonuç durumu olan numuneler hakkında ek bilgi için digene *HC2 Sistemi Yazılımı Kullanım Kılavuzuna* başvurun.

#### 4.1.6 Hasta verilerini anlama

Hasta verileri *digene* HC2 Sistemi Yazılımı kullanılarak doldurulabilecek veya LIS'ten *digene* HC2 Sistemi Yazılımı tarafından bir sorguya cevaben gönderilen isteğe bağlı alanlardır. *digene* HC2 Sistemi Yazılımı şu hasta veri alanlarını kabul eder:

- Patient ID
- First name
- Last name
- Birth date
- **Gender**

Hasta verileri nasıl doldurulursa doldurulsun hasta verileri mevcut olduğunda dahil edilir. Test sonuçlarını gönderirken *digene* HC2 Sistemi Yazılımında yapılan modifikasyonlar LIS'e gönderilir. Hasta verileri olmayan numuneler için boş bir hasta kaydı gönderilir.

#### 4.1.7 Kalite kontrol verilerini anlama

Kalite kontrol kayıtları numune kayıtlarıyla aynı genel formatta bir özellikle istenmemiş laboratuvar gözlemi (OUL) mesajı şeklinde gönderilir. Alan SPM 4 kaydın bir kalite kontrol için olduğunu göstermek üzere **QC** tahsisi içerir. Birkaç başka alanın kalite kontroller için spesifik modifikasyonları vardır ve bu alanların ayrıntıları ilgili alanların tanımlarında verilmiştir. Numunelerle olduğu gibi dışarı aktarılan her sonuç için ayrı bir sonuç kaydı oluşturulur.

#### 4.1.8 Kalibratör verilerini anlama

Kalibratör kayıtları numune kayıtlarıyla aynı genel formatta bir özellikle istenmemiş laboratuvar gözlemi (OUL) mesajı şeklinde gönderilir. Alan SPM 4 kaydın bir kalibratör için olduğunu göstermek üzere **CAL** tahsisi içerir. Birkaç başka alanın kalibratörler için spesifik modifikasyonları vardır ve bu alanların ayrıntıları ilgili alanların tanımlarında verilmiştir. Numunelerle olduğu gibi dışarı aktarılan her sonuç için ayrı bir sonuç kaydı oluşturulur.

#### 4.1.9 Başarısız tahliller için verileri dışa aktarma

Bir tahlil protokolünün tanımlanmış parametrelerini karşılamayan bir tahlil başarısız bir tahlille sonuçlanır. Bir tahlil, bir tahlil protokolünün tanımlanmış parametrelerinde kalibratörler veya kalite kontrollerin başarısız olması nedeniyle başarısız olabilir. Bir başarısız plakada bulunan numunelerin sonuçları kabul edilemez ve bunun sonucunda numune sonuçları dışa aktarılmaz.

Başarısız bir tahlilde kalibratörler ve kalite kontrollerin verilerinin dışa aktarılıp aktarılmadığı *digene* HC2 Sistemi Yazılımındaki ayarlarla belirlenir. Ayarı değiştirmek için ek talimat için digene *HC2 Sistemi Yazılımı Kullanım Kılavuzuna* başvurun.

Geçersiz tahlil nedenine bağlı olarak kalibratörler ve kalite kontroller için farklı veriler dışa aktarılır. Başarısız tahlilin nedeni kalibratörlerin tahlil protokolünün tanımlanmış parametrelerini karşılamaması ise kalibratör verileri dışa aktarılır. Kalite kontroller için sadece RLU sonucu için sonuç kaydı dışa aktarılır. Başarısız tahlilin nedeni kalite kontrollerin tahlil protokolünün tanımlanmış parametrelerini karşılamaması ise tüm kalibratör ve kalite kontrol verileri dışa aktarılır. Kalite kontroller için RLU, oran ve yorumlamalı sonuçlar için sonuç kayıtları gönderilir. Yorumlamalı sonuç kalite kontrolü geçersiz olarak tanımlar.

Bir plaka, preanalitik sistemin çıktı dosyasından oluşturulduysa ve kalite kontroller geçerli değilse sadece yorumlamalı sonuç dışa aktarılır. Yorumlamalı sonuç kalite kontrolü geçersiz olarak tanımlar. Bir preanalitik sistemin çıktı dosyasından oluşturulan plakalar hakkında ek bilgi için digene *HC2 Sistemi Yazılımı Kullanım Kılavuzuna* başvurun.

# 4.2 Genel mesaj onayı

Hem *digene* HC2 Sistemi Yazılımı hem LIS mesajlara bir genel mesaj onayı (ACK) ile cevap verir. ACK, gönderene mesajın alındığını bildirir. ACK içeriği, mesajın işlenecek mi yoksa reddedilecek mi olduğunun ayrıntılarını verir. ACK'nin 20 saniye içinde alınması gerekir yoksa işlem iptal edilir.

Aşağıdaki tablo ACK segmentlerini tanımlar.

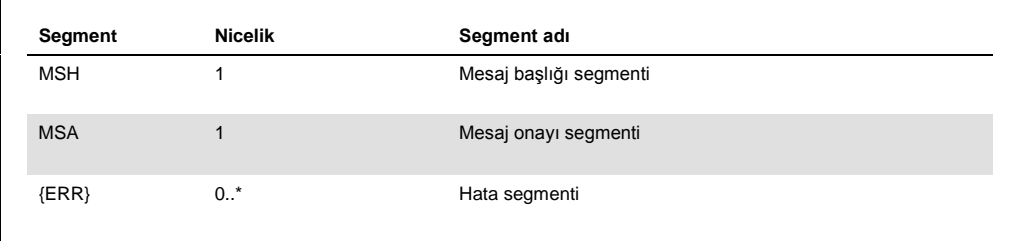

# 4.2.1 Mesaj başlığı segmenti

Aşağıdaki tablo MSH segmentinin alanlarını tanımlar.

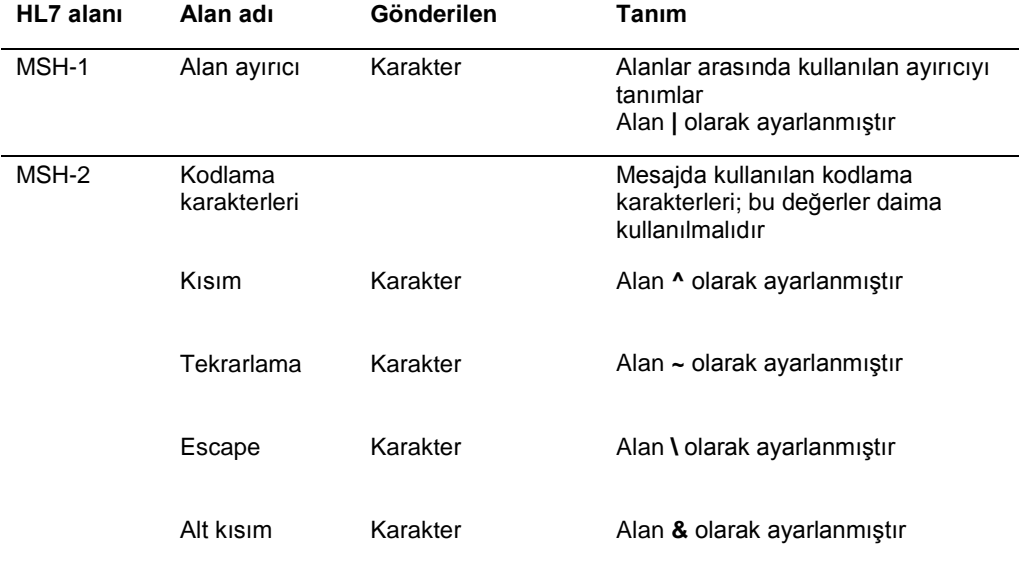

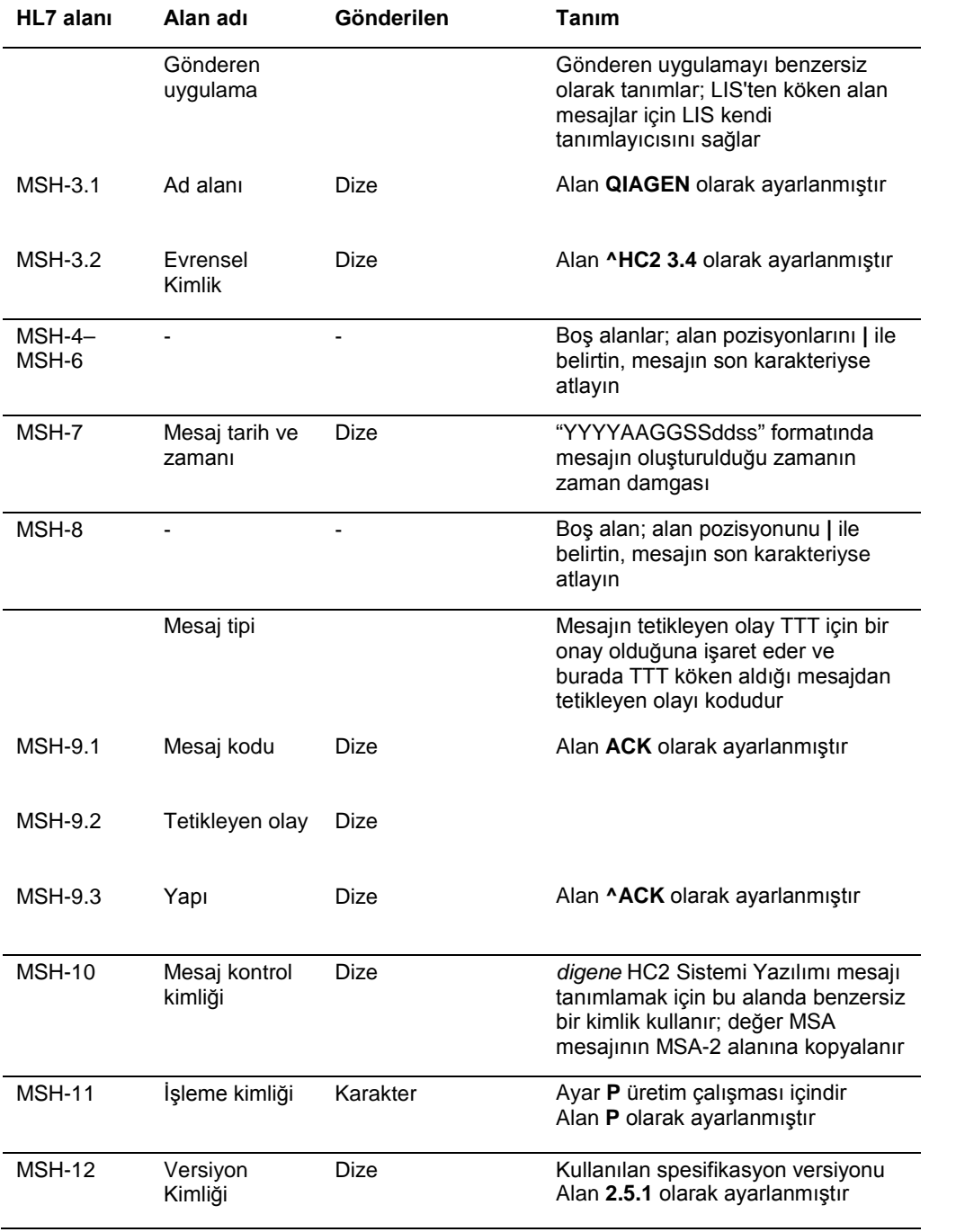

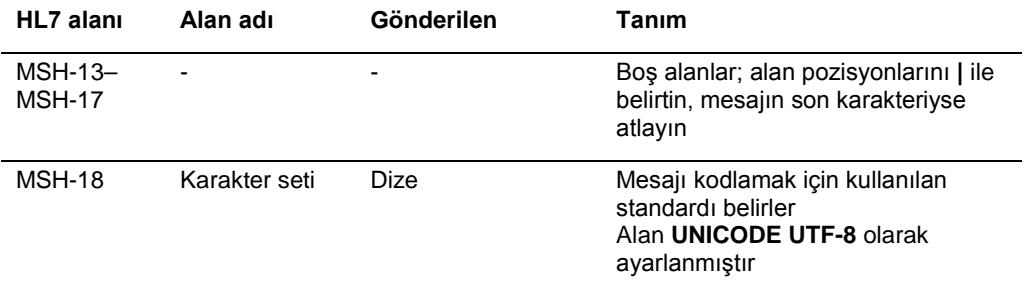

#### 4.2.2 Mesaj onayı segmenti

Mesaj onayı segmenti (MSA) alan sistemin onay tipinin ayrıntılarını gönderen sisteme verir. Kabul edilen bir mesaj işlenecektir ama *digene* HC2 Sistemi Yazılımının mesajın işlemesini tamamlayacağı garantisi yoktur. İzin verilen HL7 alan uzunluklarını aşan, bilinmeyen tablo değerleri içeren veya uygun olmayan şekilde formatlanmış mesajlar bir hata koduyla (AE) onaylanır. *digene* HC2 Sistemi Yazılımı tarafından yapılamayacak talimat içeren mesajlar bir red koduyla (AR) onaylanır.

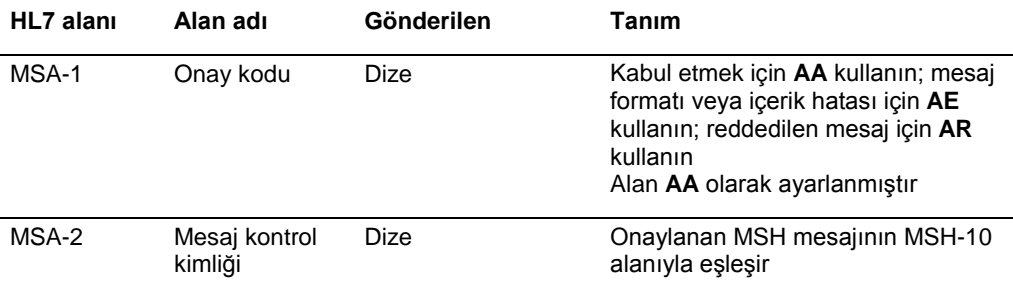

#### 4.2.3 Hata segmenti

MSA segmenti, gönderenin mesajında hatalar olduğu veya reddedildiğine işaret ederse mesajda hata segmentleri bulunacaktır. Hata segmentleri mesaj hatası veya reddi nedeni için ek ayrıntılar verir.

*digene* HC2 Sistemi Yazılımının hatalarının ele alınması protokol hataları veya veri hataları olarak ayrılır. Protokol hataları, gönderirken bozulan veya genelleştirilmiş HL7 mesajı formatı kullanılarak kısımlarına ayrılamayan mesajları tanımlar. Protokol hataları örnekleri arasında eksik bir segment, yanlış sınırlama veya bozulmuş paket vardır. Veri hataları, geçerli olan ama bir veya birkaç alanın içeriğinin *digene* HC2 Sistemi Yazılımının beklediği gibi olmadığı mesajları tanımlar. Veri hataları mesajın bir hata olmadan onaylanmasıyla sonuçlanır ama bir istek reddi gönderilir. Ek bilgi için bakınız "[Test isteklerini reddet,](#page-88-0)" sayfa [89.](#page-88-0)

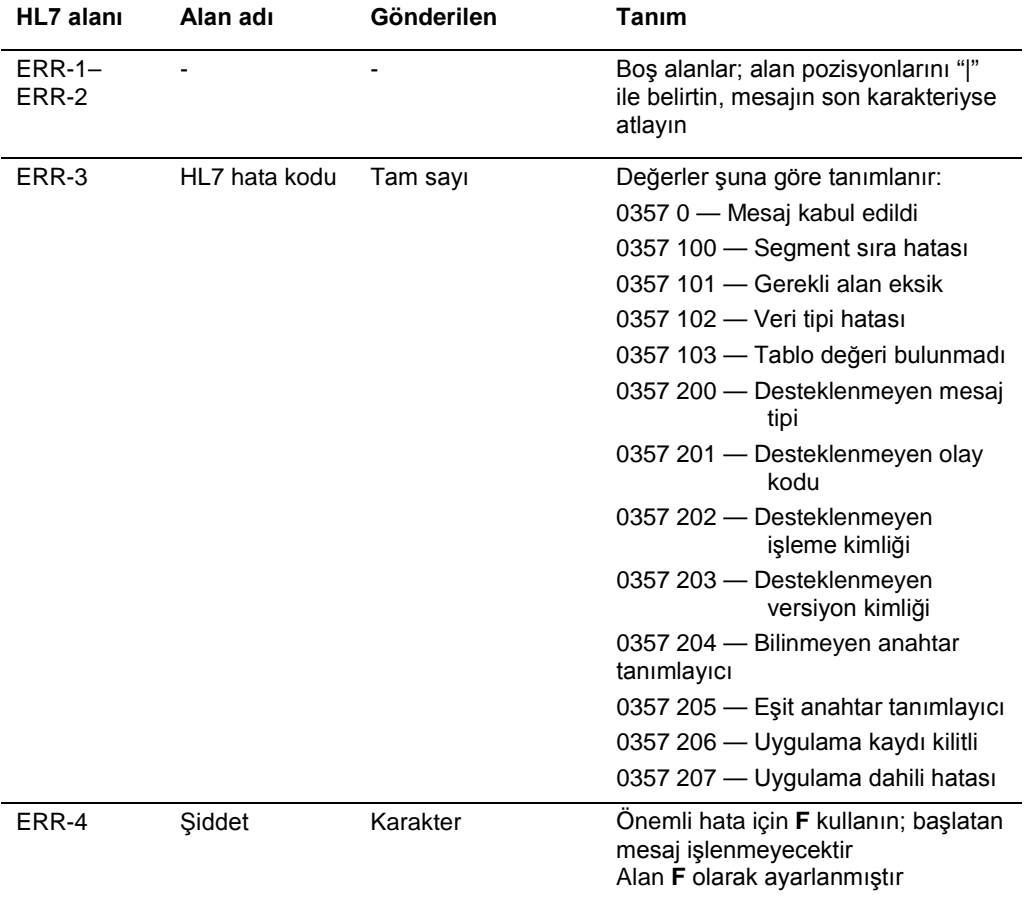

# 4.3 Test sonuçları gönderme

*digene* HC2 Sistemi Yazılımı özellikle istenmemiş laboratuvar gözlemi (OUL) mesajını kullanarak test sonuçlarını dışa aktarabilir. Mesaj OUL\_R22 mesaj yapısını kullanır.

Tüm bir yakalama plakasının içeriği için tanımlanmış bir kapsayıcı mesajı yoktur. Bir yakalama plakası için tüm sonuçlar her numune için bilgi içeren sıralı, bağımsız OUL mesajları olarak gönderilir. Ön ve kopya numuneler ayrı OUL mesajlarında gönderilir; ancak bir son sonuç belirleninceye kadar hiçbir sonuç gönderilmez. *digene* HC2 Sistemi Yazılımı ön sonuçların dışa aktarılmasını dahil edecek veya hariç bırakacak şekilde konfigüre edilebilir.

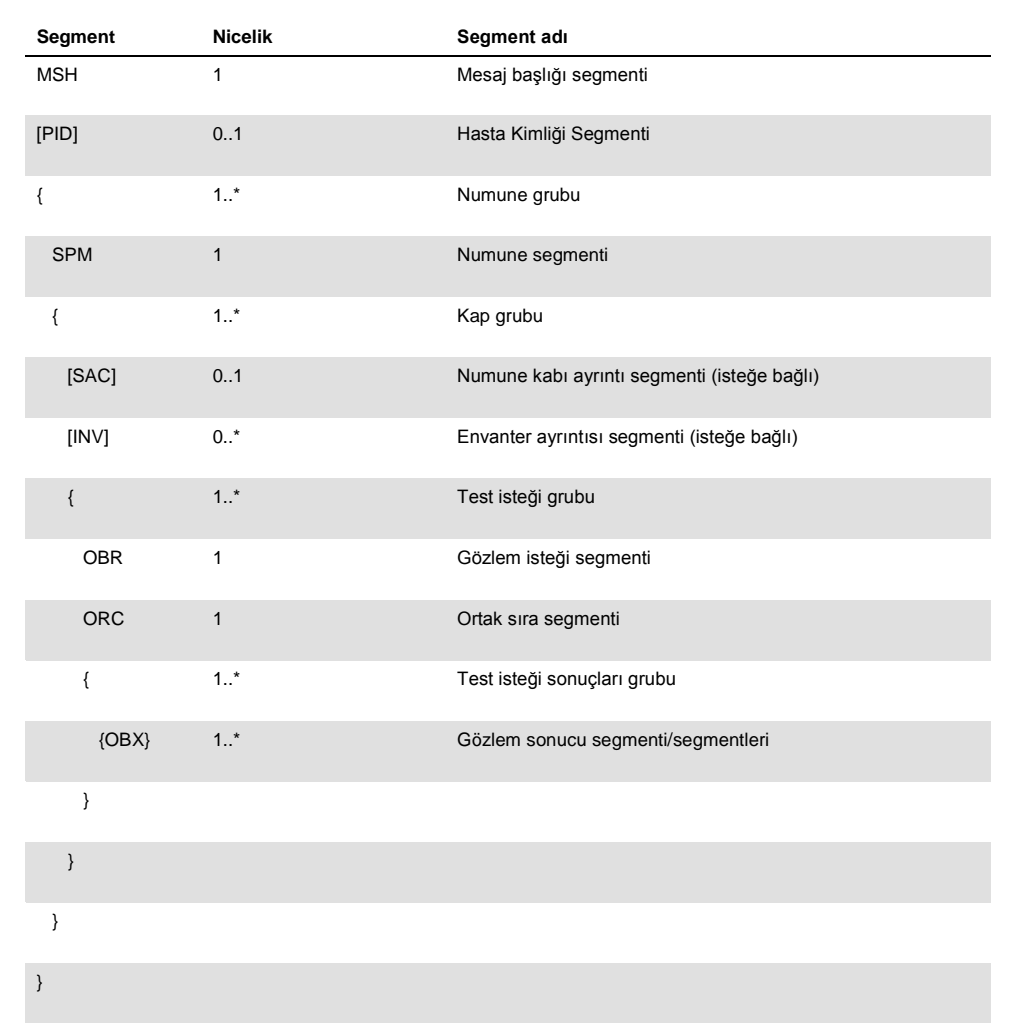

# 4.3.1 Mesaj başlığı segmenti

Aşağıdaki tablo MSH segmentinin alanlarını tanımlar.

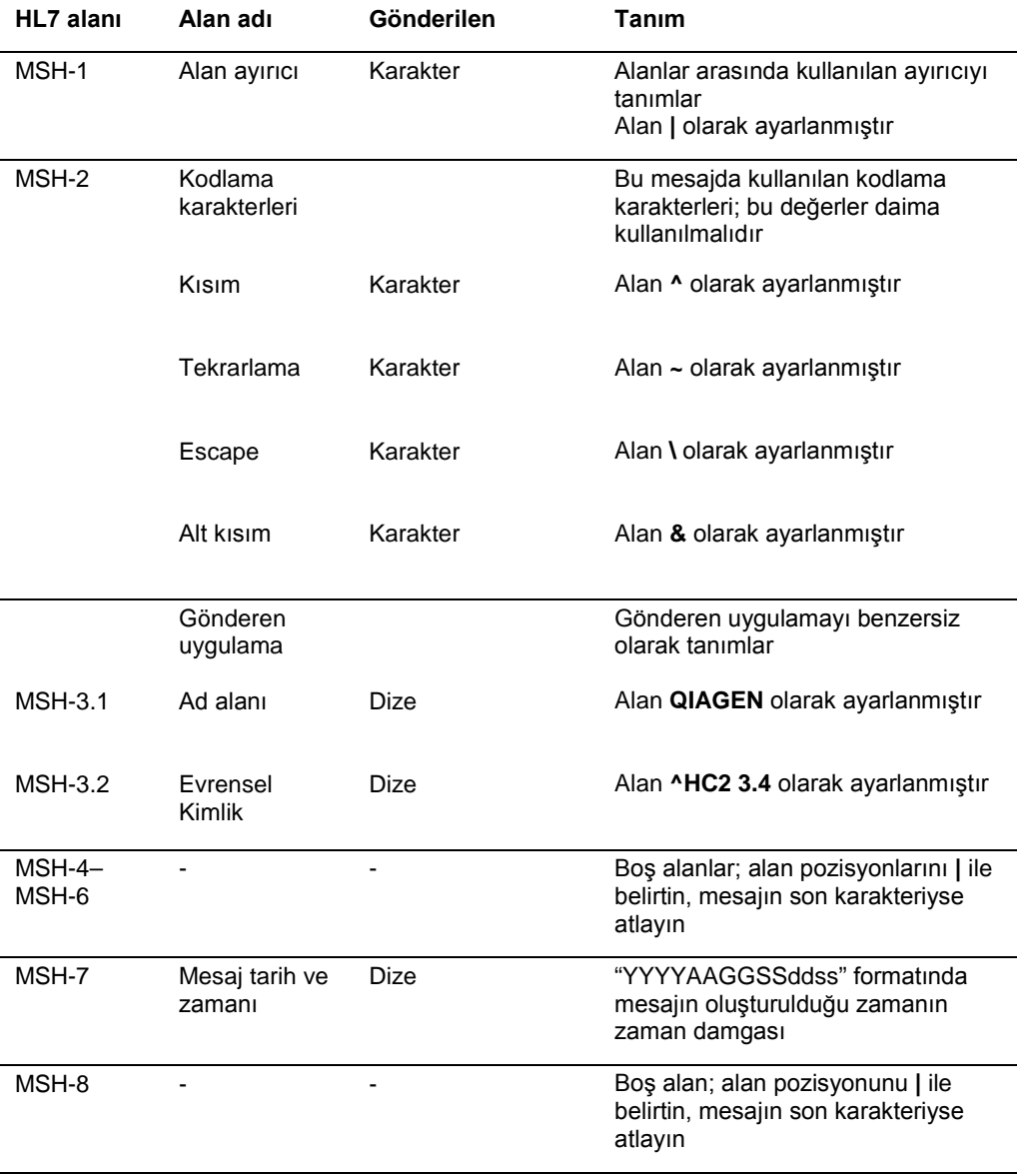

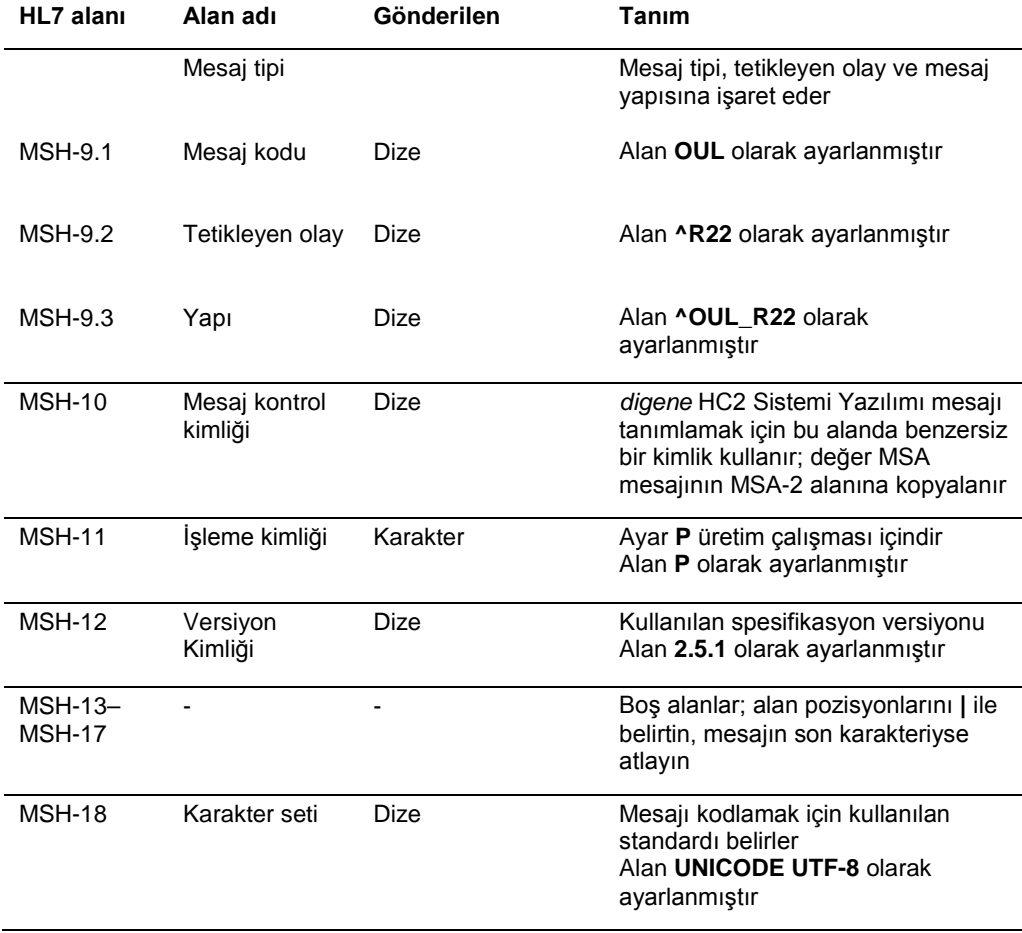

# 4.3.2 Hasta kimliği segmenti

Kalibratör ve kontrol sonuçlarını gönderirken hasta kimliği (PID) segmenti PID-1 alanı dışında bir bilgi içermez. HL7 spesifikasyonu PID-3.1 ve PID-3.5 alanlarının gönderilmesini gerektirir. Bu alanların hariç tutulması kalibratör ve kontrol sonuçları bağlamında hasta kimliği geçerli olmadığı için olur.

Aşağıdaki tablo PID segmentinin alanlarını tanımlar.

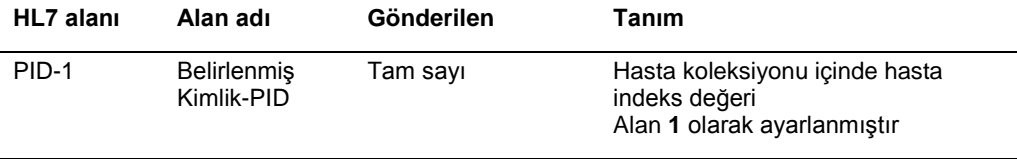

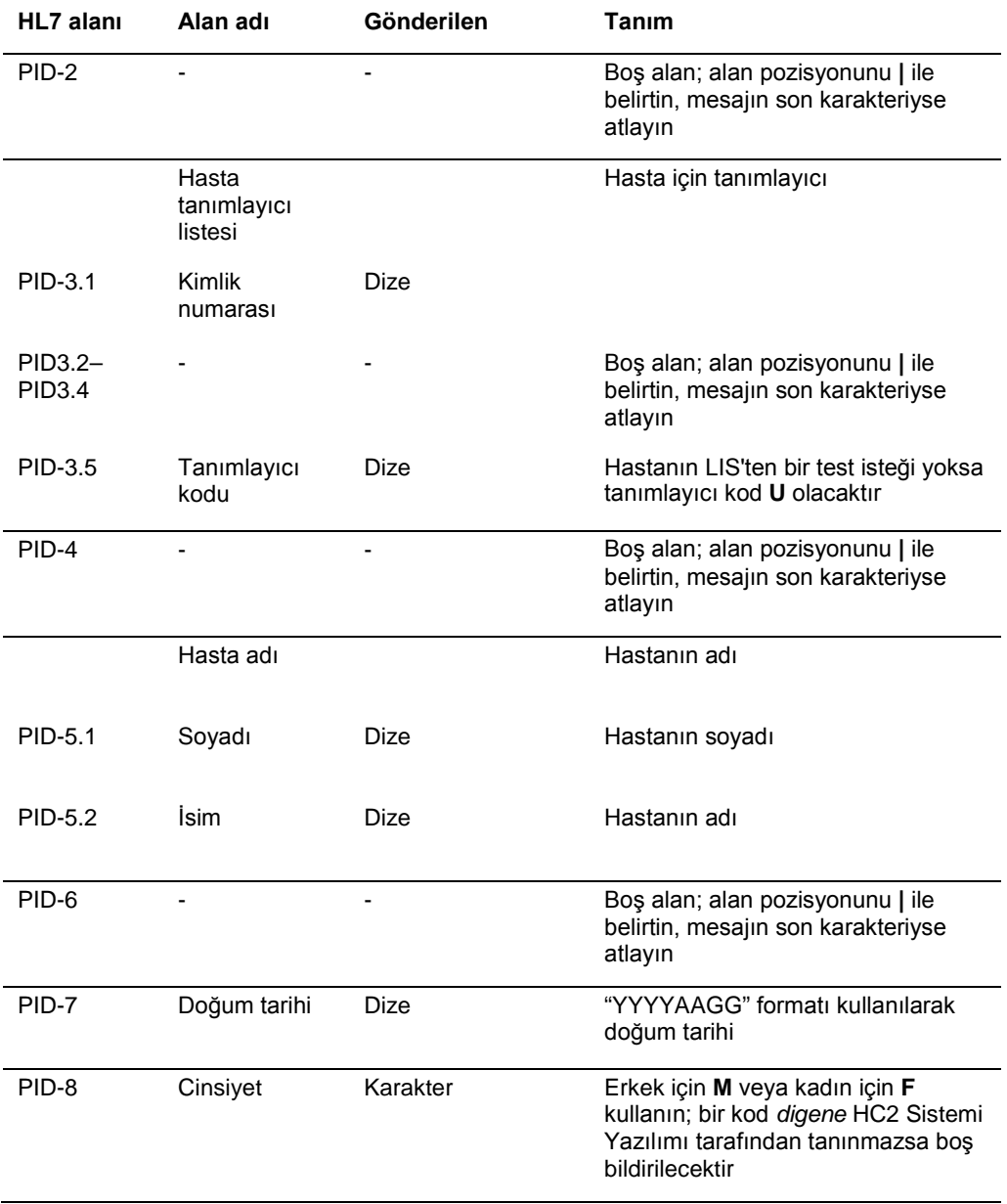
# 4.3.3 Numune segmenti

Aşağıdaki tablo numune (SPM) segmentinin alanlarını tanımlar.

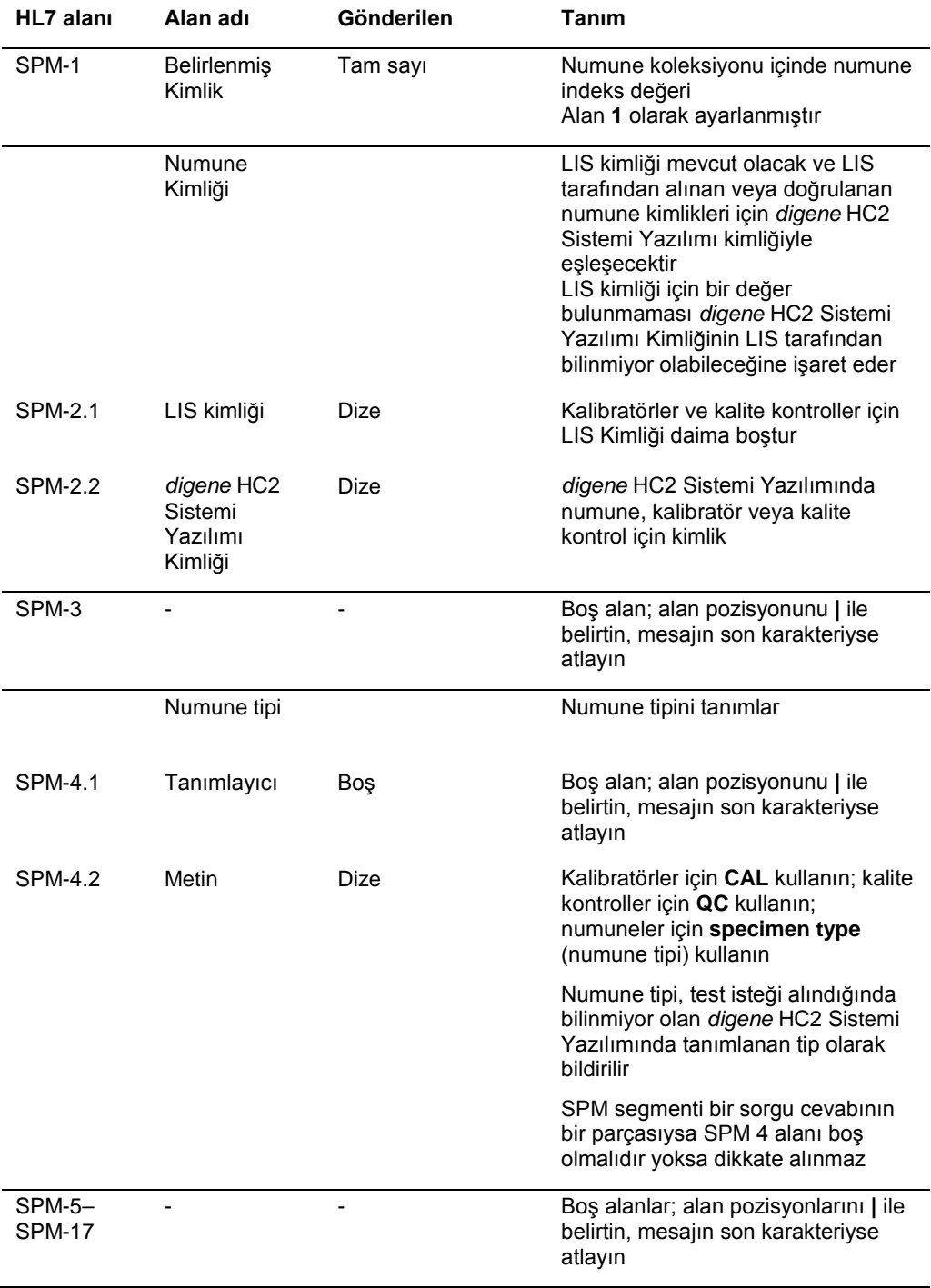

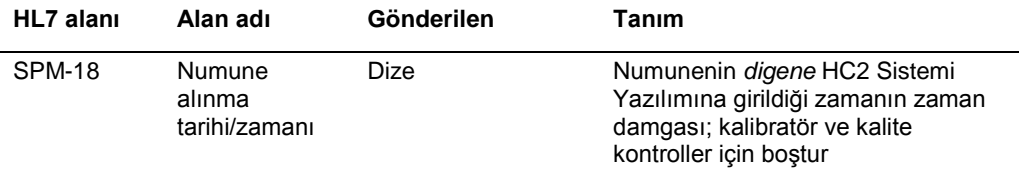

## 4.3.4 Numune kabı ayrıntı segmenti

İsteğe bağlı numune kabı ayrıntısı (SAC) segmenti test için plaka kimliği ve kuyu konumunu tanımlar.

Aşağıdaki tablo SAC segmentinin alanlarını tanımlar.

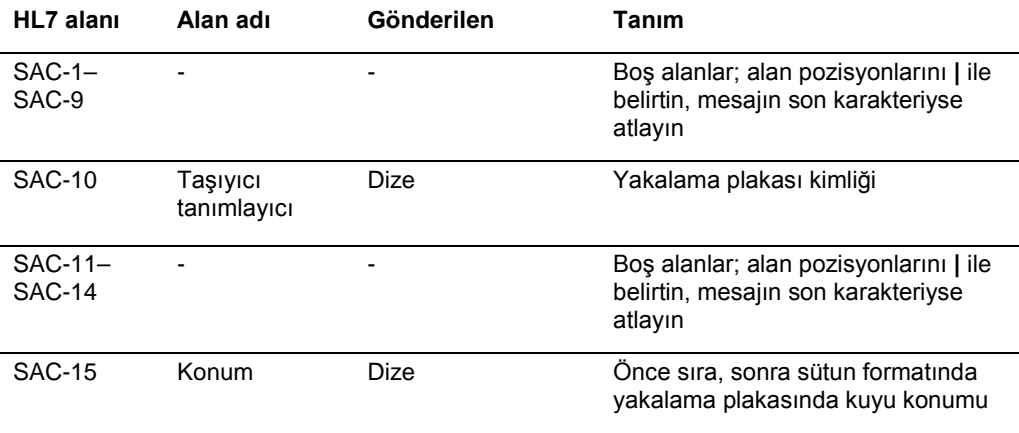

## 4.3.5 Envanter ayrıntısı segmenti

Aşağıdaki tablo isteğe bağlı envanter ayrıntısı (INV) segmentinin alanlarını tanımlar.

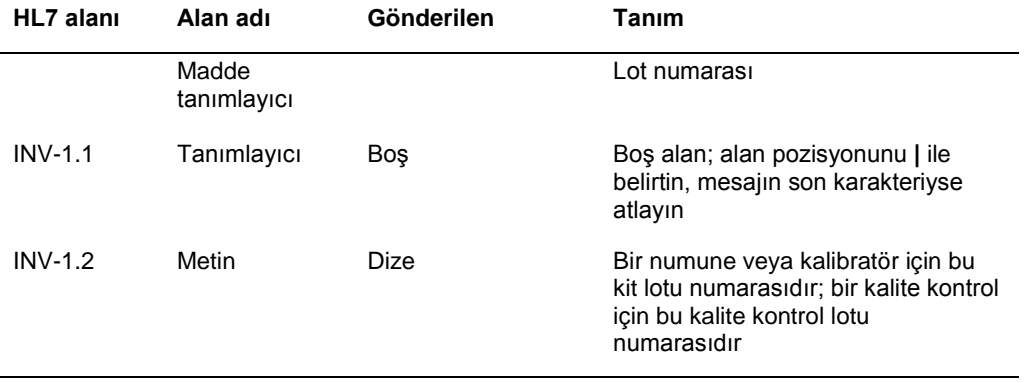

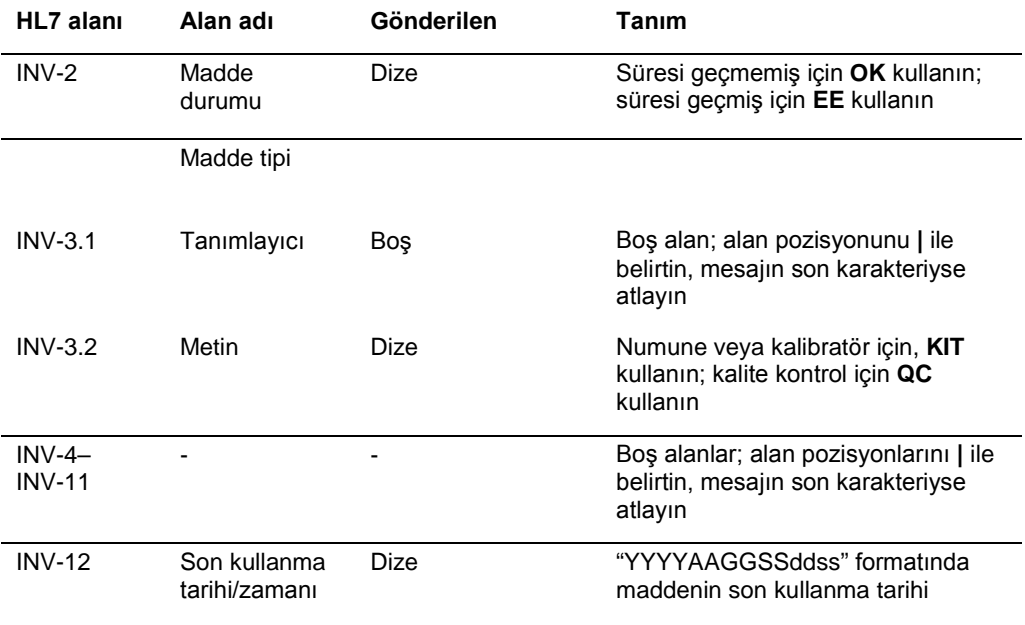

# 4.3.6 Gözlem isteği segmenti

Aşağıdaki tablo gözlem isteği (OBR) segmentinin alanlarını tanımlar.

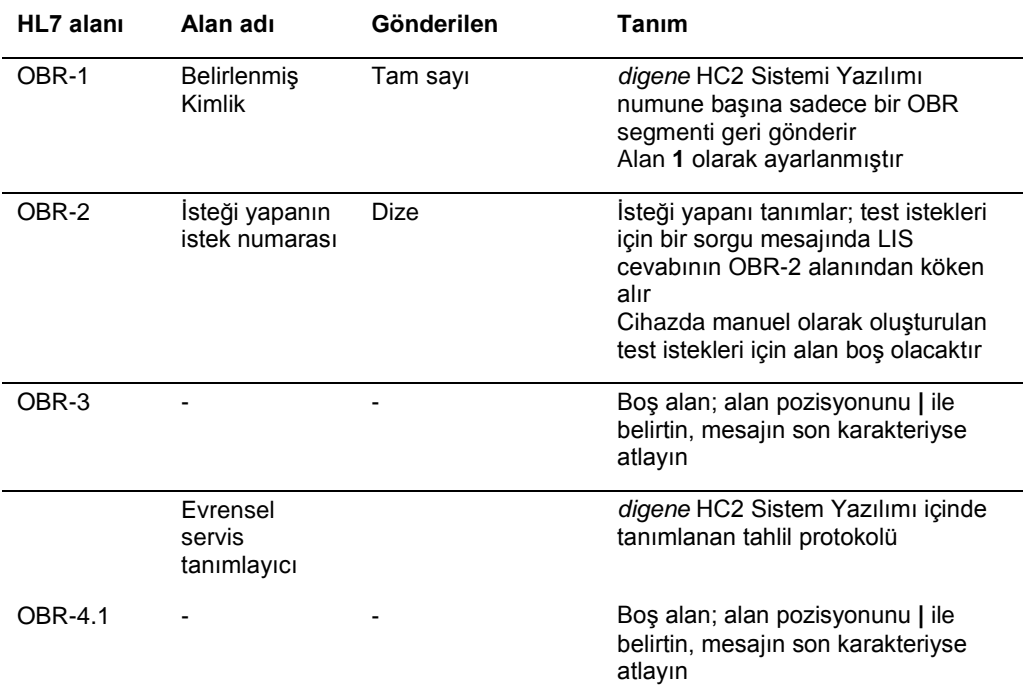

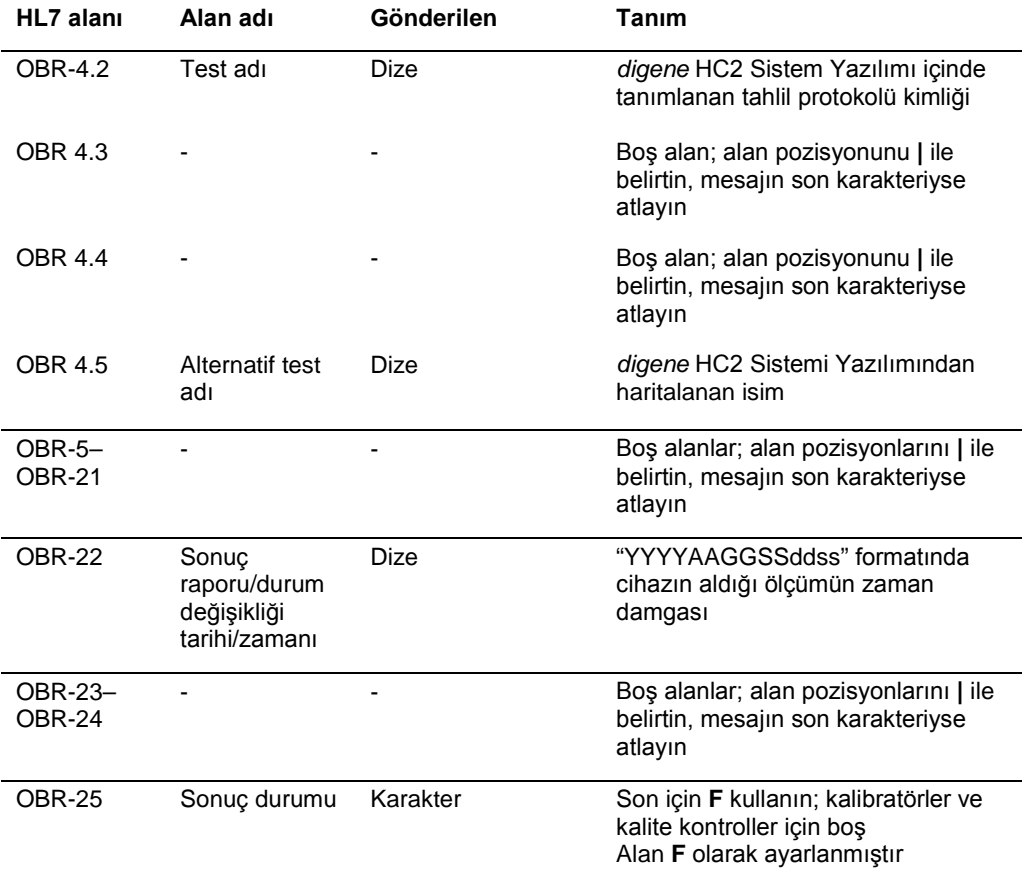

# 4.3.7 Ortak sıra segmenti

Aşağıdaki tablo gözlem isteği (ORC) segmentinin alanlarını tanımlar.

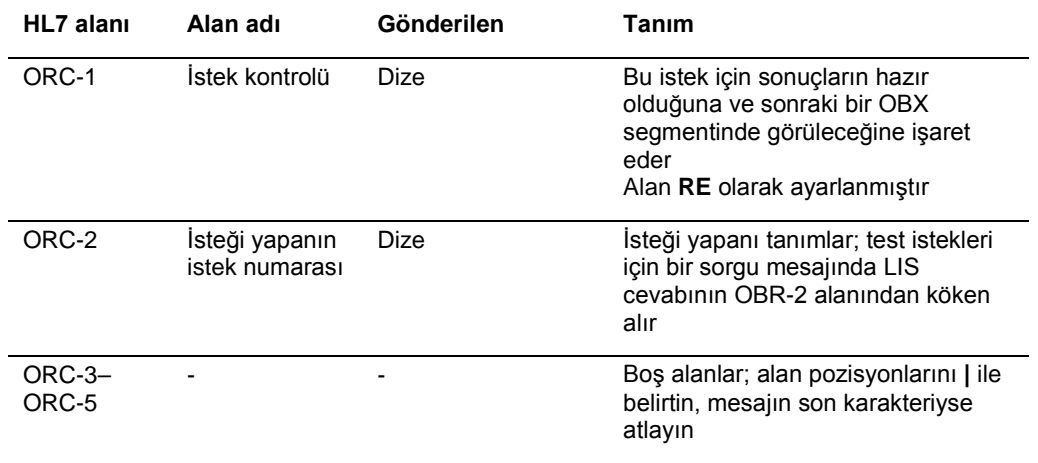

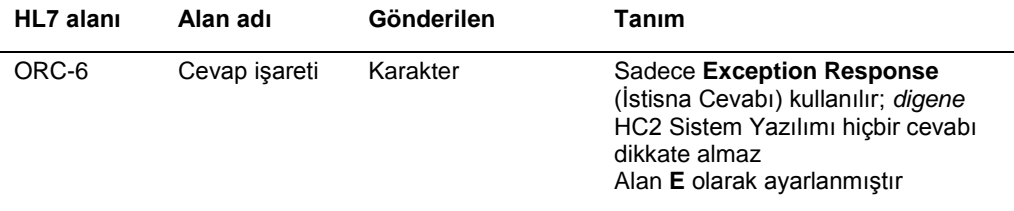

## 4.3.8 Gözlem sonucu segmenti

*digene* HC2 Sistemi Yazılımında geçerli bir numune sonucunun şu şekilde 3 değeri vardır:

- DML cihazı tarafından ölçüldüğü şekilde relatif ışık üniteleri (RLU) değeri
- RLU'nun tahlil kesme noktasına (CO) oranı
- Tahlil protokolüyle tanımlandığı şekilde numune için yorumlamalı sonuç: Ek bilgi için bakınız "Tahsis edilen ta[hlil protokol kodlarını anlama](#page-7-0)," sayf[a 8.](#page-7-0)

Sonuç değerlerinin her biri bir ayrı gözlem sonucu (OBX) segmentine dahil edilmiştir. Aşağıdaki tablo OBX segmentinin alanlarını tanımlar.

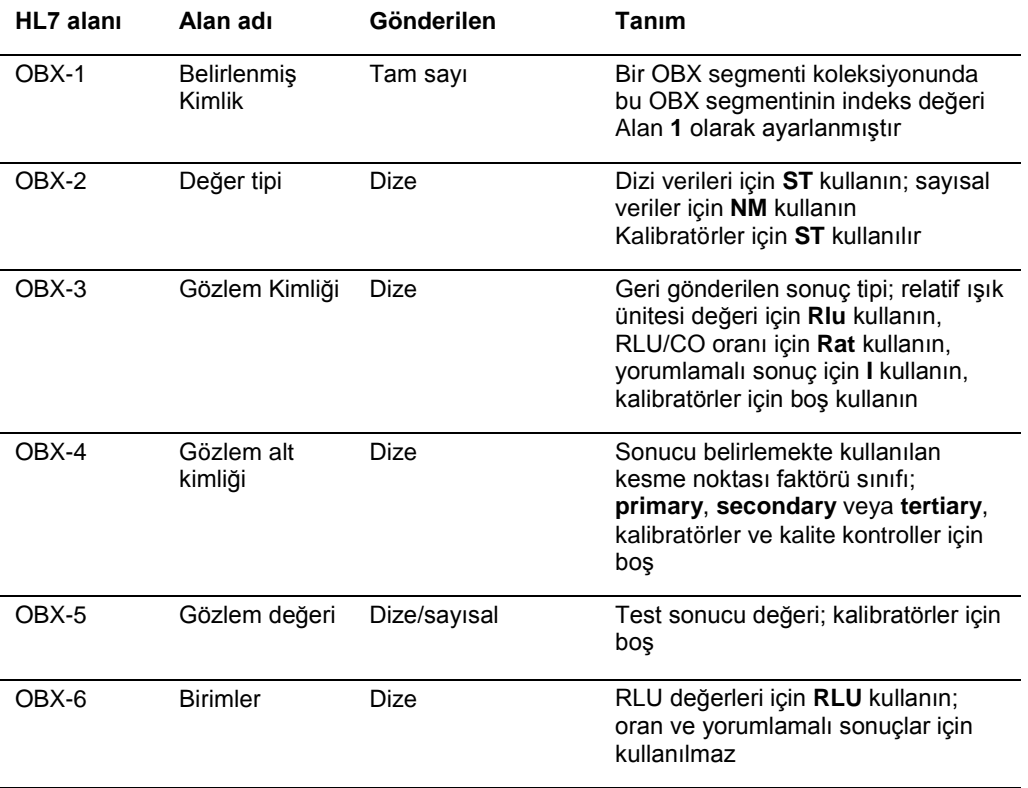

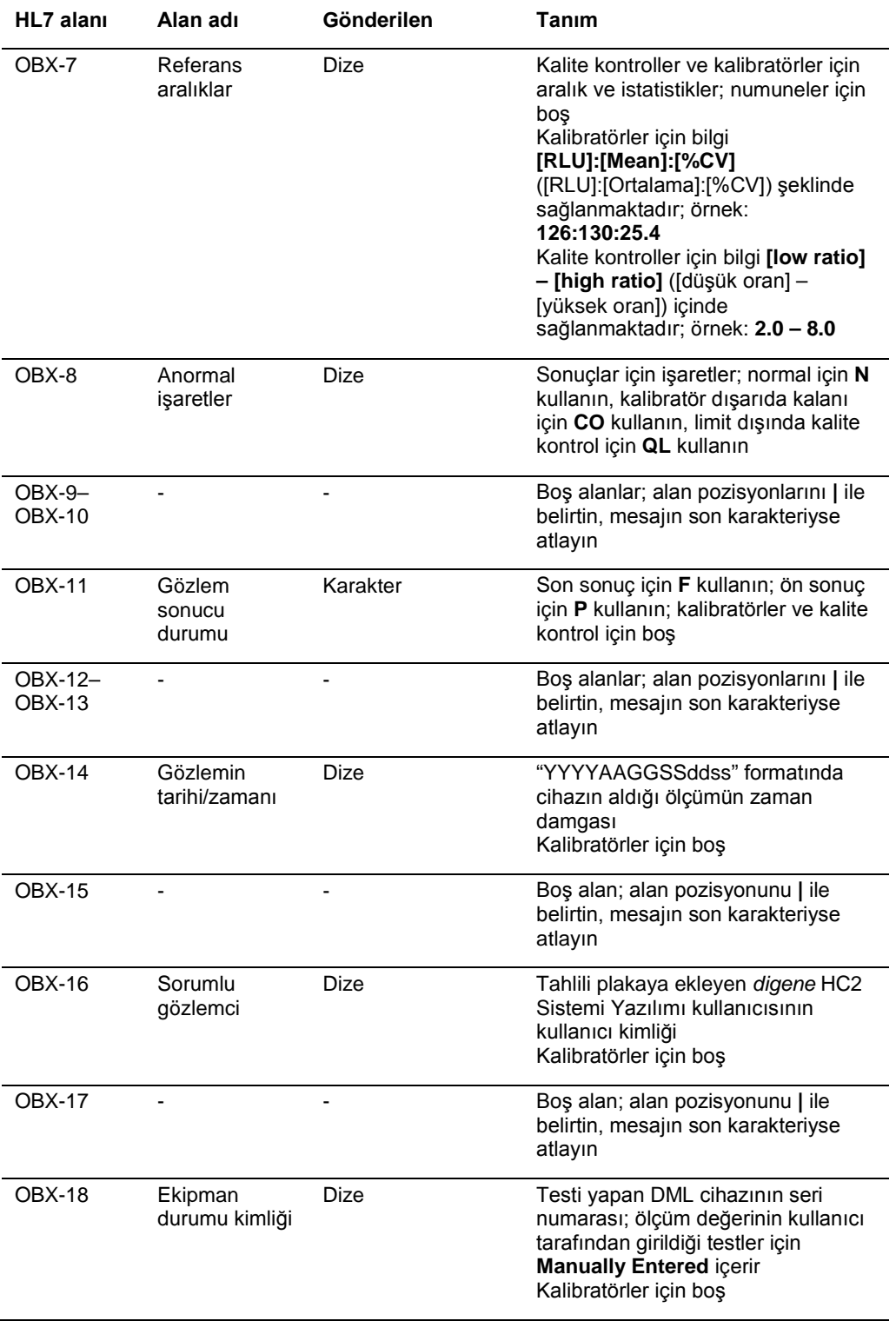

# 4.4 Test istekleri için sorgu

*digene* HC2 Sistemi Yazılımı tarafından test istekleri için bir sorgu *digene* HC2 Sisteminin test etmek üzere konfigüre edildiği testlerin listesi ve ayrıca bir tarih ve zaman aralığı içerir. LIS, belirtilen tarih ve zaman aralığında desteklenen testlere karşılık gelen yeni test isteklerinin listesiyle cevap verir. Belirtilen tarih ve zaman aralığı LIS zaman dilimine göredir.

LIS'e *digene* HC2 Sistemi Yazılımı tarafından gönderilen sorgu mesajı HL7 standardında tanımlanan QBP\_Q11 Parametreye göre Sorgu mesaj yapısıyla uyumludur. Aşağıdaki tablo bir sorgu mesajının segmentlerini tanımlar.

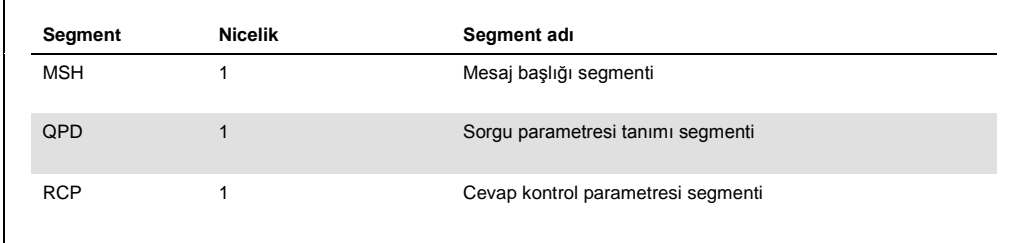

## 4.4.1 Mesaj başlığı segmenti

Aşağıdaki tablo MSH segmentinin alanlarını tanımlar.

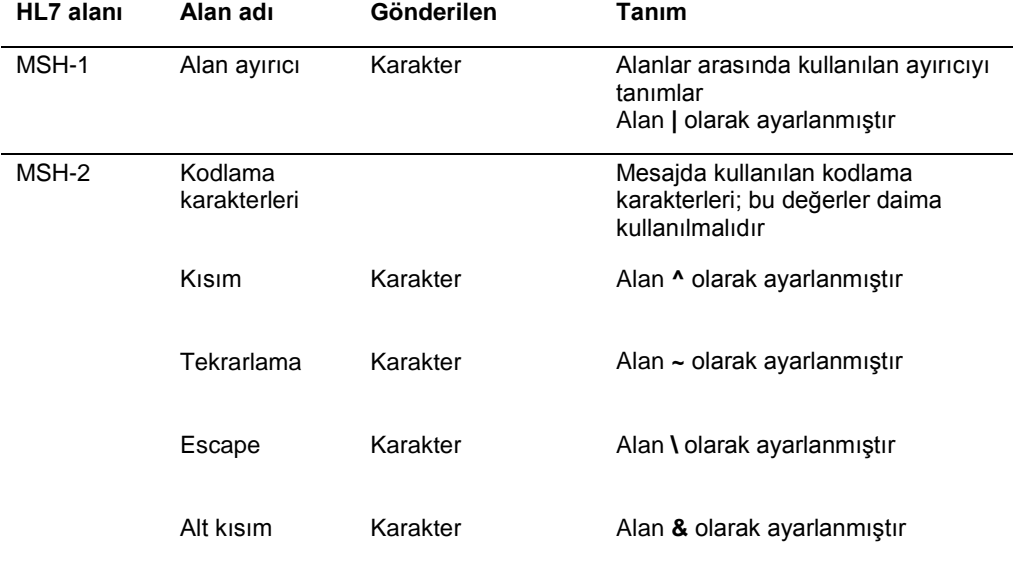

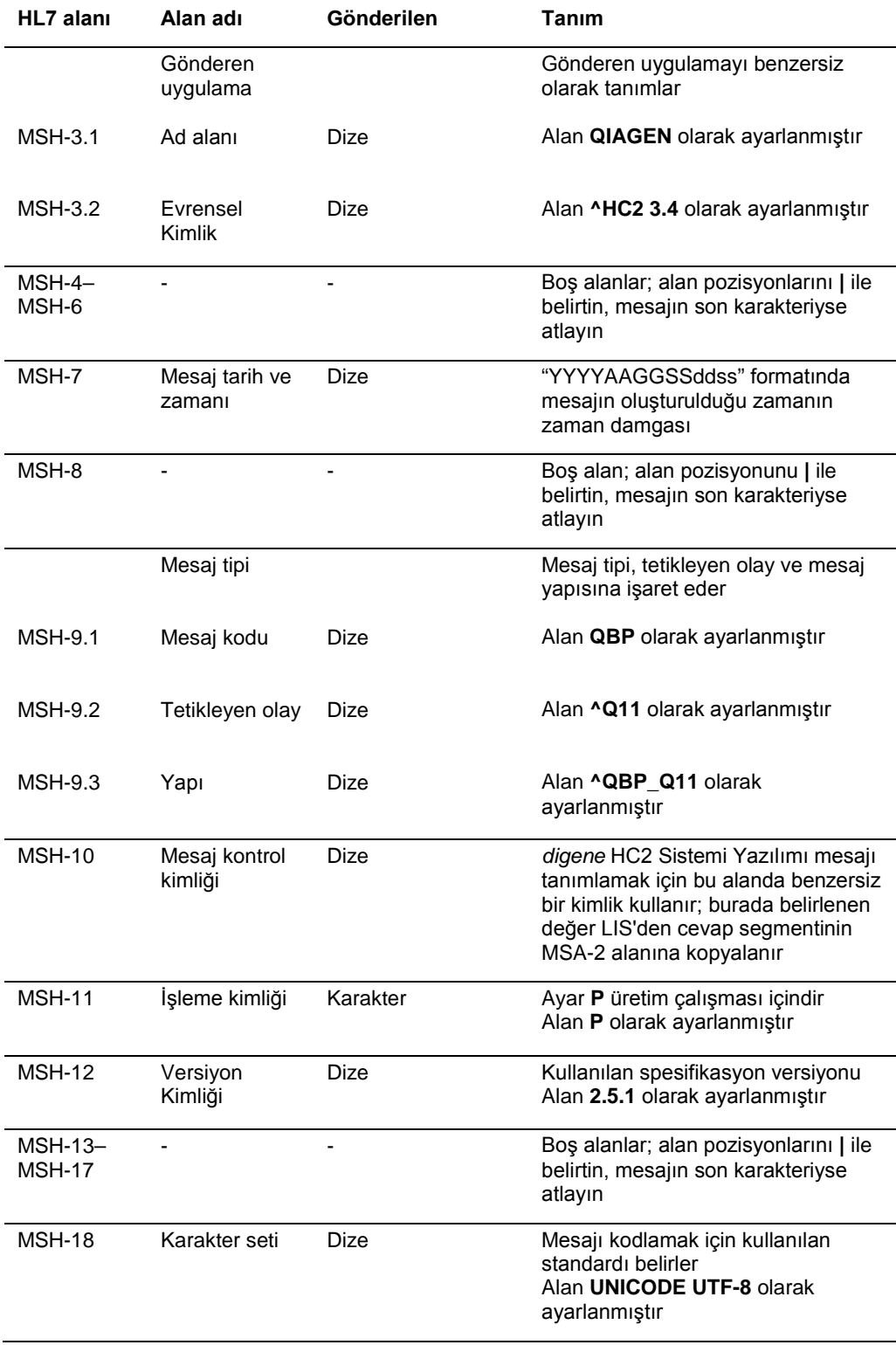

# 4.4.2 Sorgu parametresi tanımı segmenti

Aşağıdaki tablo sorgu parametresi tanımı (QPD) segmentinin alanlarını tanımlar.

<span id="page-80-1"></span><span id="page-80-0"></span>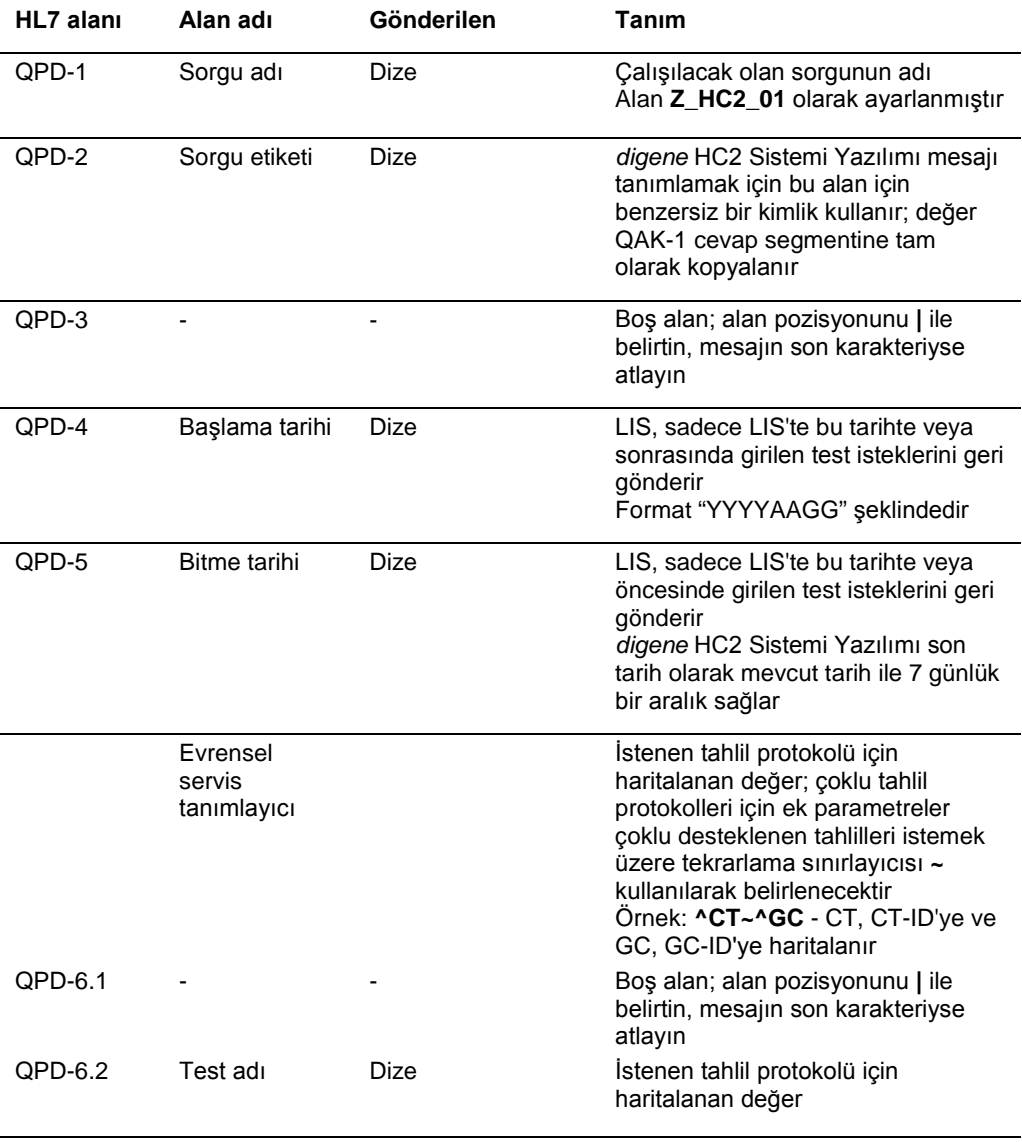

### 4.4.3 Cevap kontrol parametresi segmenti

Aşağıdaki tablo cevap kontrol parametresi (RCP) segmenti alanını tanımlar.

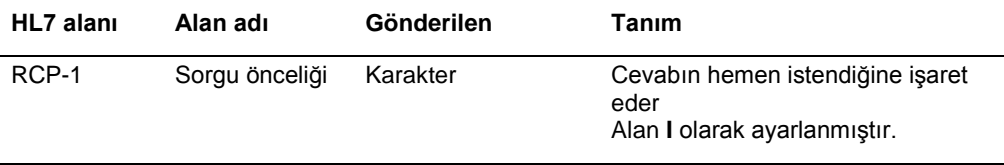

# 4.5 Test istekleri için sorguya LIS cevabı

*digene* HC2 Sistemi Yazılımı bir sorgu mesajı gönderdiğinde LIS, RSP\_Z90 mesaj yapısını kullanarak bir segment paterni cevabıyla cevap verir. *digene* HC2 Sistemi Yazılımı bir cevap alınıncaya veya *digene* HC2 Sistemi Yazılımından çıkılıncaya kadar LIS'le bağlantıyı sürdürür. Cevap mesajı *digene* HC2 Sistemi Yazılımına sorgunun yapıldığıyla aynı bağlantı kullanılarak gönderilmelidir ve *digene* HC2 Sistemi Mesajı 40 saniye içinde bir cevap alınmazsa süre bitimine uğrar.

Aşağıdaki tablo RSP mesajının segmentlerini tanımlar. Numune grubunun gruplandırılması istek grubundan ayrıdır. İstek grubunda bulunan her istek için bir numune oluşturulacaktır. Ayrıca tüm SPM segmentleri son OBR segmentinden sonra olmalıdır yoksa SPM segmentleri tanımlanmamış bir hasta isteğinin bir parçası kabul edilir.

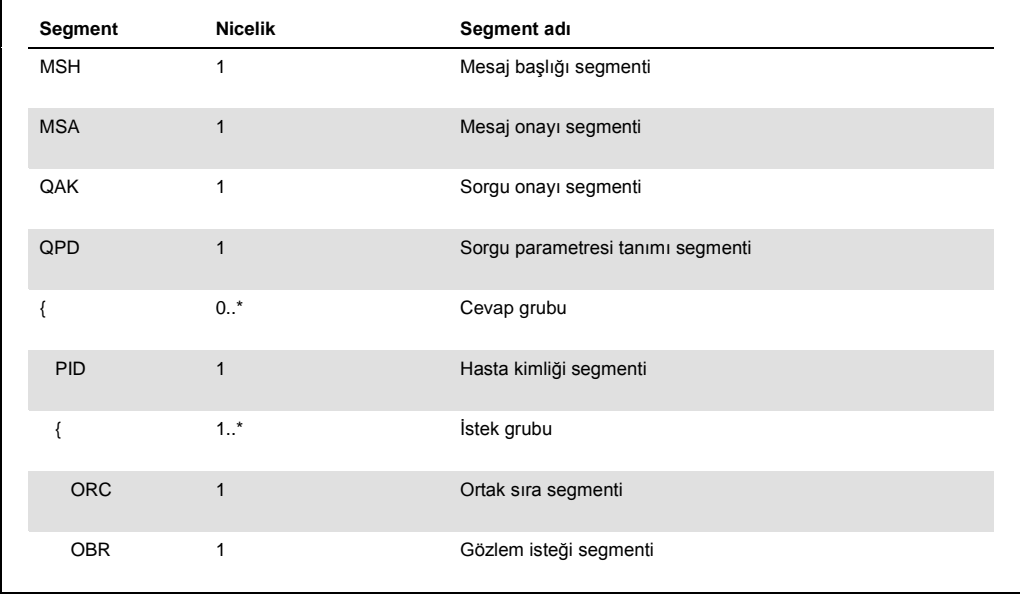

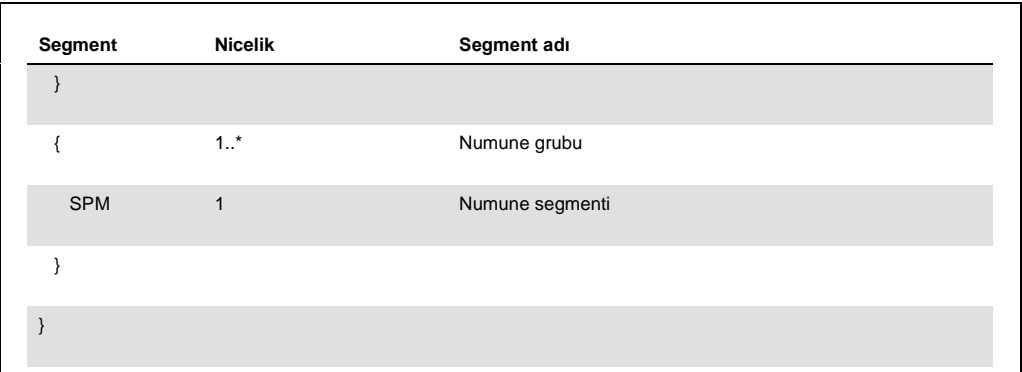

# 4.5.1 Mesaj başlığı segmenti

Aşağıdaki tablo MSH segmentinin alanlarını tanımlar.

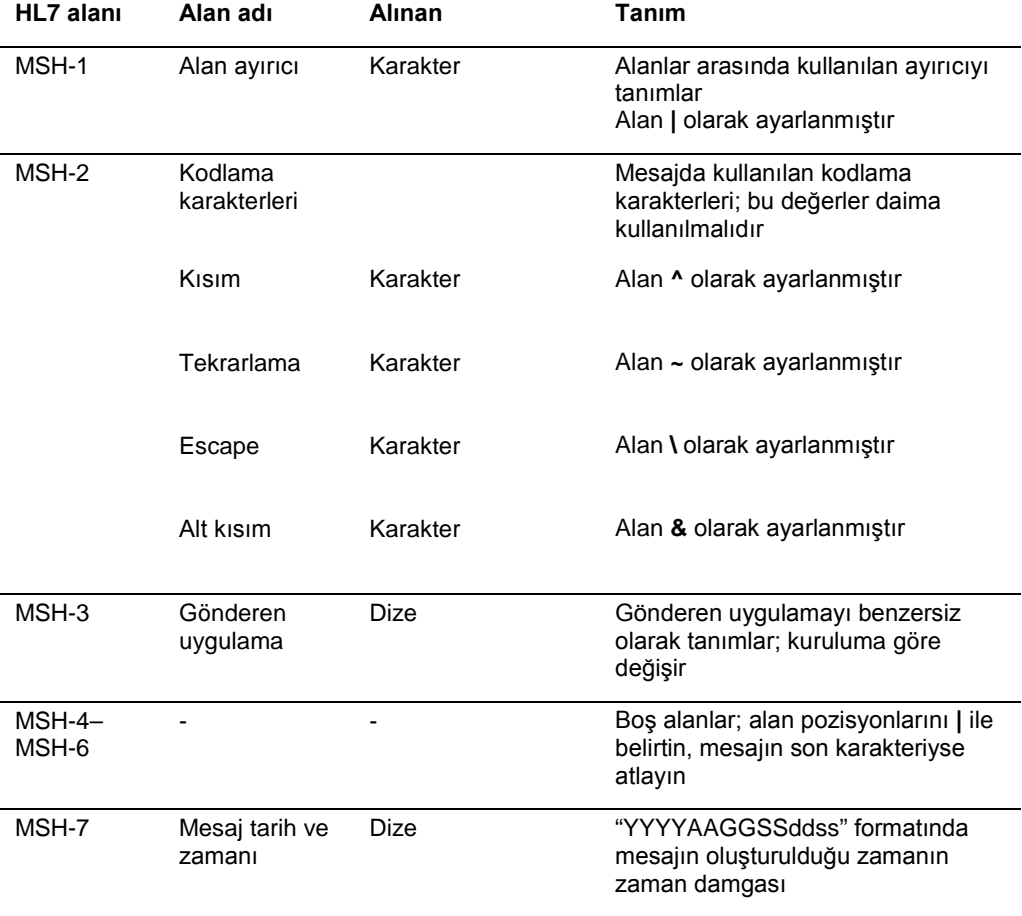

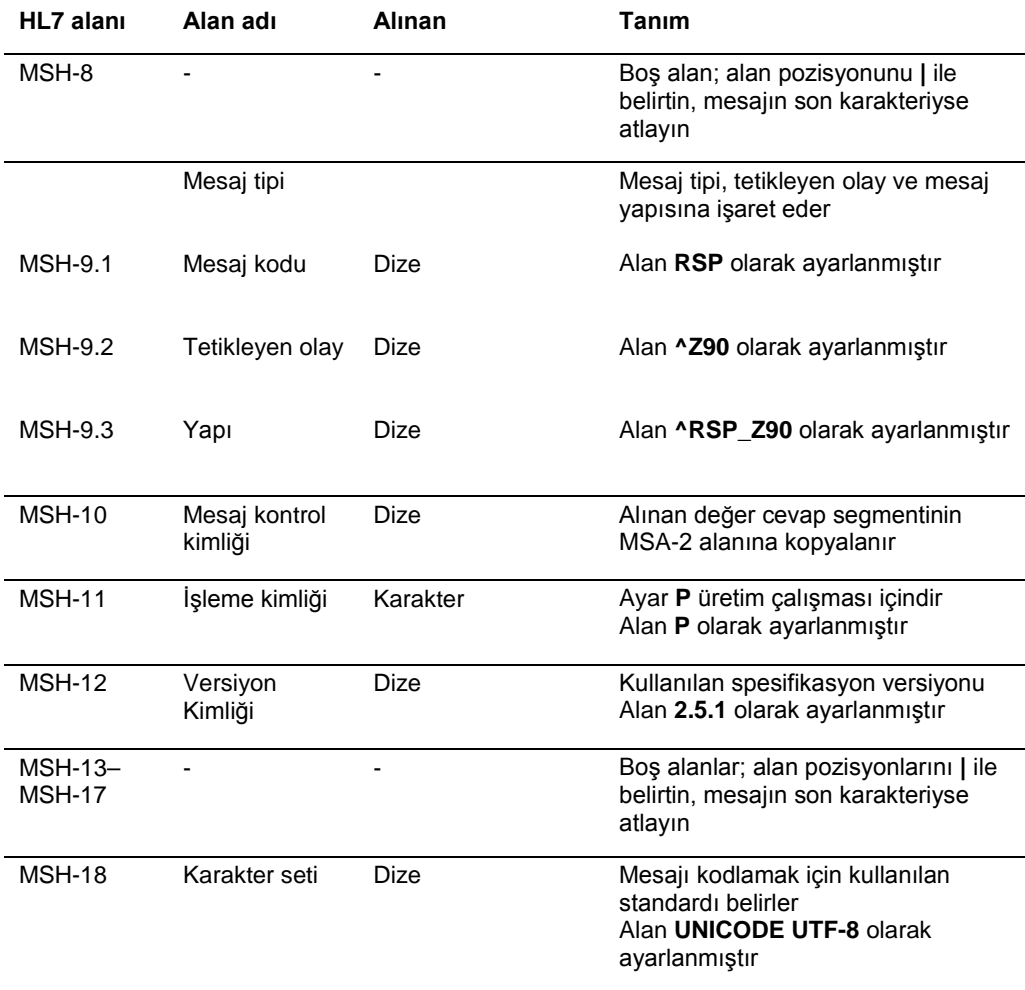

# 4.5.2 Mesaj onayı segmenti

Mesaj onayı segmenti (MSA) alan sistemin onay tipinin ayrıntılarını gönderen sisteme verir. Kabul edilen bir mesaj işlenecektir ama *digene* HC2 Sistemi Yazılımının mesajın işlemesini tamamlayacağı garantisi yoktur. İzin verilen HL7 alan uzunluklarını aşan, bilinmeyen tablo değerleri içeren veya uygun olmayan şekilde formatlanmış mesajlar bir hata koduyla (AE) onaylanır. *digene* HC2 Sistemi Yazılımı tarafından yapılamayacak talimat içeren mesajlar bir red koduyla (AR) onaylanır.

Aşağıdaki tablo MSA segmentinin alanlarını tanımlar.

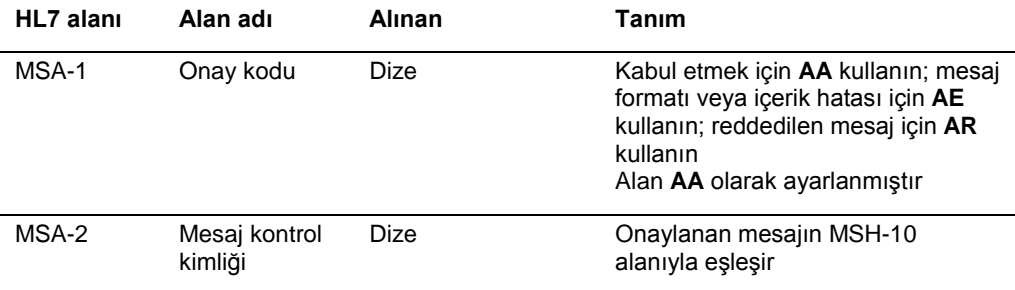

## 4.5.3 Sorgu onayı segmenti

Aşağıdaki tablo QAK segmentinin alanlarını tanımlar.

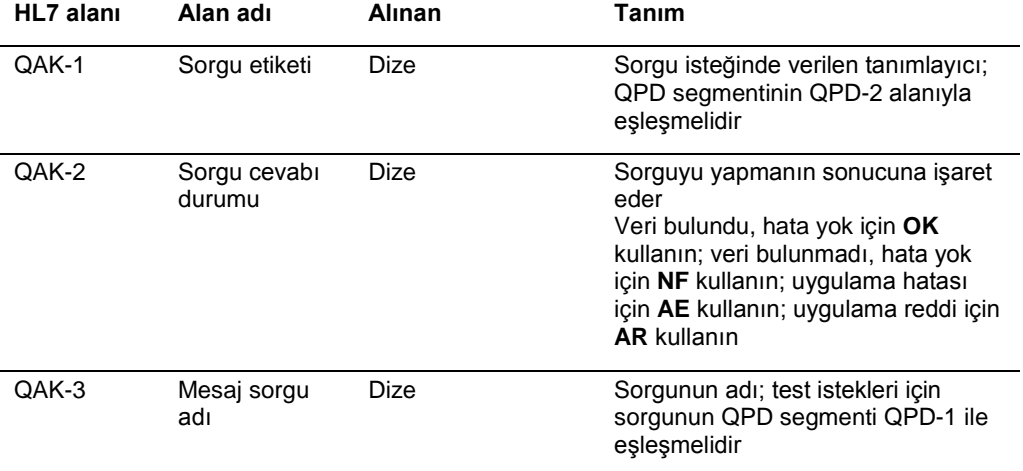

# 4.5.4 Sorgu parametresi tanımı segmenti

Aşağıdaki tablo QPD segmentinin alanlarını tanımlar.

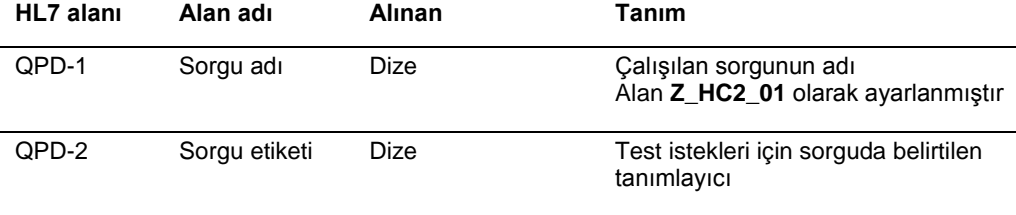

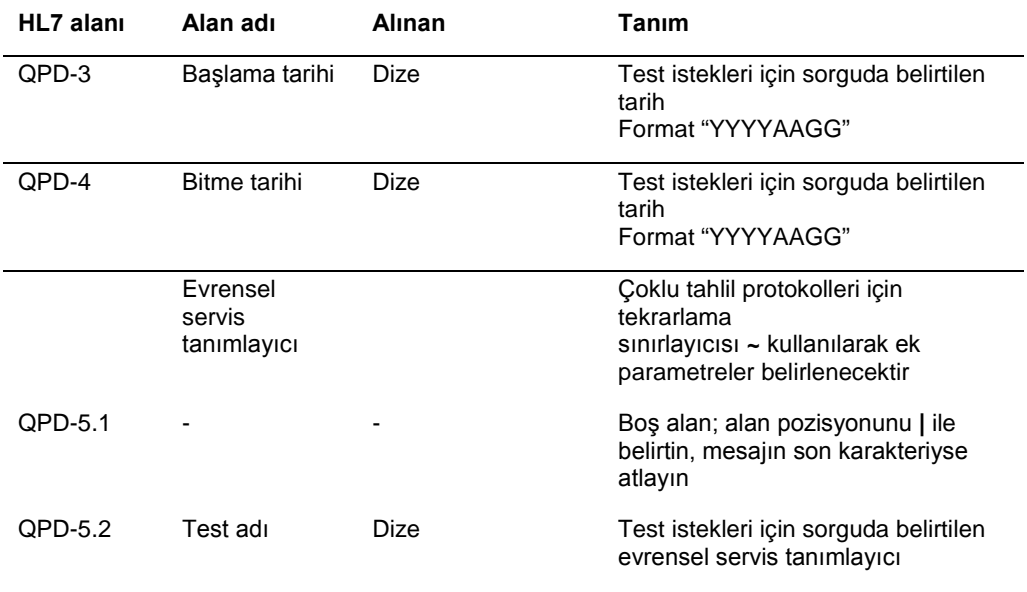

# 4.5.5 Hasta kimliği segmenti

Test istekleri mesajı için bir sorguya LIS cevabı bir hasta kimliği (PID) segmentiyle başlayan bir veya birkaç cevap grubu içerir. PID segmenti isteğe bağlıdır ama dahilse PID-3.1 alanı gereklidir.

Aşağıdaki tablo PID segmentinin alanlarını tanımlar.

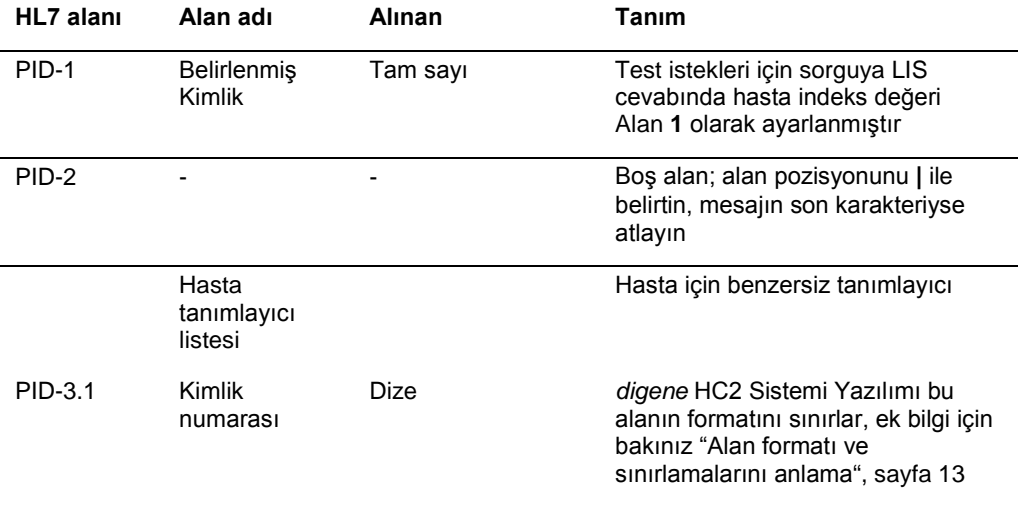

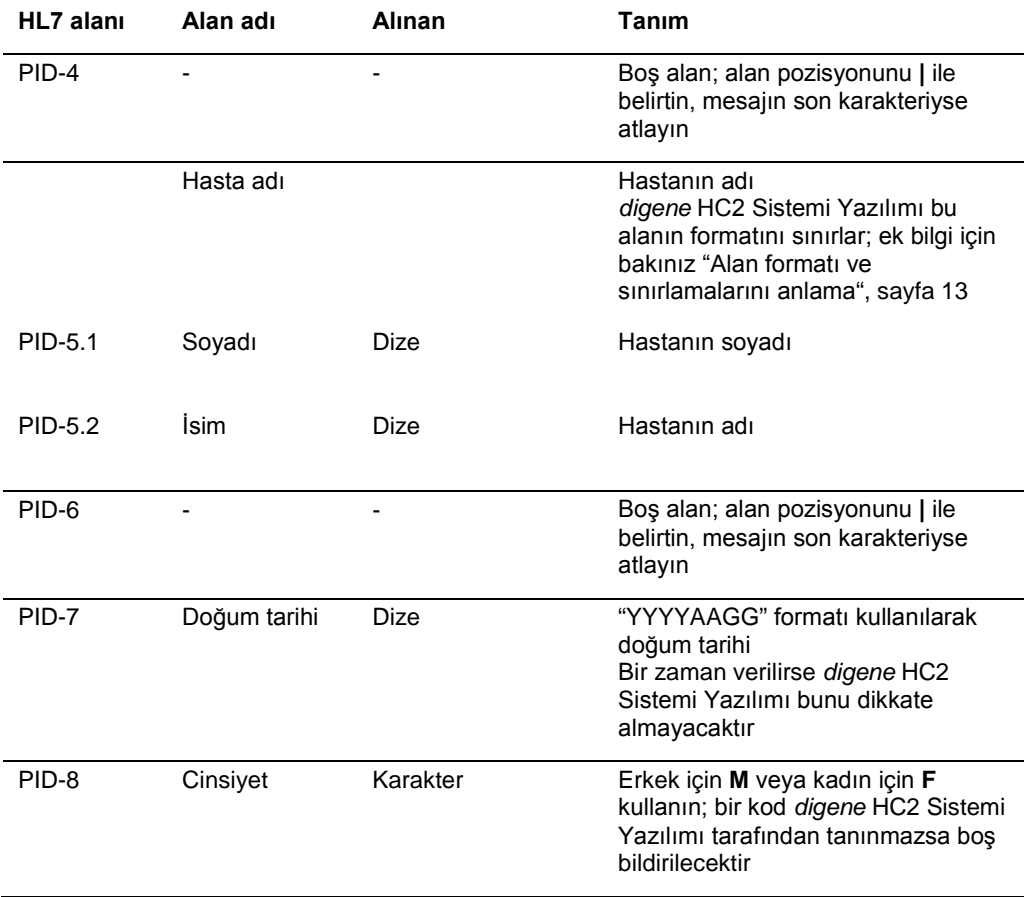

# 4.5.6 Ortak sıra segmenti

Aşağıdaki tablo ORC segmentinin alanlarını tanımlar.

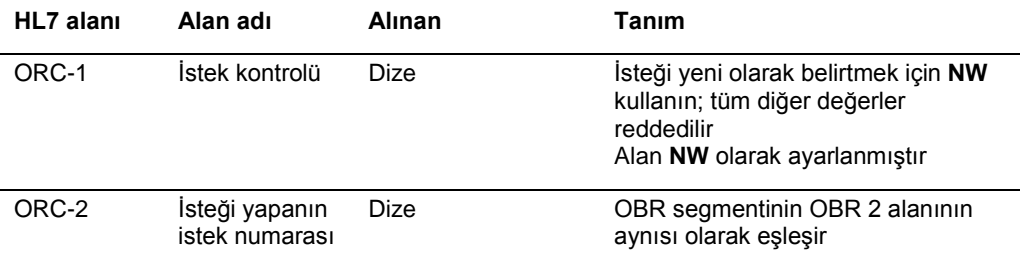

## 4.5.7 Gözlem isteği segmenti

Test isteğinde test adı alanı konfigürasyon temelinde *digene* HC2 Sistemi Yazılımında hangi tahlil protokolünün kullanılacağını belirler. Tahlil protokolleri sorgunun oluşabilmesi için parametrelere göre haritalanmalıdır. Ek talimatlar için digene *HC2 Sistemi Yazılımı Kullanım Kılavuzuna* başvurun.

Aşağıdaki tablo gözlem isteği (OBR) segmentinin alanlarını tanımlar.

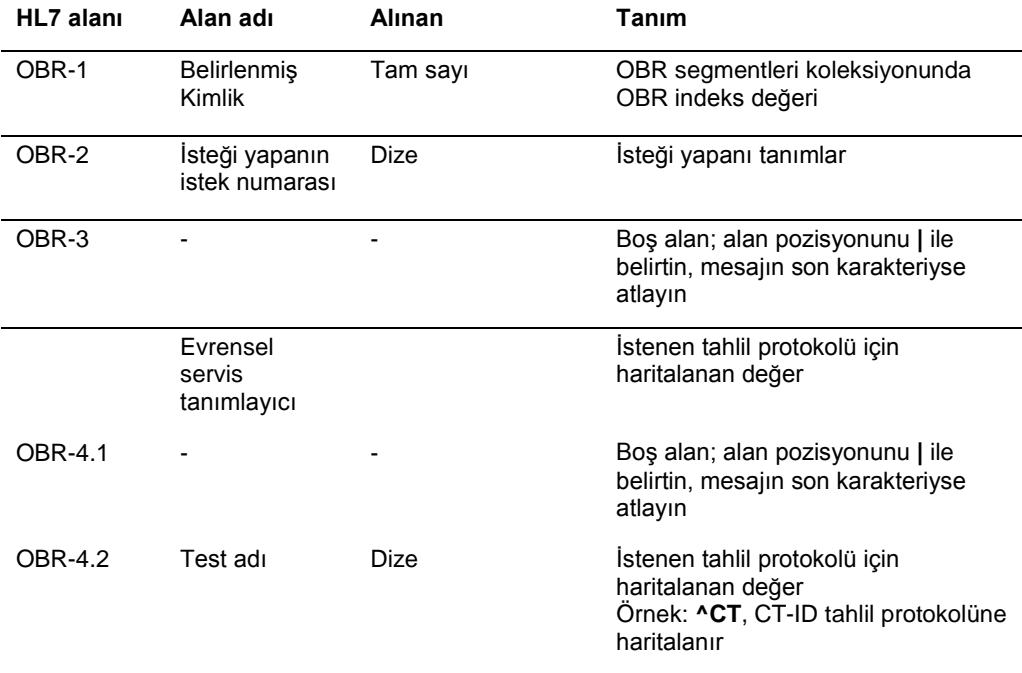

## 4.5.8 Numune segmenti

Aşağıdaki tablo numune (SPM) segmentinin alanlarını tanımlar.

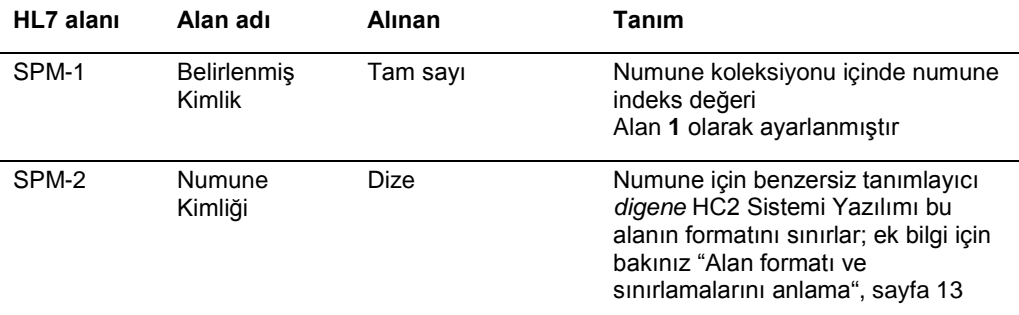

# 4.6 Test isteklerini reddet

*digene* HC2 Sistemi Yazılımı test istekleri için bir sorguya LIS cevabına mesajın iyi bir şekilde oluşturulduğu onayıyla cevap verir. *digene* HC2 Sistemi Yazılımı bir test isteğini tamamlayamıyorsa veya test isteğinde hatalar varsa *digene* HC2 Sistemi Yazılımı red durumuyla bir test isteği sonuçları mesajı gönderir.

*digene* HC2 Sistemi Yazılımı reddi LIS'e göndermek için bir özellikle istenmemiş laboratuvar gözlemi (OUL) mesajı kullanır. Mesaj OUL\_R22 mesaj yapısını kullanır.

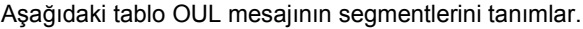

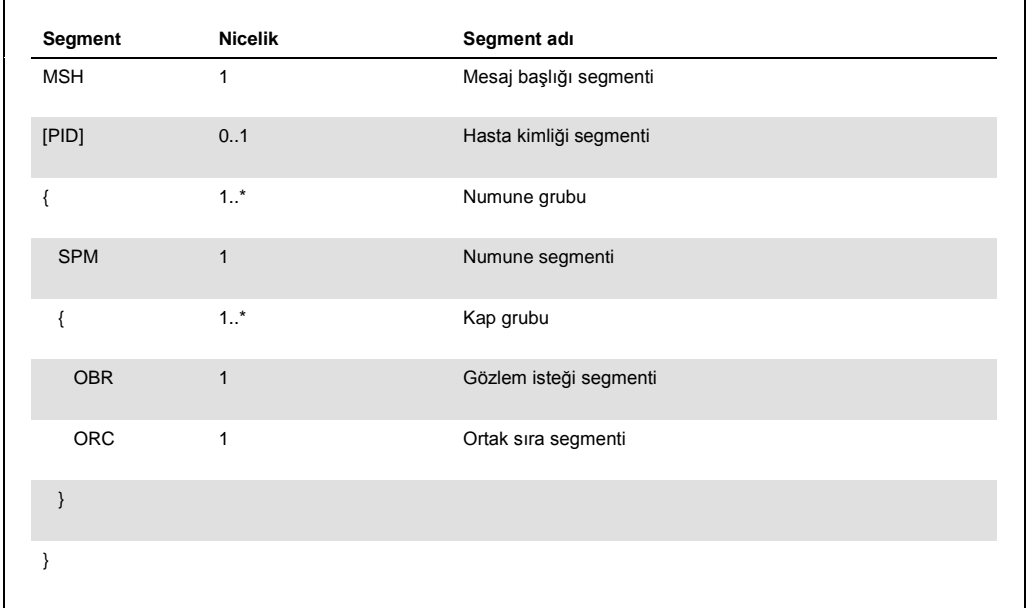

# 4.6.1 Mesaj başlığı segmenti

Aşağıdaki tablo MSH segmentinin alanlarını tanımlar.

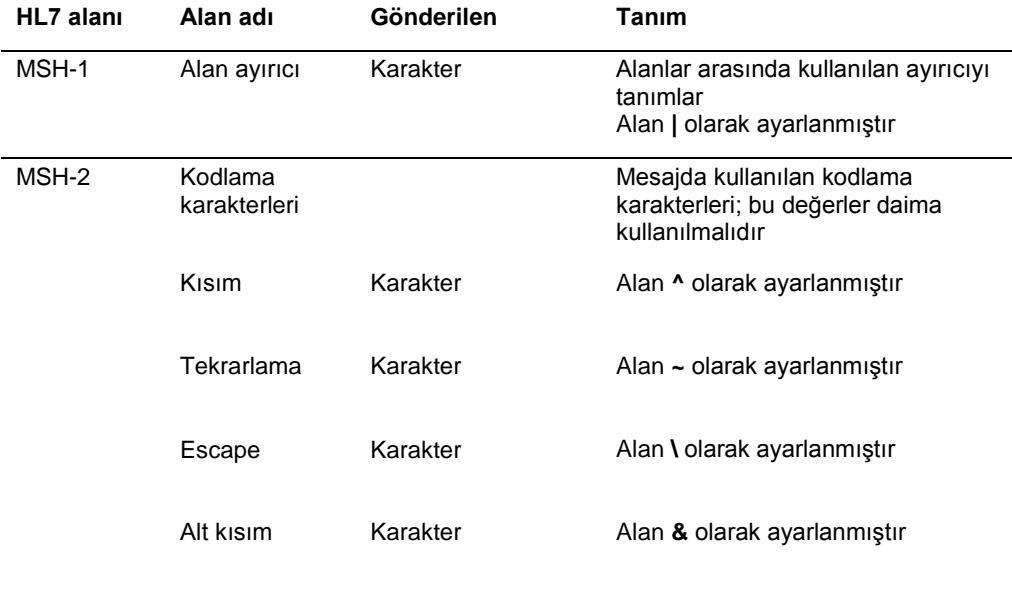

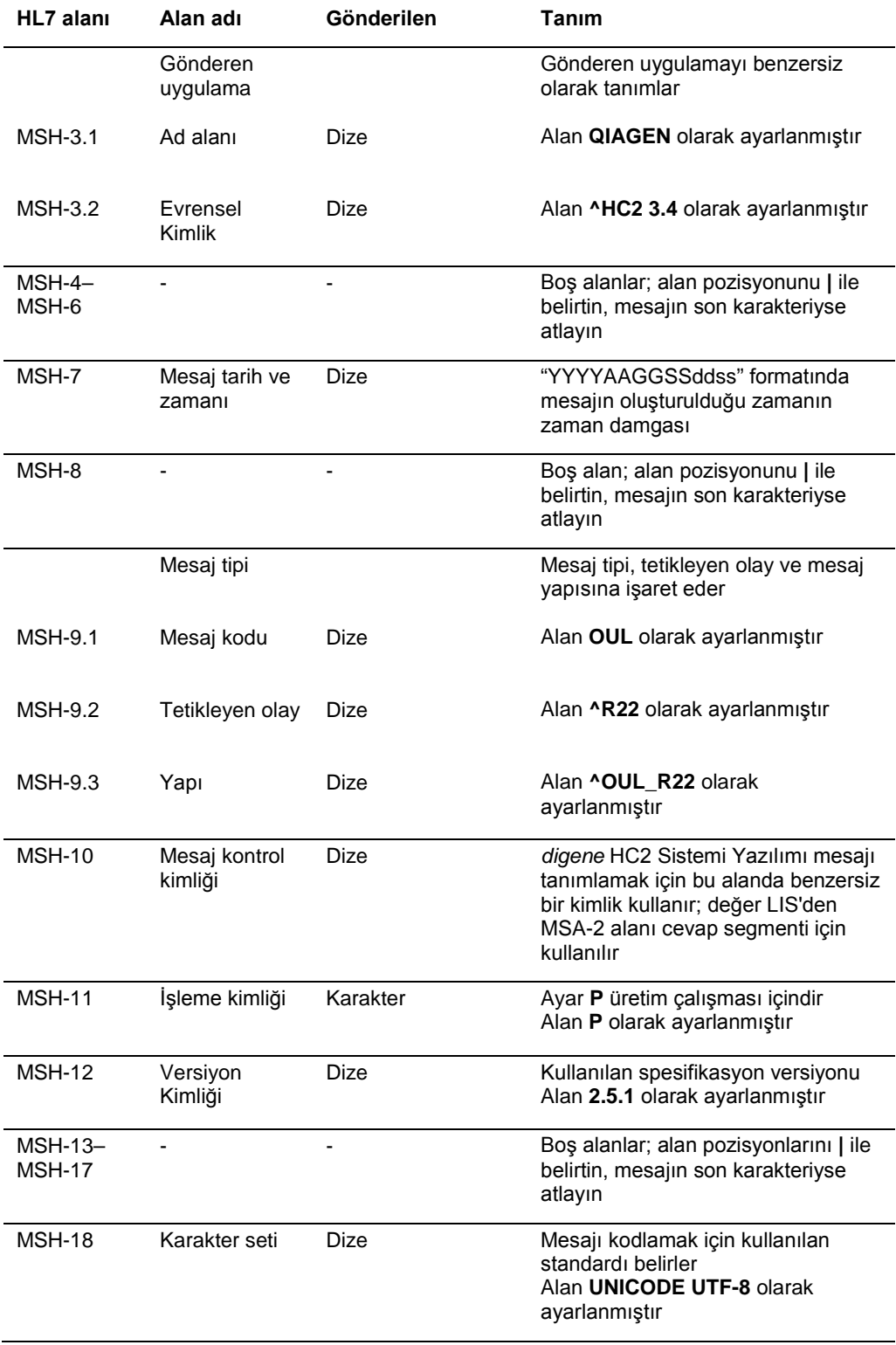

# 4.6.2 Hasta kimliği segmenti

Hasta kimliği segmenti kalibratör ve kalite kontrol sonuçları gönderirken atlanır.

Aşağıdaki tablo PID segmentinin alanlarını tanımlar.

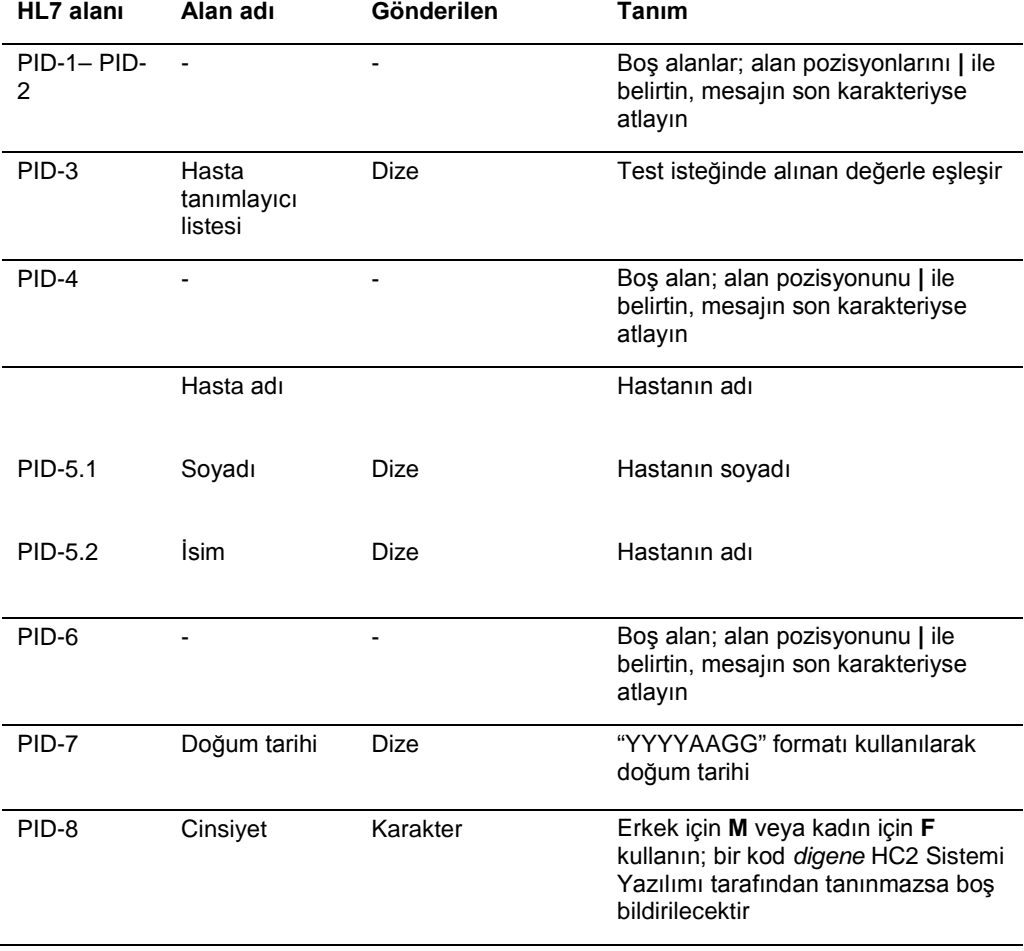

# 4.6.3 Numune segmenti

Aşağıdaki tablo numune (SPM) segmentinin alanlarını tanımlar.

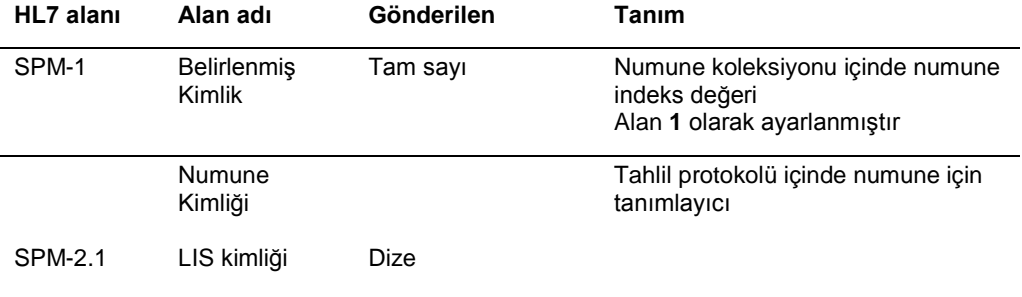

# 4.6.4 Gözlem isteği segmenti

Aşağıdaki tablo gözlem isteği (OBR) segmentinin alanlarını tanımlar.

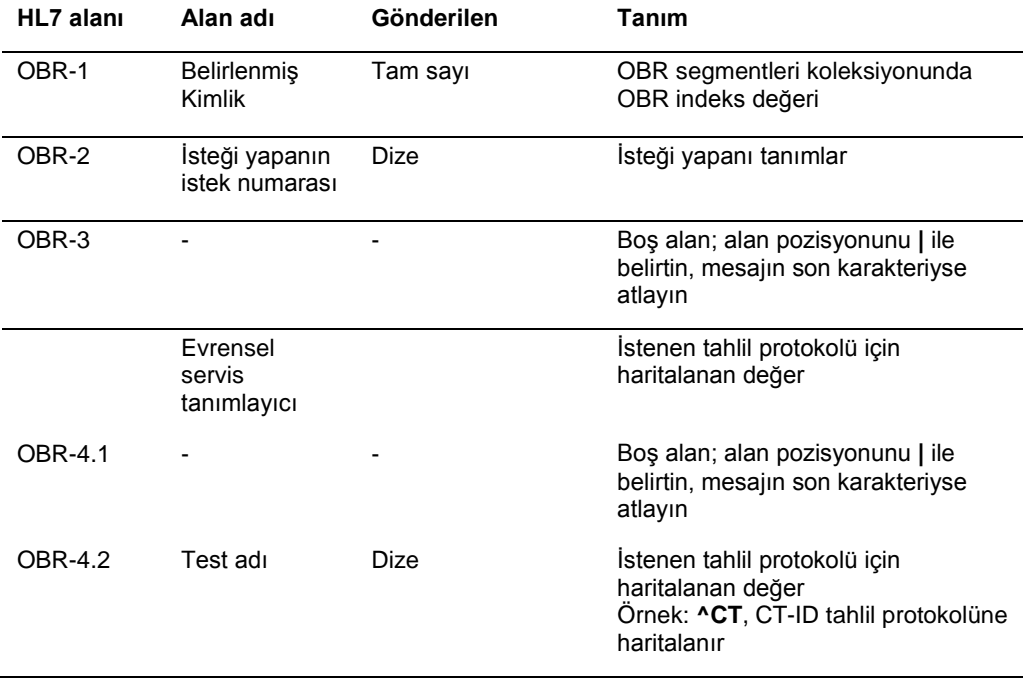

## 4.6.5 Ortak sıra segmenti

Aşağıdaki tablo ortak sıra segmenti (ORC) segmentinin alanlarını tanımlar.

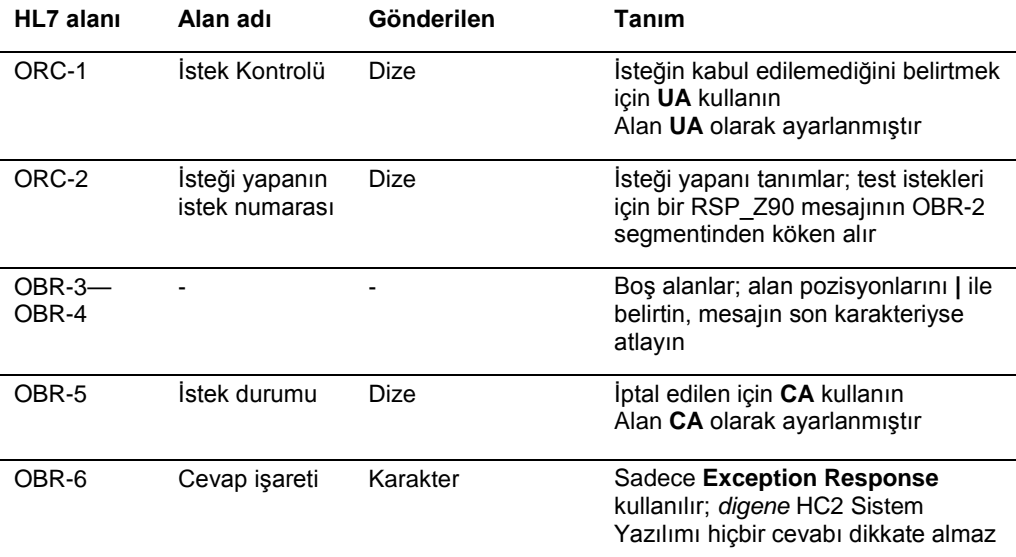

# 4.7 Örnek mesajlar

Aşağıdaki örnekler gönderilebilecek farklı mesaj tipleri için sağlanmıştır. Örnekler bir CT-ID numunesi ve yüksek risk HPV numunesini test etmek için kullanılacağı sırada sunulur. Seri, *digene* HC2 Sistemi Yazılımından bir sorgu mesajı ile başlar ve sonuçların LIS'e gönderilmesiyle sonlanır.

Mesajlarda ilgili veya genel bilgiyi açıklamak için açıklamalar dahil edilmiştir. Açıklamalar kalın yazılmıştır ve köşeli parantezler içindedir.

## 4.7.1 Bir sorgu mesajı örneği

Sorgu mesajı örneği *digene* HC2 Sistemi Yazılımı tarafından başlatılır. Sorgu mesajı *digene* HC2 Sistemi Yazılımı içinde konfigüre edilen tüm tahlil protokolleri için test isteklerini ister. Sorgu mesajı son 7 gün içinde LIS'e girilen tüm test isteklerini ister.

MSH|^~\&|QIAGEN^HC2 3.4||||20131009210544||QBP^Q11^QBP\_Q11|201310090905442648|P|2.5.1 ||||||UNICODE UTF-8 QPD|Z\_HC2\_01|128451c9-6967-495a-a17e-bbdce255767c||20131002|20131009|^CTMAP~^High Risk **HPV** RCP|I

## 4.7.2 Bir sorgu cevabı örneği

LIS, sorgu mesajını istenen test isteği kayıtlarını içeren bir onayla onaylar. Bu örnekte ilk 2 hastanın her birinin 2 geçerli isteği vardır. Üçüncü isim, Mina Murray, geçersiz bir istektir çünkü *digene* HC2 Sistemi Yazılımının **UNMAPPED** şeklinde yüklenmiş bir tahlil protokolü yoktur.

MSH|^~\&|Location||||20130508161109||RSP^Z90^RSP\_Z90|MSG00001|P|2.5.1 MSA|AA|MSG00001 QAK|128451c9-6967-495a-a17e-bbdce255767c|OK|Z\_HC2\_01 QPD|Z\_HC2\_01|TAG|20131002|20131009|^CTMAP|^High Risk HPV PID|1||Patient01||Harker^Jonathan||19500503|M| ORC|NW|S01 OBR|1|S01||^CTMAP SPM|1|CTSpec-01||ALL PID|2||Patient01||Harker^Jonathan||19500503|M| ORC|NW|S02 OBR|1|S02||^High Risk HPV SPM|1|HPVSpec-01||ALL PID|3||Patient02||Westenra^Lucy||19530912|F| ORC|NW|S03 OBR|1|S03||^High Risk HPV SPM|1|HPVSpec-02||ALL PID|4||Patient02||Westenra^Lucy||19530912|F| ORC|NW|S04 OBR|1|S04||^High Risk HPV SPM|1|HPVSpec-04||ALL PID|5||Patient03||Murray^Mina||19530509|F| ORC|NW|S05 OBR|1|S05||^UNMAPPED SPM|1|CTSpec-04||ALL

## 4.7.3 Bir red mesajı örneği

*digene* HC2 Sistemi Yazılımı eğer test isteği *digene* HC2 Sistemi tarafından karşılanamıyorsa test isteği kayıtlarını hasta düzeyinde reddeder. Aşağıdaki örnekte sorgu cevabında bulunan tahlil protokolü kullanılamaz.

MSH|^~\&|QIAGEN^HC2 3.4||||20131009210545||OUL^R22^OUL\_R22|201310090905452649|P|2.5.1||||||U NICODE UTF-8 PID|1||Patient03||Murray^Mina||19530509|F SPM|1|CTSpec-04 OBR|1|S05||^UNMAPPED||||||||||||||||||||||||||||| ORC|UA|S05|||CA|E

## 4.7.4 Bir fikir birliği olmayan tahlil protokolü için veri dışa aktarma örneği

Bir fikir birliği olmayan tahlil protokolü için veri dışa aktarma örneği:

**[The first set of 6 messages is the data for the assay calibrators, differentiated by "CAL" in the SPM segment.] (İlk 6 mesajlık set tahlil kalibratörleri için verilerdir ve SPM segmentinde "CAL" ile ayırt edilir.)**

## **[Negative Calibrator #1] (Negatif Kalibratör No 1)**

MSH|^~\&|QIAGEN^HC2 3.4||||20131009213706||OUL^R22^OUL\_R22|201310090937060566|P|2.5.1||||||U NICODE UTF-8 PID|1 SPM|1|^NC||^CAL SAC||||||||||ExaPlateCT-ID|||||A1 INV|^CTKit|OK|^KIT|||||||||20141009 OBR|1|||103^CT-ID|||||||||||||||||||||F ORC|RE|||||E OBX|1|ST|||||22:24:11.79|N|||F

# **[The LIS acknowledges the message with the following response:] (LIS, mesajı şu cevapla onaylar:)**

MSH|^~\&|||QIAGEN^HC2 3.4||20131009213707||ACK|201310090937060566|P|2.5.1 MSA|AA|201310090937060566

## **[Negative Calibrator #2] (Negatif Kalibratör No 2)**

MSH|^~\&|QIAGEN^HC2 3.4||||20131009213706||OUL^R22^OUL\_R22|201310090937060567|P|2.5.1||||||U NICODE UTF-8 PID|1 SPM|1|^NC||^CAL SAC||||||||||ExaPlateCT-ID|||||B1 INV|^CTKit|OK|^KIT|||||||||20141009 OBR|1|||103^CT-ID|||||||||||||||||||||F ORC|RE|||||E OBX|1|ST|||||26:24:11.79|N|||F

## **[The LIS acknowledges the message with the following response:]**

MSH|^~\&|||QIAGEN^HC2 3.4||20131009213707||ACK|201310090937060567|P|2.5.1 MSA|AA|201310090937060567

## **[Negative Calibrator #3] (Negatif Kalibratör No 3)**

MSH|^~\&|QIAGEN^HC2 3.4||||20131009213706||OUL^R22^OUL\_R22|201310090937060568|P|2.5.1||||||U NICODE UTF-8 PID|1 SPM|1|^NC||^CAL SAC||||||||||ExaPlateCT-ID|||||C1 INV|^CTKit|OK|^KIT|||||||||20141009

OBR|1|||103^CT-ID|||||||||||||||||||||F ORC|RE|||||E OBX|1|ST|||||57:24:11.79|CO|||F

## **[The LIS acknowledges the message with the following response:]**

MSH|^~\&|||QIAGEN^HC2 3.4||20131009213707||ACK|201310090937060568|P|2.5.1 MSA|AA|201310090937060568

### **[Positive Calibrator #1] (Pozitif Kalibratör No 1)**

MSH|^~\&|QIAGEN^HC2 3.4||||20131009213706||OUL^R22^OUL\_R22|201310090937060569|P|2.5.1||||||U NICODE UTF-8 PID|1 SPM|1|^PC CT||^CAL SAC||||||||||ExaPlateCT-ID|||||D1 INV|^CTKit|OK|^KIT|||||||||20141009 OBR|1|||103^CT-ID|||||||||||||||||||||F ORC|RE|||||E OBX|1|ST|||||221:212:6|N|||F

## **[The LIS acknowledges the message with the following response:]**

MSH|^~\&|||QIAGEN^HC2 3.4||20131009213707||ACK|201310090937060569|P|2.5.1 MSA|AA|201310090937060569

## **[Positive Calibrator #2] (Pozitif Kalibratör No 2)**

MSH|^~\&|QIAGEN^HC2 3.4||||20131009213706||OUL^R22^OUL\_R22|201310090937060570|P|2.5.1||||||U NICODE UTF-8 PID|1 SPM|1|^PC CT||^CAL SAC||||||||||ExaPlateCT-ID|||||E1 INV|^CTKit|OK|^KIT|||||||||20141009 OBR|1|||103^CT-ID|||||||||||||||||||||F ORC|RE|||||E OBX|1|ST|||||295:212:6|CO|||F

## **[The LIS acknowledges the message with the following response:]**

MSH|^~\&|||QIAGEN^HC2 3.4||20131009213707||ACK|201310090937060570|P|2.5.1 MSA|AA|201310090937060570

## **[Positive Calibrator #3] (Pozitif Kalibratör No 3)**

MSH|^~\&|QIAGEN^HC2 3.4||||20131009213706||OUL^R22^OUL\_R22|201310090937060571|P|2.5.1||||||U NICODE UTF-8 PID|1 SPM|1|^PC CT||^CAL SAC||||||||||ExaPlateCT-ID|||||F1

INV|^CTKit|OK|^KIT|||||||||20141009 OBR|1|||103^CT-ID|||||||||||||||||||||F **ORCIRE|||||E** OBX|1|ST|||||203:212:6|N|||F

## **[The LIS acknowledges the message with the following response:]**

MSH|^~\&|||QIAGEN^HC2 3.4||20131009213707||ACK|201310090937060571|P|2.5.1 MSA|AA|201310090937060571

**[Bu örnekteki sonraki mesaj seti kalite kontroller için verilerdir ve SPM segmentinde "QC" ile ayırt edilir.**

**Not: Kalite kontroller** *digene* **HC2 Sistemi Yazılımının plaka yerleşimine bağlı olarak numune verileri arasında dağılmış olabilir.]**

### **[Quality Control #1] (Kalite Kontrol No 1)**

MSH|^~\&|QIAGEN^HC2 3.4||||20131009213706||OUL^R22^OUL\_R22|201310090937060572|P|2.5.1||||||U NICODE UTF-8 PID|1 SPM|1|CT+||^QC SAC||||||||||ExaPlateCT-ID|||||G1 INV|^CTLot|OK|^QC|||||||||20140804235959 OBR|1|||103^CT-ID^^^CTMAP||||||||||||||||||20131009212529|||F ORC|RE|||||E OBX|1|NM|Rlu||546|RLU||||||||20131009212529||Super OBX|2|ST|I||Valid|||||||||20131009212529||Super OBX|3|NM|Rat||2.57||1.00 - 20.0|||||||20131009212529||Super

## **[The LIS acknowledges the message with the following response:]**

MSH|^~\&|||QIAGEN^HC2 3.4||20131009213707||ACK|201310090937060572|P|2.5.1 MSA|AA|201310090937060572

#### **[Quality Control #2] (Kalite Kontrol No 2)**

MSH|^~\&|QIAGEN^HC2 3.4||||20131009213706||OUL^R22^OUL\_R22|201310090937060573|P|2.5.1||||||U NICODE UTF-8 PID|1 SPM|1|GC+||^QC SAC||||||||||ExaPlateCT-ID|||||H1 INV|^GCLot|OK|^QC|||||||||20140804235959 OBR|1|||103^CT-ID^^^CTMAP||||||||||||||||||20131009212529|||F ORC|RE|||||E OBX|1|NM|Rlu||125|RLU||||||||20131009212529||Super OBX|2|ST|I||Valid|||||||||20131009212529||Super OBX|3|NM|Rat||0.58||0.000 - 1.00|||||||20131009212529||Super

#### **[The LIS acknowledges the message with the following response:]**

MSH|^~\&|||QIAGEN^HC2 3.4||20131009213707||ACK|201310090937060573|P|2.5.1 MSA|AA|201310090937060573

#### **[The next message is the data for the order received for Jonathan Harker.] (Sonraki mesaj Jonathan Harker için alınan isteğin verileridir.)**

MSH|^~\&|QIAGEN^HC2 3.4||||20131009213706||OUL^R22^OUL\_R22|201310090937060574|P|2.5.1||||||U NICODE UTF-8

PID|1||Patient01||Harker^Jonathan||19500503|M SPM|1|CTSpec-01^CTSpec-01||^STM||||||||||||||20131009210545 SAC||||||||||ExaPlateCT-ID|||||A2 INV|^CTKit|OK|^KIT|||||||||20141009235959 OBR|1|S01||103^CT-ID^^^CTMAP||||||||||||||||||20131009212529|||F ORC|RE|S01||||E OBX|1|NM|Rlu|Primary|783|RLU|||||F|||20131009212529||Super OBX|2|NM|Rat|Primary|3.69||||||F|||20131009212529||Super OBX|3|ST|I|Primary|CT-ID+||||||F|||20131009212529||Super

#### **[The LIS acknowledges the message with the following response:]**

MSH|^~\&|||QIAGEN^HC2 3.4||20131009213707||ACK|201310090937060574|P|2.5.1 MSA|AA|201310090937060574

**The next message is data for an order entered using the** *digene* **HC2 System Software and does not exist in the LIS. The "U" in the PID segment indicates the patient was not received as part of a test order. This specimen was tested in replicate — it has 2 sets of results for the single PID segment.] (Sonraki mesaj,** *digene* **HC2 Sistemi Yazılımı kullanılarak girilen ve LIS içinde bulunmayan bir istek için verilerdir. PID segmentindeki "U" hastanın bir test isteğinin bir parçası olarak alınmadığına işaret eder. Bu numune kopyalı test edilmiştir — tek PID segmenti için 2 sonuç seti vardır.)** MSH|^~\&|QIAGEN^HC2 3.4||||20131009213707||OUL^R22^OUL\_R22|201310090937070575|P|2.5.1||||||U NICODE UTF-8

PID|1 SPM|1|^NotFromOrder||^STM||||||||||||||20131009211415 SAC||||||||||ExaPlateCT-ID|||||B2 INV|^CTKit|OK|^KIT|||||||||20141009235959 OBR|1|||103^CT-ID^^^CTMAP||||||||||||||||||20131009212529|||F ORC|RE|||||E OBX|1|NM|Rlu|Primary|55|RLU|||||F|||20131009212529||Super

OBX|2|NM|Rat|Primary|0.25||||||F|||20131009212529||Super

OBX|3|ST|I|Primary|--||||||F|||20131009212529||Super

SPM|2|^NotFromOrder||^STM||||||||||||||20131009211415

SAC||||||||||ExaPlateCT-ID|||||C2

INV|^CTKit|OK|^KIT|||||||||20141009235959

OBR|1|||103^CT-ID^^^CTMAP||||||||||||||||||20131009212529|||F **ORCIRE|||||E** 

OBX|1|NM|Rlu|Primary|67|RLU|||||F|||20131009212529||Super

OBX|2|NM|Rat|Primary|0.31||||||F|||20131009212529||Super OBX|3|ST|I|Primary|--||||||F|||20131009212529||Super

#### **[The LIS acknowledges the message with the following response:]**

MSH|^~\&|||QIAGEN^HC2 3.4||20131009213707||ACK|201310090937070575|P|2.5.1 MSA|AA|201310090937070575

## 4.7.5 Ön sonuçlarla bir fikir birliği tahlili protokolleri için veri dışa aktarma örneği

Fikir birliği tahlil protokollerinin ön sonuçların veri dışa aktarmanın bir parçası olarak dahil edilip edilmediğini konfigüre etme seçeneği vardır. Ön sonuçlar dahil edilirse son yorumlamalı sonuç gönderilir ve sonrasında tüm bileşen test sonuçları gelir. Tüm sonuçlar hasta bilgi kaydı altındadır. Aşağıdaki örnekte, numune **HPVSpec-01** bir son sonuç belirlenmeden önce 3 kez test edilmiştir.

Ön sonuçlarla bir fikir birliği tahlili protokolleri için veri dışa aktarma örneği:

## **[İlk 6 mesajlık set tahlil kalibratörleri için verilerdir ve SPM segmentinde "CAL" ile ayırt edilir.]**

### **[Negative Calibrator #1]**

MSH|^~\&|QIAGEN^HC2 3.4||||20131009214037||OUL^R22^OUL\_R22|201310090940370585|P|2.5.1||||||U NICODE UTF-8 PID|1 SPM|1|^NC||^CAL SAC||||||||||ExaPlateHPV\_3|||||A1 INV|^HPVKit|OK|^KIT|||||||||20141009 OBR|1|||100^High Risk HPV||||||||||||||||||||||||| ORC|RE|||||E OBX|1|ST|||||21:22:6.43|N|||F

## **[The LIS acknowledges the message with the following response:]**

MSH|^~\&|||QIAGEN^HC2 3.4||20131009214037||ACK|201310090940370585|P|2.5.1 MSA|AA|201310090940370585

### **[Negative Calibrator #2]**

MSH|^~\&|QIAGEN^HC2 3.4||||20131009214037||OUL^R22^OUL\_R22|201310090940370586|P|2.5.1||||||U NICODE UTF-8 PID|1 SPM|1|^NC||^CAL SAC||||||||||ExaPlateHPV\_3|||||B1 INV|^HPVKit|OK|^KIT|||||||||20141009 OBR|1|||100^High Risk HPV||||||||||||||||||||||||||

ORC|RE|||||E OBX|1|ST|||||68:22:6.43|CO|||F

### **[The LIS acknowledges the message with the following response:]**

MSH|^~\&|||QIAGEN^HC2 3.4||20131009214037||ACK|201310090940370586|P|2.5.1 MSA|AA|201310090940370586

**[Negative Calibrator #3]** MSH|^~\&|QIAGEN^HC2 3.4||||20131009214037||OUL^R22^OUL\_R22|201310090940370587|P|2.5.1||||||U NICODE UTF-8 PID|1 SPM|1|^NC||^CAL SAC||||||||||ExaPlateHPV\_3|||||C1 INV|^HPVKit|OK|^KIT|||||||||20141009 OBR|1|||100^High Risk HPV|||||||||||||||||||||||||||| ORC|RE|||||E OBX|1|ST|||||23:22:6.43|N|||F

### **[The LIS acknowledges the message with the following response:]**

MSH|^~\&|||QIAGEN^HC2 3.4||20131009214037||ACK|201310090940370587|P|2.5.1 MSA|AA|201310090940370587

#### **[Positive Calibrator #1]**

MSH|^~\&|QIAGEN^HC2 3.4||||20131009214037||OUL^R22^OUL\_R22|201310090940370588|P|2.5.1||||||U NICODE UTF-8 PID|1 SPM|1|^HRC||^CAL SAC||||||||||ExaPlateHPV\_3|||||D1 INV|^HPVKit|OK|^KIT|||||||||20141009 OBR|1|||100^High Risk HPV|||||||||||||||||||||||||| ORC|RE|||||E OBX|1|ST|||||254:250:6.94|N|||F

## **[The LIS acknowledges the message with the following response:]**

MSH|^~\&|||QIAGEN^HC2 3.4||20131009214037||ACK|201310090940370588|P|2.5.1 MSA|AA|201310090940370588

#### **[Positive Calibrator #2]**

MSH|^~\&|QIAGEN^HC2 3.4||||20131009213706||OUL^R22^OUL\_R22|201310090937060570|P|2.5.1||||||U NICODE UTF-8 PID|1 SPM|1|^PC CT||^CAL SAC||||||||||ExaPlateHPV\_3|||||E1 INV|^HPVKit|OK|^KIT|||||||||20141009235959

OBR|1|||103^CT-ID|||||||||||||||||||||F ORC|RE|||||E OBX|1|ST|||||295:212:6|CO|||F

### **[The LIS acknowledges the message with the following response:]**

MSH|^~\&|||QIAGEN^HC2 3.4||20131009214037||ACK|201310090940370588|P|2.5.1 MSA|AA|201310090940370588

### **[Positive Calibrator #3]**

MSH|^~\&|QIAGEN^HC2 3.4||||20131009214037||OUL^R22^OUL\_R22|201310090940370590|P|2.5.1||||||U NICODE UTF-8 PID|1 SPM|1|^HRC||^CAL SAC||||||||||ExaPlateHPV\_3|||||F1 INV|^HPVKit|OK|^KIT|||||||||20141009 OBR|1|||100^High Risk HPV|||||||||||||||||||||||||||| ORC|RE|||||E OBX|1|ST|||||231:250:6.94|N|||F

## **[The LIS acknowledges the message with the following response:]**

MSH|^~\&|||QIAGEN^HC2 3.4||20131009214037||ACK|201310090940370589|P|2.5.1 MSA|AA|201310090940370589

**[The next set of messages is the data for the quality controls, differentiated by "QC" in the SPM segment.** 

**Note: Quality controls may be interspersed in the specimen data depending on the plate layout in the** *digene* **HC2 System Software.] (Sonraki mesaj seti kalite kontroller için verilerdir ve SPM segmentinde "QC" ile ayırt edilir. Not: Kalite kontroller** *digene* **HC2 Sistemi Yazılımının plaka yerleşimine bağlı olarak numune verileri arasında dağılmış olabilir.)**

## **[Quality Control #1]**

MSH|^~\&|QIAGEN^HC2 3.4||||20131009213706||OUL^R22^OUL\_R22|201310090937060572|P|2.5.1||||||U NICODE UTF-8 PID|1 SPM|1|CT+||^QC SAC||||||||||ExaPlateHPV\_3|||||G1 INV|^HPVKit|OK|^KIT|||||||||20141009235959 OBR|1|||103^CT-ID^^^CTMAP||||||||||||||||||20131009212529|||F ORC|RE|||||E OBX|1|NM|Rlu||546|RLU||||||||20131009212529||Super OBX|2|ST|I||Valid|||||||||20131009212529||Super OBX|3|NM|Rat||2.57||1.00 - 20.0|||||||20131009212529||Super

#### **[The LIS acknowledges the message with the following response:]**

MSH|^~\&|||QIAGEN^HC2 3.4||20131009214037||ACK|201310090940370591|P|2.5.1 MSA|AA|201310090940370591

#### **[Quality Control #2]**

MSH|^~\&|QIAGEN^HC2 3.4||||20131009214037||OUL^R22^OUL\_R22|201310090940370592|P|2.5.1||||||U NICODE UTF-8 PID|1 SPM|1|QC2-HR||^QC SAC||||||||||ExaPlateHPV\_3|||||H1 INV|^H2Kit|OK|^QC|||||||||20140804235959 OBR|1|||100^High Risk HPV^^^High Risk HPV||||||||||||||||||20131009213537|||F **ORCIRE|||||E** OBX|1|NM|Rlu||926|RLU||||||||20131009213537||Super OBX|2|ST|I||Valid|||||||||20131009213537||Super OBX|3|NM|Rat||3.70||2.00 - 8.00|||||||20131009213537||Super

### **[The LIS acknowledges the message with the following response:]**

MSH|^~\&|||QIAGEN^HC2 3.4||20131009214038||ACK|201310090940370592|P|2.5.1 MSA|AA|201310090940370592

#### **[The next message is the data for the order received for Jonathan Harker.]**

MSH|^~\&|||QIAGEN^HC2 3.4||20131009214038||ACK|201310090940370592|P|2.5.1 MSA|AA|201310090940370592 MSH|^~\&|QIAGEN^HC2 3.4||||20131009214037||OUL^R22^OUL\_R22|201310090940370593|P|2.5.1||||||U NICODE UTF-8 **[All the results will be grouped by the patient segment.] (Tüm sonuçlar hasta segmentine göre gruplandırılacaktır.)** PID|1||Patient01||Harker^Jonathan||19500503|M **[The following records contain information for the final interpreted result of the specimen.] (Aşağıdaki kayıtlar numunenin son yorumlamalı sonucu için bilgi içerir.)** SPM|1|HPVSpec-01^HPVSpec-01||^PreservCyt||||||||||||||20131009210545 SAC||||||||||ExaPlateHPV\_3|||||A2 INV|^HPVKit|OK|^KIT|||||||||20141009235959 OBR|1|S02||100^High Risk HPV^^^High Risk HPV||||||||||||||||||20131009213537|||F ORC|RE|S02||||E OBX|1|ST|I|Tertiary|High Risk||||||F|||20131009213537||Super **[The following records contain information for the first test result as indicated by "Primary" in the OBX segments. The specimen was tested on 3 plates and this record is for the first plate,** 

**"ExaPlateHPV\_1".] (Aşağıdaki kayıtlar OBX segmentlerinde "Primary" ile gösterildiği şekilde ilk test sonucu için bilgi içerir. Numune 3 plakada test edilmiştir ve bu kayıt ilk plaka içindir, "ExaPlateHPV\_1".)**

SPM|2|HPVSpec-01^HPVSpec-01||^PreservCyt||||||||||||||20131009210545

SAC||||||||||ExaPlateHPV\_1|||||A2

INV|^HPVKit|OK|^KIT|||||||||20141009235959

OBR|1|S02||100^High Risk HPV^^^High Risk HPV||||||||||||||||||20131009212859|||F

ORC|RE|S02||||E

OBX|1|NM|Rlu|Primary|255|RLU|||||P|||20131009212859||Super

OBX|2|NM|Rat|Primary|1.02||||||P|||20131009212859||Super

OBX|3|ST|I|Primary|Retest||||||P|||20131009212859||Super

**[The following records contain information for the second test result as indicated by "Secondary" in the OBX segments. This record is for the second plate, "ExaPlateHPV\_2".] (Aşağıdaki kayıtlar OBX segmentlerinde "Secondary" ile gösterildiği şekilde ikinci test sonucu için bilgi içerir. Bu kayıt ikinci plaka içindir, "ExaPlateHPV\_2".)**

SPM|3|HPVSpec-01^HPVSpec-01||^PreservCyt||||||||||||||20131009210545

SACIIIIIIIIIIExaPlateHPV\_2IIIIIA2

INV|^HPVKit|OK|^KIT|||||||||20141009235959

OBR|1|S02||100^High Risk HPV^^^High Risk HPV||||||||||||||||||20131009213249|||F

ORC|RE|S02||||E

OBX|1|NM|Rlu|Secondary|95|RLU|||||P|||20131009213249||Super

OBX|2|NM|Rat|Secondary|0.38||||||P|||20131009213249||Super

OBX|3|ST|I|Secondary|Retest||||||P|||20131009213249||Super

**[The following records contain information for the third test result as indicated by "Tertiary" in the OBX segments. This record is for the third plate, "ExaPlateHPV\_3".] (Aşağıdaki kayıtlar OBX segmentlerinde "Tertiary" ile gösterildiği şekilde üçüncü test sonucu için bilgi içerir. Bu kayıt üçüncü plaka içindir, "ExaPlateHPV\_3".)**

SPM|4|HPVSpec-01^HPVSpec-01||^PreservCyt||||||||||||||20131009210545

SAC||||||||||ExaPlateHPV\_3|||||A2

INV|^HPVKit|OK|^KIT|||||||||20141009235959

OBR|1|S02||100^High Risk HPV^^^High Risk HPV||||||||||||||||||20131009213537|||F

ORC|RE|S02||||E

OBX|1|NM|Rlu|Tertiary|765|RLU|||||F|||20131009213537||Super

OBX|2|NM|Rat|Tertiary|3.06||||||F|||20131009213537||Super

OBX|3|ST|I|Tertiary|High Risk||||||F|||20131009213537||Super

**[The LIS acknowledges the message with the following response:]**

MSH|^~\&|||QIAGEN^HC2 3.4||20131009214038||ACK|201310090940370593|P|2.5.1 MSA|AA|201310090940370593

4.7.6 Sadece son sonuçlarla bir fikir birliği tahlili protokolleri için veri mesaj örneği:

Fikir birliği tahlil protokollerinin ön sonuçların veri dışa aktarmanın bir parçası olarak dahil edilip edilmediğini konfigüre etme seçeneği vardır. Ön sonuçlar dahil edilmezse sadece son yorumlamalı sonuç gönderilir. Aşağıdaki örnekte, numune **HPVSpec 01** bir son sonuç belirlenmeden önce 3 kez test edilmiştir.

Sadece son sonuçla bir fikir birliği tahlil protokolü için veri dışa aktarma örneği:

**[The first set of 6 messages is data for the calibrators, differentiated by "CAL" in the SPM segment.] (İlk 6 mesajlık set kalibratörler için verilerdir ve SPM segmentinde "CAL" ile ayırt edilir.)**

#### **[Negative Calibrator #1]**

MSH|^~\&|QIAGEN^HC2 3.4||||20131009214037||OUL^R22^OUL\_R22|201310090940370585|P|2.5.1||||||U NICODE UTF-8 PID|1 SPM|1|^NC||^CAL SAC||||||||||ExaPlateHPV\_3|||||A1 INV|^HPVKit|OK|^KIT|||||||||20141009 OBRI1|||100^High Risk HPV||||||||||||||||||||||||||||| ORC|RE|||||E

OBX|1|ST|||||21:22:6.43|N|||F

## **[The LIS acknowledges the message with the following response:]**

MSH|^~\&|||QIAGEN^HC2 3.4||20131009214037||ACK|201310090940370585|P|2.5.1 MSA|AA|201310090940370585

#### **[Negative Calibrator #2]**

MSH|^~\&|QIAGEN^HC2 3.4||||20131009214037||OUL^R22^OUL\_R22|201310090940370586|P|2.5.1||||||U NICODE UTF-8 PID|1 SPM|1|^NC||^CAL SAC||||||||||ExaPlateHPV\_3|||||B1 INV|^HPVKit|OK|^KIT|||||||||20141009 OBR|1|||100^High Risk HPV|||||||||||||||||||||||||||| ORC|RE|||||E OBX|1|ST|||||68:22:6.43|CO|||F

#### **[The LIS acknowledges the message with the following response:]**

MSH|^~\&|||QIAGEN^HC2 3.4||20131009214037||ACK|201310090940370586|P|2.5.1 MSA|AA|201310090940370586

#### **[Negative Calibrator #3]**

MSH|^~\&|QIAGEN^HC2 3.4||||20131009214037||OUL^R22^OUL\_R22|201310090940370587|P|2.5.1||||||U NICODE UTF-8 PID|1 SPM|1|^NC||^CAL SAC||||||||||ExaPlateHPV\_3|||||C1 INV|^HPVKit|OK|^KIT|||||||||20141009 OBR|1|||100^High Risk HPV|||||||||||||||||||||||||||

ORC|RE|||||E OBX|1|ST|||||23:22:6.43|N|||F

### **[The LIS acknowledges the message with the following response:]**

MSH|^~\&|||QIAGEN^HC2 3.4||20131009214037||ACK|201310090940370587|P|2.5.1 MSA|AA|201310090940370587

**[Positive Calibrator #1]** MSH|^~\&|QIAGEN^HC2 3.4||||20131009214037||OUL^R22^OUL\_R22|201310090940370588|P|2.5.1||||||U NICODE UTF-8 PID|1 SPM|1|^HRC||^CAL SAC||||||||||ExaPlateHPV\_3|||||D1 INV|^HPVKit|OK|^KIT|||||||||20141009 OBR|1|||100^High Risk HPV|||||||||||||||||||||||||||| ORC|RE|||||E OBX|1|ST|||||254:250:6.94|N|||F

### **[The LIS acknowledges the message with the following response:]**

MSH|^~\&|||QIAGEN^HC2 3.4||20131009214037||ACK|201310090940370588|P|2.5.1 MSA|AA|201310090940370588

#### **[Positive Calibrator #2]**

MSH|^~\&|QIAGEN^HC2 3.4||||20131009213706||OUL^R22^OUL\_R22|201310090937060570|P|2.5.1||||||U NICODE UTF-8 PID|1 SPM|1|^PC CT||^CAL SAC||||||||||ExaPlateHPV\_3|||||E1 INV|^HPVKit|OK|^KIT|||||||||20141009235959 OBR|1|||103^CT-ID|||||||||||||||||||||F ORC|RE|||||E OBX|1|ST|||||295:212:6|CO|||F

## **[The LIS acknowledges the message with the following response:]**

MSH|^~\&|||QIAGEN^HC2 3.4||20131009214037||ACK|201310090940370588|P|2.5.1 MSA|AA|201310090940370588

#### **[Positive Calibrator #3]**

MSH|^~\&|QIAGEN^HC2 3.4||||20131009214037||OUL^R22^OUL\_R22|201310090940370590|P|2.5.1||||||U NICODE UTF-8 PID|1 SPM|1|^HRC||^CAL SAC||||||||||ExaPlateHPV\_3|||||F1 INV|^HPVKit|OK|^KIT|||||||||20141009

OBR|1|||100^High Risk HPV|||||||||||||||||||||||||| ORC|RE|||||E OBX|1|ST|||||231:250:6.94|N|||F

### **[The LIS acknowledges the message with the following response:]** MSH|^~\&|||QIAGEN^HC2 3.4||20131009214037||ACK|201310090940370589|P|2.5.1

MSA|AA|201310090940370589

**[The next set of messages is the data for quality controls, differentiated by "QC" in the SPM segment.**

**Note: Quality controls may be interspersed in the specimen data depending on the plate layout in the** *digene* **HC2 System Software.] (Sonraki mesaj seti kalite kontroller için verilerdir ve SPM segmentinde "QC" ile ayırt edilir. Not: Kalite kontroller** *digene* **HC2 Sistemi Yazılımının plaka yerleşimine bağlı olarak numune verileri arasında dağılmış olabilir.)**

## **[Quality Control #1]**

MSH|^~\&|QIAGEN^HC2 3.4||||20131009213706||OUL^R22^OUL\_R22|201310090937060572|P|2.5.1||||||U NICODE UTF-8 PID|1 SPM|1|CT+||^QC SAC||||||||||ExaPlateHPV\_3|||||G1 INV|^HPVKit|OK|^KIT|||||||||20141009235959 OBR|1|||103^CT-ID^^^CTMAP||||||||||||||||||20131009212529|||F ORC|RE|||||E OBX|1|NM|Rlu||546|RLU||||||||20131009212529||Super OBX|2|ST|I||Valid|||||||||20131009212529||Super OBX|3|NM|Rat||2.57||1.00 - 20.0|||||||20131009212529||Super

## **[The LIS acknowledges the message with the following response:]**

MSH|^~\&|||QIAGEN^HC2 3.4||20131009214037||ACK|201310090940370591|P|2.5.1 MSA|AA|201310090940370591

## **[Quality Control #2]**

MSH|^~\&|QIAGEN^HC2 3.4||||20131009214037||OUL^R22^OUL\_R22|201310090940370592|P|2.5.1||||||U NICODE UTF-8 PID|1 SPM|1|QC2-HR||^QC SAC||||||||||ExaPlateHPV\_3|||||H1 INV|^H2Kit|OK|^QC|||||||||20140804235959 OBR|1|||100^High Risk HPV^^^High Risk HPV||||||||||||||||||20131009213537|||F ORC|RE|||||E OBX|1|NM|Rlu||926|RLU||||||||20131009213537||Super OBX|2|ST|I||Valid|||||||||20131009213537||Super OBX|3|NM|Rat||3.70||2.00 - 8.00|||||||20131009213537||Super

#### **[The LIS acknowledges the message with the following response:]**

MSH|^~\&|||QIAGEN^HC2 3.4||20131009214038||ACK|201310090940370592|P|2.5.1 MSA|AA|201310090940370592

# **[The next message is the data for the order received for Jonathan Harker.]** MSH|^~\&|||QIAGEN^HC2 3.4||20131009213708||ACK|201310090937070583|P|2.5.1 MSA|AA|201310090937070583 MSH|^~\&|QIAGEN^HC2 3.4||||20131009213707||OUL^R22^OUL\_R22|201310090937070584|P|2.5.1||||||U NICODE UTF-8 PID|1||Patient01||Harker^Jonathan||19500503|M **[The following records contain information for the final interpreted result of the specimen.]** SPM|1|HPVSpec-01^HPVSpec-01||^PreservCyt||||||||||||||20131009210545 SAC||||||||||ExaPlateHPV\_3|||||A2 INV|^HPVKit|OK|^KIT|||||||||20141009235959 OBR|1|S02||100^High Risk HPV^^^High Risk HPV||||||||||||||||||20131009213537|||F ORC|RE|S02||||E OBX|1|NM|Rlu|Tertiary|765|RLU|||||F|||20131009213537||Super OBX|2|NM|Rat|Tertiary|3.06||||||F|||20131009213537||Super

OBX|3|ST|I|Tertiary|High Risk||||||F|||20131009213537||Super

#### **[The LIS acknowledges the message with the following response:]**

MSH|^~\&|||QIAGEN^HC2 3.4||20131009213708||ACK|201310090937070584|P|2.5.1 MSA|AA|201310090937070584
Sipariş **www.qiagen.com/contact** | Teknik Destek **support.qiagen.com** | Website **www.qiagen.com**